# **IDENTIFICACIÓN DEL SÍNDROME VISUALINFORMÁTICO Y GUIA DE PAUSAS ACTIVAS OCULARES PARA SU PREVENCIÓN EN LOS EMPLEADOS DE LA EMPRESA GULF COAST AVIONICS S.A.S. BOGOTÁ**

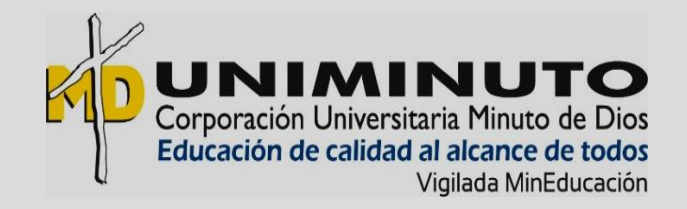

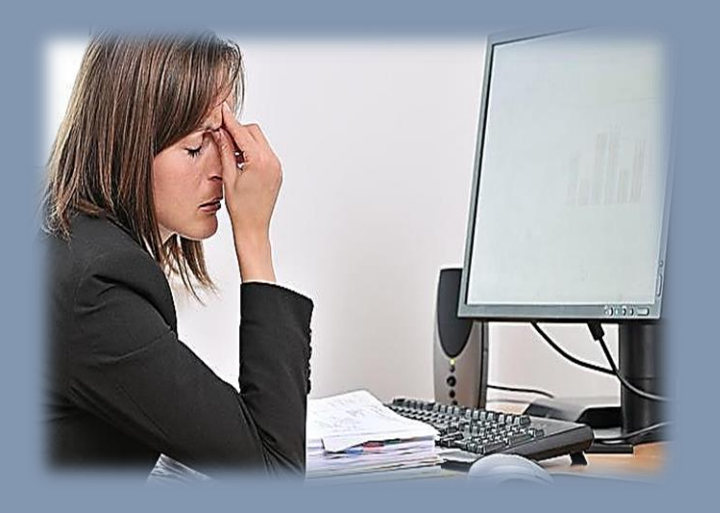

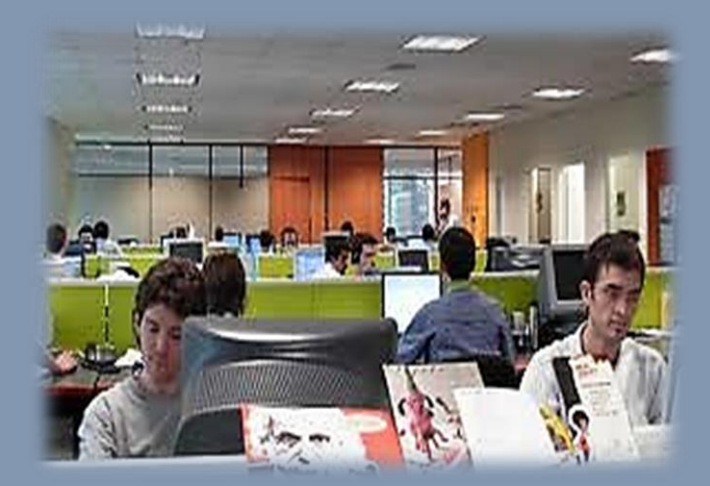

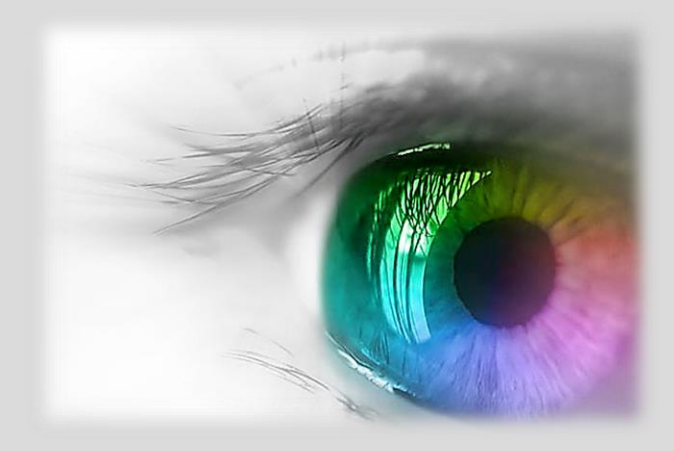

 **NANCY REYES RINCÓN 2019**

# **IDENTIFICACIÓN DEL SÍNDROME VISUAL INFORMÁTICO Y GUIA DE PAUSAS ACTIVAS OCULARES PARA SU PREVENCIÓN EN LOS EMPLEADOS DE LA EMPRESA GULF COAST AVIONICS .S.A.S. BOGOTÁ**

# **NANCY REYES RINCÓN**

**Trabajo de grado presentado como requisito para optar por el título de Especialista en Gerencia de Riesgos Laborales, Seguridad y Salud en el Trabajo**

# **CORPORACIÓN UNIVERSITARIA MINUTO DE DIOS**

### **MODALIDAD VIRTUAL Y A DISTANCIA**

### **SEDE SUR**

### **FACULTAD DE CIENCIAS EMPRESARIALES**

### **ESPECIALIZACIONES**

### **BOGOTA D.C.**

**2019**

Nota de aceptación:

Firma del presidente del jurado

Firma del jurado

Firma del jurado

### **DEDICATORIA**

El presente trabajo lo dedico principalmente a Dios, por darme la vida, la salud, el tiempo y voluntad necesarios para el esfuerzo realizado durante la especialización y poder culminarla con esta investigación.

A mi hija Liuva Valentina, quién en determinado momento, con su consejo, me motivó para no rendirme en los estudios y me brindó, dentro de sus posibilidades, su ayuda.

A mi padre, que a pesar de nuestra distancia física, siento que siempre está conmigo y aunque nos faltaron cosas por vivir juntos, sé que este momento hubiera sido tan especial para él, como lo es para mí.

A mi familia, quienes siempre han creído en mí, dándome ejemplo de superación, humildad y sacrificio, enseñándome a valorar todo lo que tengo, fomentando en mí el deseo de superación y de triunfo en la vida, lo que ha contribuido a la consecución de este logro, espero siempre contar con su valioso e incondicional apoyo.

#### **AGRADECIMIENTOS**

Por el desarrollo exitoso del presente trabajo de investigación, quiero agradecer a las personas que laboran en la empresa Gulf Coast Avionics SAS, que me brindaron su colaboración al darme acceso a la empresa, brindándome información de sus diferentes actividades, mostrándome sus sitios de trabajo, empleados, experiencias positivas y negativas frente a la exposición del riesgo durante la actividad laboral, tiempo de labor en este mercado y sus procesos en forma general, que fueron identificados en el trabajo de campo, realizado para este proyecto, donde me dedicaron su tiempo, conocimientos, aportes acerca de los signos, síntomas y enfermedades adquiridas en el desarrollo de sus actividades diarias frente a la pantalla del computador, para poder recoger una información importante y confidencial para el desarrollo de esta investigación.

De igual manera, al apoyo de los docentes, tutores y asesores de la Especialización en Gerencia en Riesgos Laborales, Seguridad y Salud en el trabajo de la Corporación Universitaria Minuto de Dios, UNIMINUTO, por haber compartido sus conocimientos a lo largo de la preparación de la especialización, por sus orientaciones logradas para el desarrollo del trabajo de grado como aporte investigativo y profesional para la universidad y para mí, como autora de esta investigación.

A mis compañeros de clase con los cuales compartí grandes momentos, gracias por su amistad, compromiso, ayuda y acompañamiento en el desarrollo de las diferentes actividades de cada materia de la especialización, sin el equipo que formamos, no hubiéramos logrado esta meta.

# **CONTENIDO**

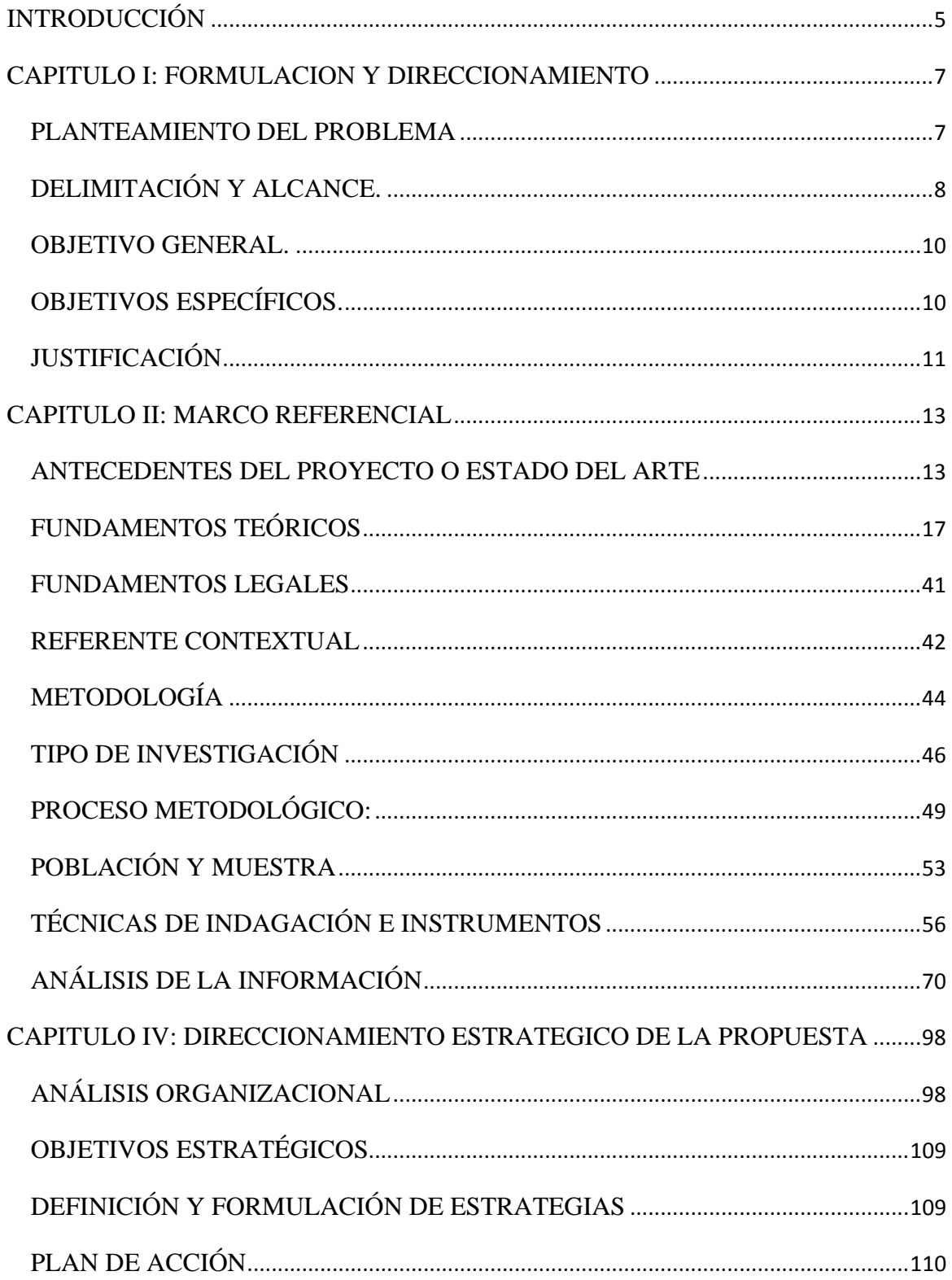

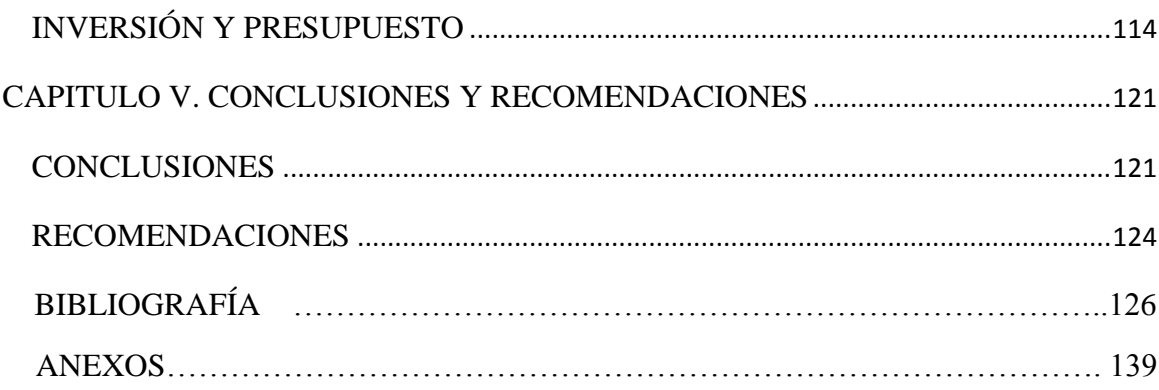

# **LISTA DE TABLAS**

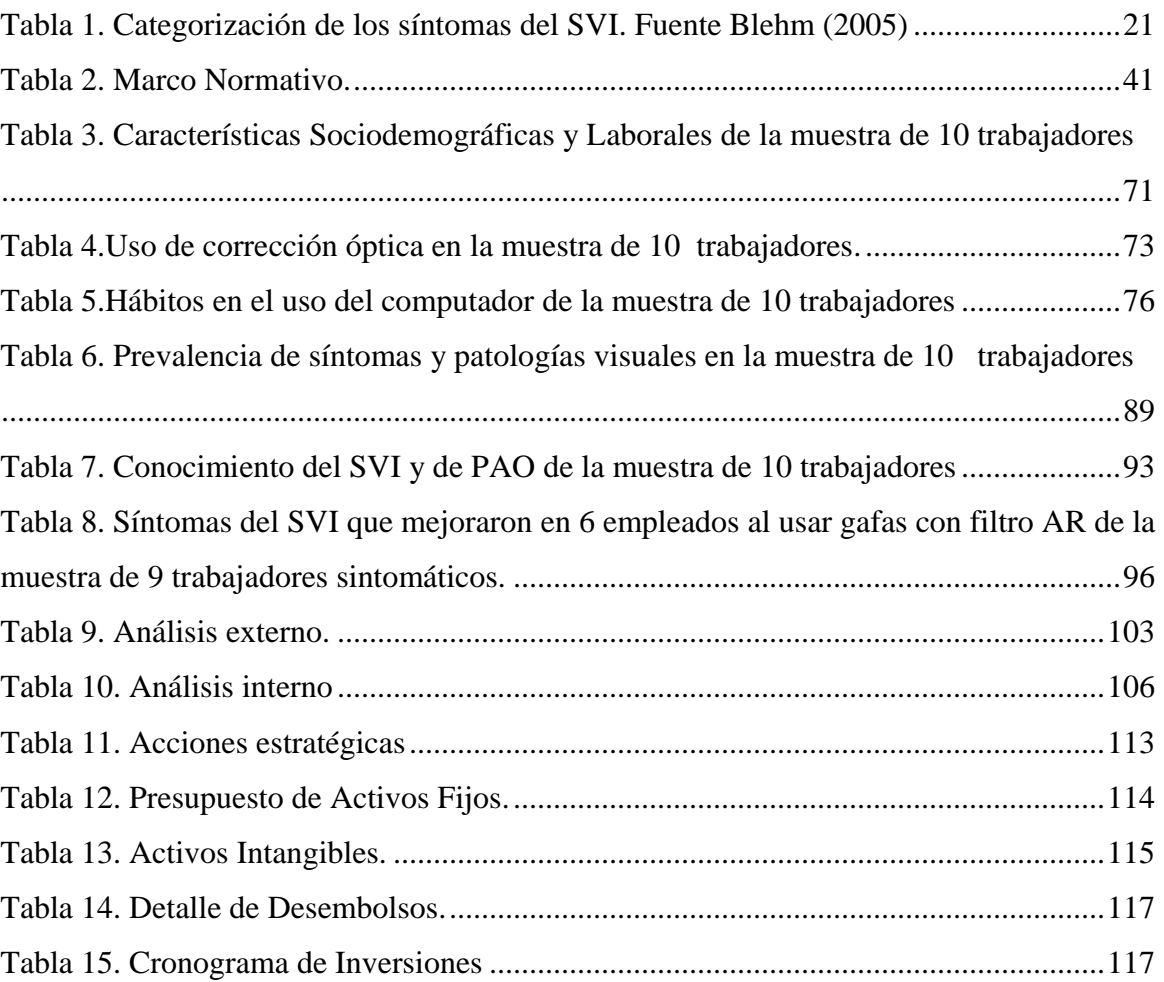

# **LISTA DE FIGURAS**

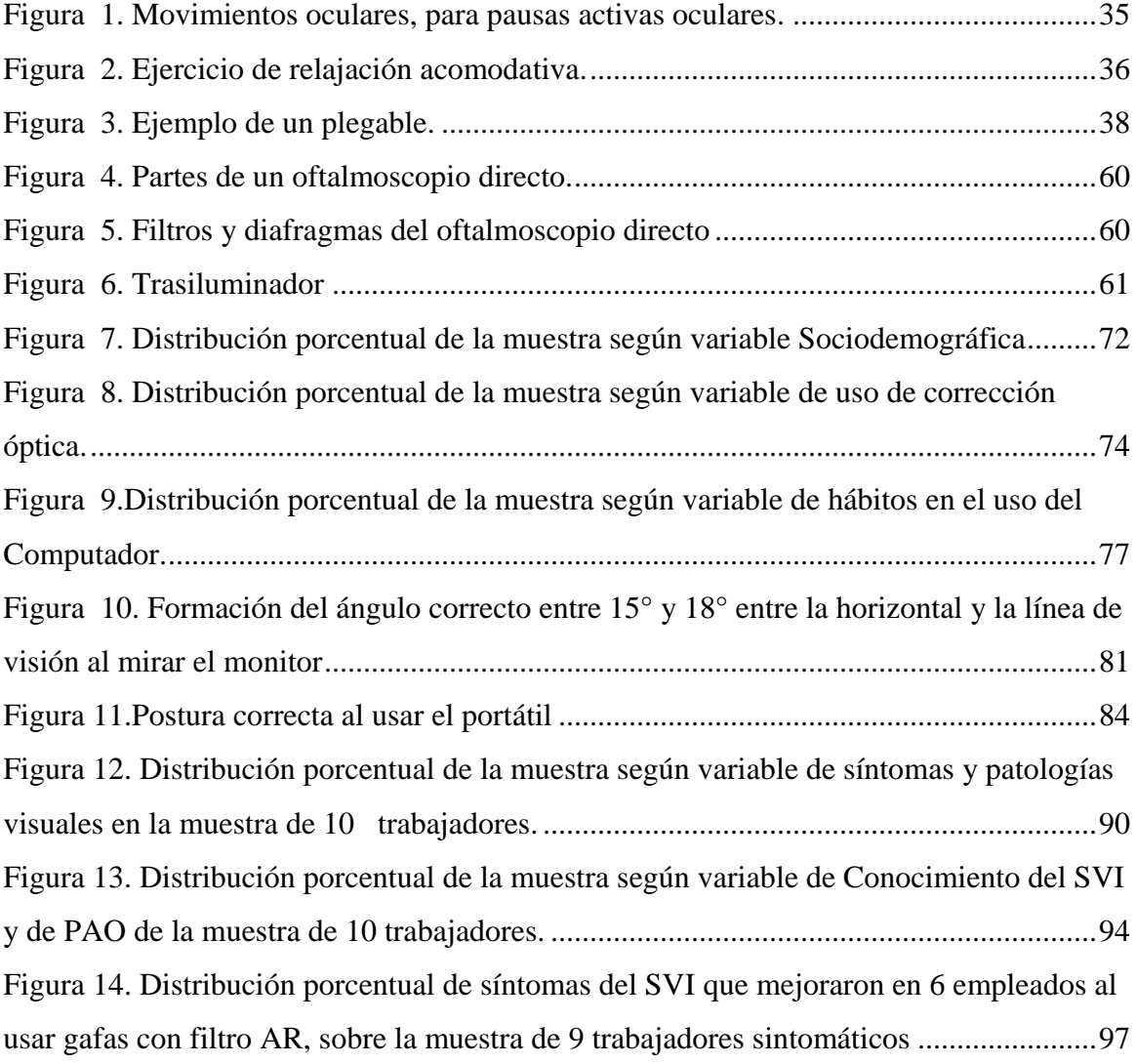

# **LISTA DE FOTOGRAFIAS**

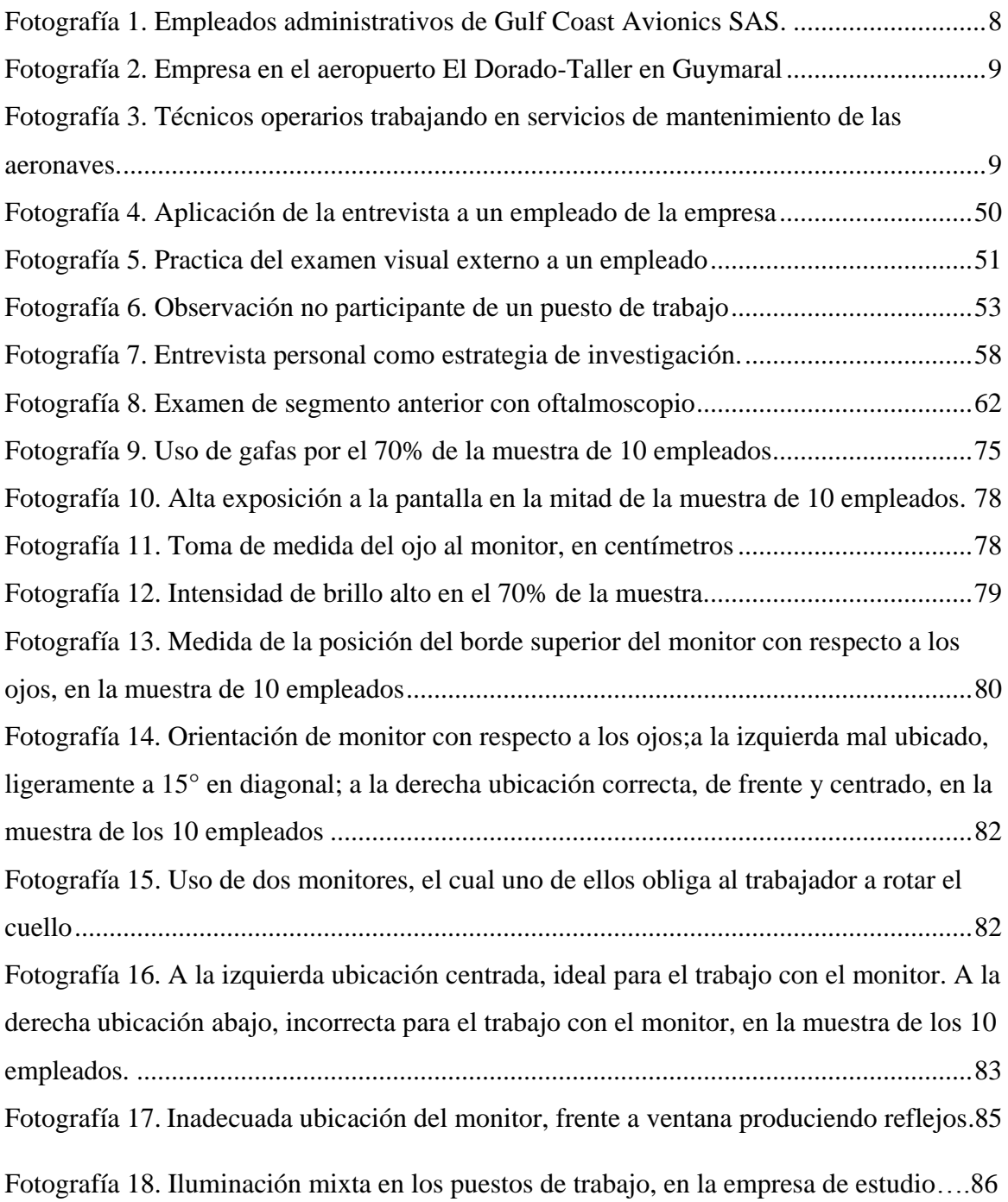

# **LISTA DE ANEXOS**

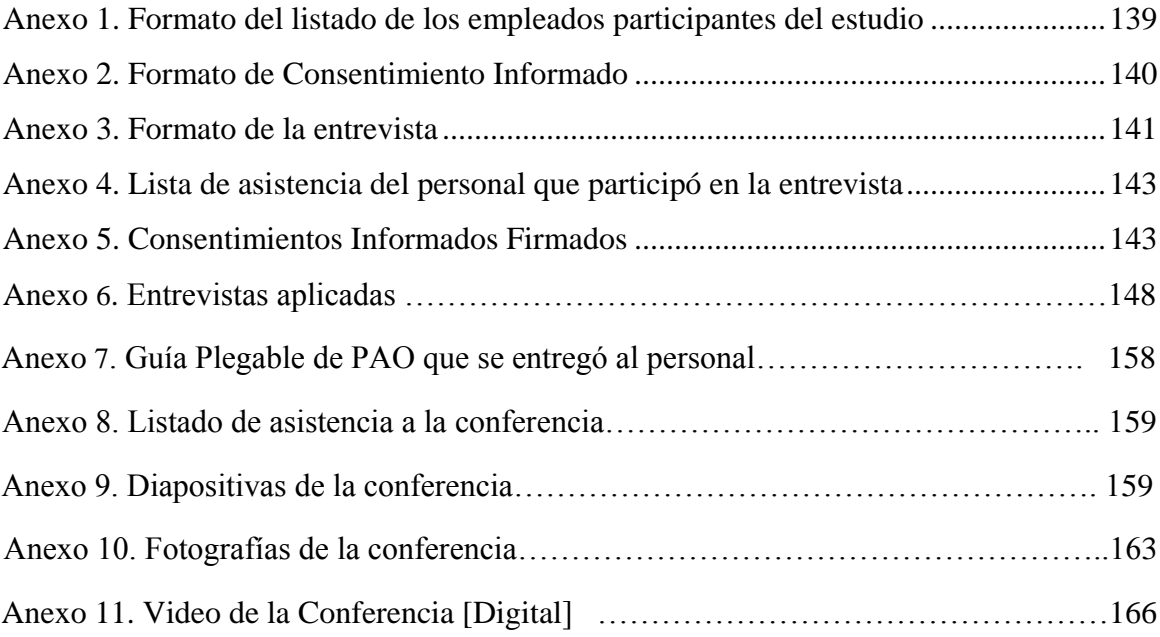

# **LISTA DE ABREVIATURAS**

### VDT: Videoterminales

- SVC: Síndrome de la visión por el uso de la computadora
- SVI: Síndrome visual informático
- PVD: Pantallas de visualización de datos
- AAO: Asociación Americana de Optometría
- PAO: Pausas activas oculares

#### **RESUMEN**

 En la empresa Gulf Coast Avionics SAS de la ciudad de Bogotá donde se efectuó la investigación, se realizan procesos de actividades técnicas y administrativas desde recibir órdenes de suministro, órdenes de mantenimiento, hasta la satisfacción del servicio, que se realizan durante la jornada laboral de 8 horas, de lunes a viernes, con la ayuda del computador y es aquí donde se producen las afectaciones más frecuentes en los ojos, que producen el síndrome visual informático (SVI), al cual se encuentran expuestos los trabajadores.

 La finalidad de este trabajo es identificar los problemas visuales que producen el síndrome visual informático (SVI), e implementar las pausas activas oculares (PAO) para atenuar sus efectos, a los empleados de la microempresa Gulf Coast Avionics SAS, además, diseñar y elaborar una guía plegable como recurso pedagógico de apoyo a las charlas interactivas que se dictarán, para trasmitir la información acerca de los efectos del síndrome visual informático, por causa del trabajo con el monitor en la oficina y de las pausas activas oculares que se deben practicar para prevenir el riesgo laboral ocular, presente en los empleados de esta empresa y así lograr que la experiencia en sala sea más productiva y efectiva.

 Esta herramienta aplicaría para cualquier organización de Colombia, contribuyendo con la responsabilidad de todos, especialmente de los gerentes o empleadores, para mantener la salud y seguridad de los trabajadores en la prevención de accidentes de trabajo y enfermedades profesionales. (Decreto 1072 del 2015).

 Se utilizó una metodología mixta, tanto cuantitativa como cualitativa en el análisis de resultados y para recolectar los datos se emplearon instrumentos como la entrevista al

personal, examen del segmento anterior del ojo y la observación no participativa en los puestos de trabajo para verificar características como ubicación, distancia y brillo de la pantalla del computador, entre otras. Diez empleados constituyeron la muestra de la población en estudio. Los resultados obtenidos mostraron que la prevalencia de los síntomas del síndrome visual informático es del 90%, con un mayor porcentaje en síntomas de ojo seco como: irritación ocular, prurito, sensación de sequedad y cuerpo extraño, problemas acomodativos y en los astenópicos fatiga ocular y dolor de cabeza. En promedio se presentan a partir de las 3 horas y media de trabajo frente a la pantalla. No se encontraron en la muestra problemas de vergencias. Finalmente, se evidenció que el 100% de los trabajadores no tienen información del riesgo ocular al cuál están expuestos al usar la pantalla del computador, el 70% no conocen las pausas activas oculares y el 80% no las practican como medida preventiva que se puede establecer para minimizar este tipo de riesgo en concreto, generando así un ambiente de trabajo seguro, razón por la cual se plantearon recomendaciones para potenciar el tema, quedando abierta la posibilidad de profundizar en nuevas investigaciones.

*Palabras clave:* Síndrome visual informático (SVI), Pausas activas oculares (PAO), guía plegable, problemas de acomodación, ojo seco.

#### **ABSTRACT**

 In the Gulf Coast Avionics SAS company, in the city of Bogotá, where the investigation was carried out, processes of technical and administrative activities are carried out, from receiving supply orders, maintenance orders, to the satisfaction of the service, which are carried out during the 8-hour workday, from Monday to Friday, with the help of the computer and this is where the most frequent effects on the eyes, which produce the computer visual syndrome (SVI), to which workers are exposed, occur.

 The purpose of this work is to identify, the visual problems that produce the computer visual syndrome (SVI) and implement active ocular pauses (PAO), to mitigate its effects, to employees of the Gulf Coast Avionics SAS microenterprise, in addition, to design and develop a folding guide as a pedagogical resource to support the interactive lectures that will be given, to transmit information about the effects of computer visual syndrome, due to work with the monitor in the office and active ocular pauses that should be practiced to prevent ocular occupational risk, present in the employees of this company and thus make the room experience more productive and effective.

 This tool would apply to any organization in Colombia, contributing the responsibility of all, especially managers or employers, to maintain the health and safety of workers in the prevention of accidents at work and occupational diseases. (Decree 1072 of 2015). Quantitative and qualitative methods were used in the analysis of results and to collect the data instruments were used such as the interview to the staff, examination of the anterior segment of the eye and observation in the jobs of the location, distance and brightness of the computer screen. Ten employees constituted the sample of the population under study. The results obtained showed that in 90% of employees the symptoms of computer visual

syndrome prevail, with a higher percentage in headache, accommodative problems, symptoms of dry eye and eye fatigue, on average they occur after 3 hours and a half of work in front of the screen. No problems were found. Finally, it was evidenced that 100% of the workers do not have information about the ocular risk to which they are exposed when using the computer screen, 70% do not know the active ocular pauses and 80% do not practice them as a preventive measure that can be establish for this type of risk in particular, generating a safe work environment, which is why recommendations were made to strengthen the issue, leaving open the possibility of deepening new research.

<span id="page-14-0"></span>*Keywords*: Visual computer syndrome (SVI), Active ocular pauses (PAO), folding guide, accommodation problems, dry eye.

### **INTRODUCCIÓN**

 En el presente proyecto se plantea la identificación de los problemas visuales al utilizar la pantalla del computador, que producen el síndrome visual informático y la práctica correcta de pausas activas oculares, como medio de prevención, para disminuir su impacto y el diseño de una guía plegable como herramienta de apoyo para trasmitir esta información a los empleados que usen computador en la Empresa Gulf Coast Avionics SAS con el fin de mejorar la calidad de la salud visual de sus trabajadores y generar hábitos de auto-cuidado.

La empresa que tomé para esta investigación queda ubicadas en la Carrera 103 No 26- 92, entrada 1(uno) Aeropuerto Internacional El Dorado, en la localidad de Engativá de la ciudad de Bogotá y su actividad económica se basa en el suministro de equipos y servicios de aviónica e instrumentos para navegación de aviones, contando con un total de 10 colaboradores en la parte administrativa y operativa.

El síndrome visual informático generado por el trabajo en el computador interfiere en el desarrollo normal de la vida de los empleados, incidiendo de manera negativa en las actividades laborales y su entorno personal. Con respecto a esto, la empresa debe buscar la manera de impedir que sus colaboradores puedan llegar a sufrir alguna alteración en los ojos, asumiendo responsabilidades y decisiones oportunas, que ayuden a mejorar la calidad de vida y confort visual de los empleados y así poder tener un entorno laboral saludable.

 Y para esto contamos con el apoyo del decreto 1072 de mayo 26 de 2015, decreto único reglamentario del sector trabajo, tiene por objeto definir las directrices de

obligatorio cumplimiento para implementar el Sistema de Gestión de la Seguridad y Salud en el Trabajo (SG-SST), que deben ser aplicadas por todos los empleadores públicos y privados y a toda empresa, cualquiera que sea su actividad económica. Esta norma tiene influencia significativa en la promoción de la seguridad y salud de los trabajadores y la obligación que tiene las empresas de evitarlos, prevenirlos y controlarlos. (Ministerio de trabajo 2015) y las leyes que rigen la salud ocupacional en Colombia como la ley 9 de 1979, resolución 2400 de 1979, decreto 614 de 1984, resolución 1016 de 1989, ley 1562 de 2012, entre otras.

 Por medio de este proyecto y las indagaciones se buscará conocer si la empresa tiene conocimiento del sistema de gestión de seguridad y salud en el trabajo (SG- SST) y todo lo que lo complementa, junto con la observación de las características ergonómicas y biomecánicas, como iluminación, instalación de los puestos de trabajo, postura de los empleados en sus puestos de trabajo, tiempo de exposición que influyen en la generación del síndrome visual informático en los trabajadores (Arango, 2018), y uso de elementos de protección ocular ante la pantalla, incluido la toma de decisiones y desarrollo del plan de mejoramiento para promover y proteger la salud de los colaboradores.

#### **CAPITULO I: FORMULACION Y DIRECCIONAMIENTO**

#### <span id="page-17-1"></span><span id="page-17-0"></span>**PLANTEAMIENTO DEL PROBLEMA.**

 La empresa, Gulf Coast Avionics SAS, ubicada en la ciudad de Bogotá, dedicada al suministro de equipos y servicios de aviónica e instrumentos para navegación de aviones, a pesar de tener un SG-SST y evidenciar un conocimiento en los requerimientos de ley, para que se apliquen pausas activas corporales y oculares a los trabajadores de obligatorio cumplimiento, la mayoría desconocen las oculares, que no siempre aplican, situación que los compromete a una alta vulnerabilidad en la exposición al riesgo laboral, por consiguiente hace más factible la presencia de enfermedades oculares producidas por su trabajo, ya que los empleados pasan la mayor parte de su horario laboral frente a una pantalla de computador, que los expone al riesgo ocular, tal como el síndrome visual informático (SVI), (García, P y García, D 2010), el desconocimiento de la adecuada posición ergonómica frente al computador para el confort del ojo y las medidas preventivas que pueden establecerse para este tipo de riesgo en concreto (Ley 1355 de 2009 y Ley 1562 de 2012), además, a medida que va trascurriendo su jornada laboral van adoptando malas posturas en su lugar de trabajo, aumentando la fatiga ocular, disminuyendo el rendimiento en el trabajo, aumentando la probabilidad de riesgos ergonómicos y biomecánicos, que pueden llegar a generar accidentes laborales y/o enfermedades profesionales entre otros. (Ver fotografía 1)

**Formulación del Problema:** ¿Cómo prevenir y reducir el síndrome visual informático (SVI), que se ocasiona por la exposición a la pantalla del computador durante la jornada laboral diaria, en los empleados de la empresa Gulf Coast Avionics S.A.S.?

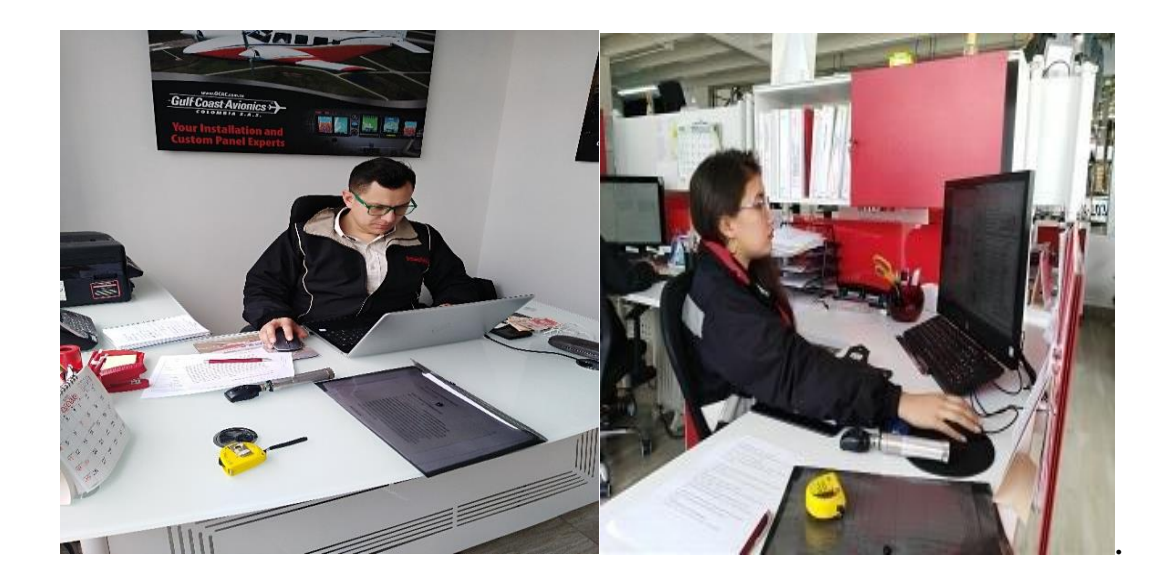

*Fotografía 1.* **Empleados administrativos de Gulf Coast Avionics SAS.** Fuente propia.

# <span id="page-18-1"></span><span id="page-18-0"></span>**DELIMITACIÓN Y ALCANCE.**

 La empresa Gulf Coast Avionics SAS, que se tomó para esta investigación, queda ubicada en la Carrera 103 No 26-92, entrada 1(uno) Aeropuerto Internacional El Dorado, en la localidad de Engativá y su taller está ubicado en el Aeropuerto Guaymaral, Hangar Aeroenlace-SKGY, Avenida Guaymaral Autopista Norte Km. 16 de la ciudad de Bogotá, Colombia, su actividad económica se basa en el suministro de equipos y servicios de aviónica e instrumentos para navegación de aviones. (Cámara y Comercio de Bogotá. 2017). La muestra para este estudio fueron sus 10 trabajadores en total, ubicados en la parte administrativa y operativa de la empresa. (Fotografía 2 y 3)

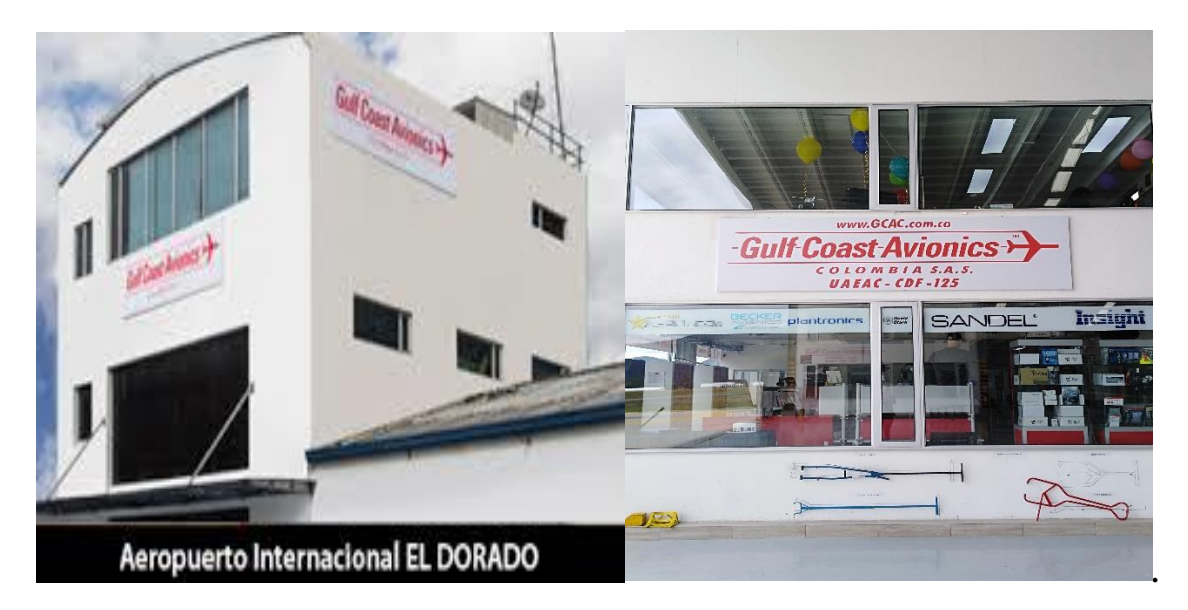

*Fotografía 2. Empresa en el aeropuerto El Dorado-Taller en Guymaral***.** Fuente propia

<span id="page-19-1"></span><span id="page-19-0"></span>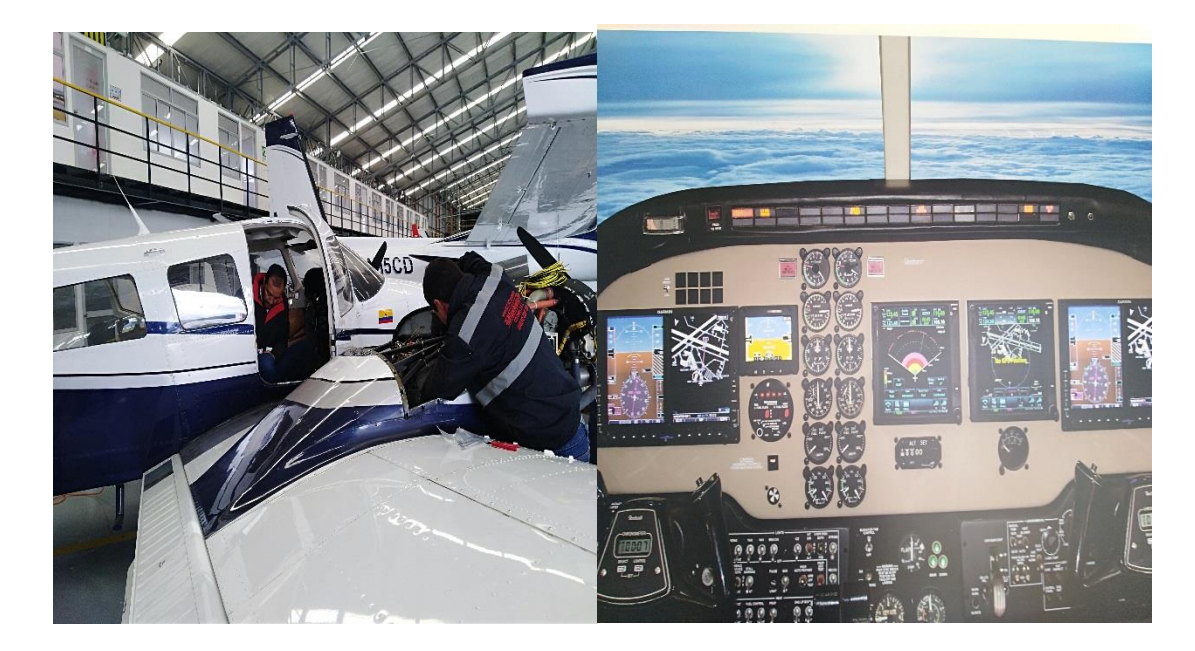

*Fotografía 3.* **Técnicos operarios trabajando en servicios de mantenimiento de las aeronaves.** Fuente Propia

### <span id="page-20-0"></span>**OBJETIVO GENERAL.**

 Identificar los efectos de mayor afectación en los ojos al utilizar la pantalla del computador asociados al síndrome visual informático (SVI) en la oficina, analizando sus principales causas, instruyendo acerca de la aplicación correcta de las pausas activas oculares como medio de prevención para reducir su impacto, a través de charlas, con la ayuda del diseño y elaboración de una guía plegable como herramienta pedagógica, para dar información acerca del tema, a los empleados de la empresa Gulf Coast Avionics SAS ubicada en la entrada 1 del Aeropuerto Internacional El Dorado.

# <span id="page-20-1"></span>**OBJETIVOS ESPECÍFICOS.**

 **-** Identificar el peligro y valorar el riesgo ocular en los puestos de trabajo de los empleados que utilizan pantalla de computador y que se asocian al síndrome visual informático, en la empresa Gulf Coast Avionics SAS.

 - Ejecutar el análisis y la priorización de los efectos por la exposición al riesgo laboral, los de mayor vulnerabilidad y frecuencia en el sector estudiado de la organización y que producen el síndrome visual informático (SVI).

<span id="page-20-2"></span> - Diseñar una guía plegable como recurso pedagógico, que sirva de apoyo a la información que se dará por medio de una charla, para instruir acerca del Síndrome visual informático (SVI), de las Pausas Activas Oculares (PAO) y medidas de prevención que se deben practicar, para reducir su impacto, a los empleados de la empresa Gulf Coast Avionics SAS, de acuerdo a las normas vigentes en la Legislación Colombiana y a los procesos detectados en esta empresa.

# **JUSTIFICACIÓN**

 Con el uso del computador convirtiéndose en una necesidad universal en la sociedad contemporánea, la prevalencia del síndrome visual por el uso del computador, o síndrome visual informático (SVI), reportado es extremadamente alto (García, P. 2010), con un conjunto de síntomas que presentan un gran número de usuarios de ordenadores asociados a su trabajo, que acuden a consulta quejándose de síntomas como: fatiga ocular, visión borrosa, picor de ojos, cefalea, dolor ocular, ojo seco e irritado, hipersensibilidad a la luz y cambios refractivos (American Optometric Association, AOA, 2019), por ello, el ejercicio legal de promoción y prevención (Ley 1562 de 2012), da como resultado las regulaciones para la implementación de campañas y programas de salud ocupacional con la aplicación de pausas activas oculares en el ámbito empresarial, como una estrategia para aliviar el impacto de dicho riesgo, disminuyendo el gasto económico generado por el ausentismo laboral, propiciado por la enfermedad laboral en las empresas.( Art.4. Resolución 608 de 2013).

 Es por esto que el presente proyecto busca identificar los problemas visuales que producen el síndrome visual informático, ligado al ejercicio de la actividad laboral e incentivar la práctica de pausas activas oculares y medidas preventivas para disminuir su impacto, a través de dictarles una a charla con la ayuda de una guía plegable, como recurso pedagógico de apoyo, para trasmitirles la información acerca de los efectos contraproducentes de mayor afectación en los ojos al utilizar la pantalla del computador, 8 horas o más, de lunes a viernes, en la oficina y fomentar el hábito saludable de la aplicación correcta de las pausas activas oculares como medio de prevención de este riesgo laboral, generando así cultura de autocuidado, a los empleados de la empresa Gulf Coast Avionics SAS, con el fin de evitar accidentes y enfermedades de origen laboral, teniendo en cuenta, que la mayoría de los trabajadores no tienen mucha información del riesgo ocular al que están expuestos al usar la pantalla del computador y de las medidas preventivas que pueden establecerse para este tipo de riesgo en concreto, y así generar un ambiente de trabajo seguro.

 El reto primordial para proteger la salud visual de los trabajadores en las empresas colombianas, es lograr que las personas sean conscientes del cuidado de los ojos y ejerzan su derecho de realizar las pausas activas oculares de forma responsable y motivada.

 A pesar de las regulaciones legales del SG-SST, aún existen muchas empresas en Colombia que no las aplican en sus instalaciones y en muchas ocasiones no les permiten a sus empleados el tiempo para realizarlas. Por lo anterior se debe convertir en una prioridad para estas empresas, el compromiso de garantizar la seguridad de los trabajadores, reducir los riesgos laborales dentro de la realización de las actividades, adecuar el sitio de trabajo, capacitar a los empleados para que tenga una manipulación correcta de los equipos de trabajo y lograr una adecuada realización de sus labores y así también dar cumplimiento a las normas del SGSST.

<span id="page-22-0"></span>Es importante que las empresas conozcan los riesgos laborales que se desprenden de su actividad y a la vez se interesen en implementar tareas orientadas a la protección del personal, ya que un accidente o una enfermedad profesional pueden significar para el empleado una mala experiencia, con mucha fatiga visual en el desarrollo normal de las tareas y para el empleador un gasto económico y humano.

#### **CAPITULO II: MARCO REFERENCIAL**

#### <span id="page-23-0"></span>**ANTECEDENTES DEL PROYECTO O ESTADO DEL ARTE**

### **Estudios relacionados con el síndrome visual informático (SVI).**

• EN "El síndrome visual informático. Un estudio realizado en el policlínico universitario Rampa" (Sept-Dic 2013) por Tamayo, Y, y Salgado, M. El Síndrome Visual Informático (SVI), después de una exhaustiva búsqueda en literatura digital e impresa, es un conjunto de síntomas que presentan un gran número de usuarios de ordenadores asociados a su trabajo que acuden a consulta quejándose de síntomas como: fatiga, visión borrosa, picor de ojos, cefalea, dolor ocular, ojo seco e irritado, hipersensibilidad a la luz y cambios refractivos. El objetivo propuesto fue describir los síntomas del Síndrome Visual Informático que aparece en especialistas de la informática examinados en el Policlínico Universitario Rampa durante el período (septiembre-diciembre /2013). Se realizó un estudio descriptivo de corte transversal y prospectivo. Entre los métodos empleados estuvieron métodos teóricos, empíricos y estadísticos. El universo estuvo conformado por trabajadores menores de 40 años, examinados en dicho policlínico, donde se definió como muestra a 40 personas. Las 13 Variables estudiadas fueron, sexo, edad, síntomas astenópicos oculares, visuales y músculo–esquelético. El trabajo mostró, que las mayores incidencias como promedio ocurren en el sexo femenino, y que el grupo más afectado fue de 21 a 24 años, dentro de los síntomas astenópicos: el cansancio visual es el que predomina, en los oculares: el ojo rojo, en los visuales: la visión borrosa, y dentro de los síntomas músculo-esqueléticos encontramos el dolor de cuello.

• EN "Estudio termo-gráfico del ojo humano bajo la influencia de la pantalla del computador - Estudio piloto" El uso de los computadores se ha incrementado

exponencialmente en las últimas décadas; la llegada de internet y la facilidad para llevar a cabo múltiples tareas en el campo productivo, al igual que en el campo de la diversión y creación, han contribuido a que este tipo de dispositivos tengan una gran acogida por sus usuarios; fenómeno que ha sido objeto de estudio enmarcado en el tiempo de exposición que tienen los usuarios a las pantallas de los computadores, las cuales afectan la salud visual y contribuyen a problemas oculares. Las personas que están frente a un monitor todos los días por mucho tiempo, someten sus ojos a un gran esfuerzo desencadenando así una serie de problemas oculares y síntomas, lo anterior se conoce como Síndrome Visual del Computador (SVC). Dentro de los síntomas más comunes se encuentra la fatiga visual; ojo seco, debido a la falta de parpadeos necesarios para la lubricación de los ojos; dolores de cabeza y visión borrosa. Muchos de estos síntomas visuales son temporales, sin embargo algunas personas pueden presentar un deterioro en sus habilidades visuales. Se diseñó e implemento un protocolo experimental que permite estudiar mediante un estudio piloto, los efectos térmicos de la pantalla del computador sobre el ojo humano, los cuales están relacionados con la función lagrimal del mismo (Ruiz, D. 2016).

 En "Evaluation of the factors which contribute to the ocular complaints in computer users" por (Agarwal, S, Goel D, Sharma A. 2012), 200 operadores de computadoras que trabajan en diferentes institutos y oficinas fueron seleccionados aleatoriamente en las universidades Teerthanker Mahaveer, Moradabad, y Uttar Pradesh. Se les pidió a los participantes llenar un cuestionario, después de dar su consentimiento verbal, estos se organizaron en 3 categorías dependiendo de las horas promedio de uso del computador al día: menos de 2 horas, entre 2 y 6 horas y más de 6 horas de uso. Se le pidió a todos los encuestados que fueran al oftalmólogo para la posterior entrevista y evaluación. Entre los sujetos estudiados la enfermedad ocular más frecuente reportada fue la fatiga visual, seguida por picazón y ardor en los sujetos que usan el computador por más de 6 horas.

 En "Accommodation and convergence during sustained computer work" Con el uso del computador convirtiéndose en un fenómeno universal en la sociedad contemporánea, la prevalencia del síndrome visual del computador (SVC) reportada es extremadamente alta. Sin embargo los mecanismos fisiológicos precisos subyacentes al SVC siguen sin estar claros. Aunque las respuestas de alojamiento y de convergencia anormales han sido citadas como responsables de los síntomas producidos, hay poca evidencia objetiva para apoyar esta afirmación. Por lo tanto en este estudio se midieron ambos parámetros oculomotores durante un periodo prolongado de uso del computador. Como método, se eligieron 20 sujetos para leer un texto en voz alta usando un computador laptop a una distancia de 50 centímetros, por un periodo prolongado de 30 minutos con sus formas habituales de corrección refractiva. A intervalos de 2 minutos, la respuesta acomodativa a la pantalla del computador, se midió de forma objetiva usando un optómetro Grand Seiko WAM 5500. Adicionalmente, la respuesta de convergencia se evaluó midiendo la foria asociada (AP), es decir, prisma para eliminar la disparidad de fijación, utilizando un objetivo de la disparidad de fijación personalizada que apareció en la pantalla del ordenador. (Collier, 2011)

• EN "Eye Guardian: a framework of eye tracking and blink detection for mobile device users." El Síndrome Visual Informático (SVI) es un problema común en la "Era de la Información", y se está volviendo más grave ya que los dispositivos móviles (por ejemplo, teléfonos inteligentes, Tablet) con pantallas pequeñas y de baja resolución superan en número a las computadoras domésticas. La forma más sencilla de evitar SVI

es parpadear frecuentemente. Sin embargo, la mayoría de la gente no se da cuenta de que parpadean menos y algunos no parpadean en absoluto delante de la pantalla. En este artículo presentamos una aplicación móvil que realiza un seguimiento de la tasa de parpadeo del lector y le pide al usuario que parpadee si se detecta una velocidad de parpadeo excepcionalmente baja. El algoritmo de detección y seguimiento está diseñado para dispositivos móviles y puede realizar un seguimiento de los ojos a pesar del movimiento de la cámara. La idea principal es predecir la posición de los ojos en el marco de la cámara utilizando la retroalimentación del acelerómetro incorporado. El sistema de seguimiento ocular fue construido en un Tablet comercial. Los resultados experimentales muestran consistentemente que el esquema puede soportar escenarios de movilidad muy agresivos. (Seongwon, 2012)

• Miki Uchino y col, realizaron en el 2008 un estudio transversal cuyo objetivo era determinar la prevalencia de *Dry Eye Disease* DED, (enfermedad del ojo seco) y los factores de riesgo asociados, entre 4393 trabajadores japoneses jóvenes y de mediana edad que usaban PVD. La existencia de DED clínicamente diagnosticada, así como la existencia de síntomas severos estaba directamente relacionada con el tiempo de exposición diario a PVD; concretamente, pasar más de 4 horas al día expuestos a PVD estaba asociado a un incremento del riesgo de DED.

• En el artículo "Síndrome de la visión del computador: diagnósticos asociados y sus causas" realizado por Adriana Paola Castillo Estepa de la Universidad de Estadual de Campiñas en el 2013. Tuvo como objetivo conocer los factores asociados a cada uno de los síntomas del síndrome de la visión del computador (CVS) y analizar sus principales causas usando como métodos la revisión bibliográfica integrativa en las plataformas

SciELO, Lilacs y Pubmed de los últimos treinta años. Como resultado fueron seleccionados 32 artículos que cumplieron los criterios de inclusión, en los cuales se encontró la categorización del CVS en diferentes tipos de síntomas, cada uno asociado a diferentes diagnósticos visuales u oculares, que incluían alteraciones de vergencia, acomodativas o alteraciones de la superficie ocular como ojo seco. Encontró que la terminología que se usa para mencionar los síntomas y la evaluación de las alteraciones visuales y oculares es variada y dificulta un análisis adecuado de los diagnósticos y síntomas asociados del CVS. Concluyendo que los síntomas visuales del CVS indican problemas de la visión binocular y la acomodación, causados por exigentes demandas de la visión próxima, siendo el ojo seco es el principal síntoma de la categoría ocular del CVS, pero no siempre se encuentra presente ya que en algunos casos la simple resequedad del ojo, propiciada por factores ambientales extremos que aumentan la evaporación excesiva de la lágrima (aire acondicionado, ventiladores, temperaturas elevadas o humedad baja en la estación de trabajo), puede reproducir síntomas oculares del síndrome y que los hábitos inadecuados de trabajo con el computador, combinados con ambientes extremos en la estación de trabajo ponen en riesgo la salud visual y ocular de los usuarios de computador.

### <span id="page-27-0"></span>**FUNDAMENTOS TEÓRICOS**

 La Ley de Prevención de Riesgos Laborales (decreto 1072 del 2015) obliga al empresario, cualquiera que sea la dimensión de su empresa, en este caso, dedicado a las actividades de servicios aeronáuticos, a realizar la prevención de riesgos mediante la adopción de cuantas medidas sean necesarias con el fin de garantizar una protección eficaz de la seguridad y salud de los trabajadores a su servicio en todos los aspectos relacionados con el trabajo.

 Esta obligación, manifestada en la Ley de una manera tan absoluta y amplia, es una consecuencia del poder de dirección del empresario, dado que éste asigna tareas y funciones en unas condiciones de trabajo fijadas por él mismo. Estas condiciones de trabajo deben ser tales que no supongan una amenaza para la salud y para la integridad física de los trabajadores. Es decir, no deben provocar ni favorecer la aparición de accidentes y enfermedades o patologías.

 Asimismo, las condiciones de trabajo tampoco deben perturbar la buena marcha del sistema productivo ni ser fuente de errores, pérdidas, retrasos, defectos, etc., que correspondan a una mala gestión de la empresa y que finalmente lleve a una baja productividad y a una calidad defectuosa del producto o servicio que se ofrece. (Ministerio de la protección social) & (Strauss, A.1990)

 Los objetivos de calidad y seguridad laboral deben ser imprescindibles para la supervivencia y desarrollo en las pequeñas y medianas empresas de este sector, para alcanzar la calidad del servicio que se ofrece. Por ello, es fundamental partir del convencimiento de que hay que diseñar, mantener y controlar unas buenas condiciones en los puestos de trabajo en las que la gestión de la prevención de riesgos ergonómicos direccionados a la salud visual, estén integrados en la gestión global de la empresa, formando parte de los objetivos de calidad.

 Es necesario revisar en la literatura investigaciones similares de distintos autores, para apoyarnos en sus opiniones y conclusiones relacionadas con el problema de investigación, que permita dar mayor comprensión al mismo. Dividiré el tema en tres partes, la primera de ellas abordará el concepto del Síndrome visual informático (SVI); la segunda parte se referirá a las pausas activas oculares y en la tercera parte veremos el recurso de la guía plegable como herramienta de consulta e información.

#### **Síndrome Visual Informático (SVI):**

Normalmente se considera el trabajo de oficina, como seguro y de bajos riesgos en salud, porque es mínima su siniestralidad, sin embargo hay un gran número de trabajadores que manifiestan importantes afectaciones oculares, que hacen difícil realizar sus labores diarias. Son lesiones de tipo acumulativo que se desarrollan con el paso del tiempo generando malestar en la persona, afectando su calidad de vida. De ahí el interés de muchos profesionales de la salud, de investigar las causas que crean dichos problemas visuales, ya que no se les ha dado con anterioridad, la importancia que merecen. (García G. M., 2016)

 Según la asociación Americana de Optometría (2008), El Síndrome de Visión por el uso de Computador (SVC) o Síndrome Visual Informático (SVI), es el conjunto de problemas visuales y oculares relacionados con el trabajo de cerca experimentado durante el uso del computador. Se define como un conjunto de síntomas que van desde las molestias oculares (picor, ardor, sequedad, lagrimeo, parpadeo, dolor ocular), trastornos visuales (visión borrosa, visión fragmentada y diplopía) y síntomas extra oculares (cefalea, vértigo, molestias cervicales, náuseas), ocasionadas por la exposición prolongada al monitor en consecuencia del desempeño laboral. En las evaluaciones médicas ocupacionales está demostrado que existen asociaciones entre el trabajo y

síntomas por visión cercana, que provocan trastorno del sistema de enfoque en el ojo (cambios en la acomodación), síntomas de cansancio ocular (astenopia),síntomas de ojo seco ( picor, ardor, sequedad, lagrimeo, parpadeo, ojo rojo) y el balance muscular de los ojos (la foria y el poder de convergencia), que dan lugar a esfuerzos visuales intensos, causa fundamental del Síndrome de Fatiga ocular.

Se ha estimado que el 90% de los trabajadores que utilizan el ordenador más de 3 horas al día experimentan de alguna forma, el síndrome visual informático (SVI), (García, P y García, D. 2010), para designar al conjunto de síntomas (tensión ocular, fatiga ocular, irritación o enrojecimiento, ardor ocular, visión borrosa y visión doble) resultado de trabajar con ordenadores u otros dispositivos con pantalla. (C. Blehm *et al* - 2005) De hecho, representa un problema de salud pública de enorme dimensión que se puede traducir en grandes pérdidas de productividad e incremento de costos indirectos a causa de los síntomas oculares. Según la VII Encuesta Nacional de condiciones de trabajo un 11,2% de las visitas al médico se atribuyen a problemas visuales a consecuencia del trabajo. Por su parte, la calidad de vida para las personas que sufren estos síntomas puede verse afectada, no debiendo ignorar el estrés laboral que provocan.

El uso de PVD requiere esfuerzo visual intensos ya que la distancia de trabajo Varía del manuscrito a la pantalla y al teclado y se producen cambios frecuentes en la dirección de la mirada lo que provocan una serie de molestias debido a la necesidad continua de enfocar a diferentes distancias de trabajo y de una coordinación adecuada de los movimientos oculares para que se produzca una adecuada visión binocular. La fatiga visual suele aparecer fundamentalmente por la discordancia entre la iluminación del documento y de la pantalla, e incluso deficiencias de los caracteres, como centelleos

persistentes, borrosidad, tamaño y contrastes inadecuados. La existencia de reflejos y deslumbramientos, afecta igualmente (García, A. 2016).

La categorización del síndrome visual informático y sus síntomas específicos que han hecho otros autores y que son los que más aquejan a los que usan de forma intensa y continua la PVD, como: Blais (1999), Blehm (2005), Chu, Rosenfield, Portello, Benzoni, y Collier, 2011; Hedman, 1988; Montalt y Torre-grosa, 1999; Rossignol, 1987; Sá, 2010; Wolkoff, Nojgaard, Troiano y Piccoli, 2005), (como se cita en Castillo, 2013) y la Asociación Americana de Optometría (2008), es así:

| <b>CATEGORIA</b>                   | <b>SÍNTOMA ESPECÍFICO</b>           |
|------------------------------------|-------------------------------------|
| Visual                             | Visión borrosa o enfoque lento a VL |
|                                    | Visión borrosa VP                   |
|                                    | Visión doble                        |
| Ocular                             | Resequedad ocular                   |
|                                    | Lagrimeo                            |
|                                    | Irritación ocular                   |
|                                    | Rasquiña ocular                     |
|                                    | Parpadeo excesivo                   |
|                                    | Ardor ocular                        |
|                                    | Sensación de cuerpo extraño         |
| Astenópicos                        | Cefalea                             |
|                                    | Fatiga ocular                       |
|                                    | Pesadez de párpados                 |
|                                    | Fotofobia                           |
| Extraoculares – Musculoesquelético | Dolor de espalda y/o cuello         |

<span id="page-31-0"></span>**Tabla 1.** *Categorización de los síntomas del SVI. Fuente Blehm (2005)*

 El trabajo en el PVD fuerza a los ojos a trabajar constantemente en visión próxima, activando los sistemas de convergencia y acomodación para conseguir enfocar y fusionar las imágenes de los ojos. Diferente de la lectura y la escritura del papel, donde la imagen es estática, bien definida y tiene un fondo que da un buen contraste (en general, letras negras sobre fondo blanco). En la pantalla las letras son compuestas de pequeños puntos o pixeles que presentan un brillo mayor en el centro que va disminuyendo hacia los bordes. Por no ser bien definidos, el ojo humano tiene una mayor dificultad para enfocar estos caracteres (Wimalasundera, 2009, como se cita en Castillo, 2013 ), lo que se traduce en un gran esfuerzo ocular y dependiendo de las capacidades visuales, puede llevar a la aparición de síntomas.

 Cada síntoma tiene diferentes factores causantes que serán explicados a continuación, con base en las cuatro categorías del síndrome.

#### **Síntomas Visuales:**

 **• Visión borrosa o enfoque lento a VL**: La visión borrosa asociada al trabajo con computadores puede presentarse de lejos o de cerca. La visión borrosa de lejos después de trabajar con computadores se asocia a excesos acomodativos fuertes y espasmos acomodativos. El cristalino no consigue relajar la acomodación para enfocar de lejos y crea una pseudomiopía. Además, se presenta dolor de cabeza después o durante el trabajo con computador, fotofobia y diplopía. La amplitud de acomodación en estos casos es normal y la flexibilidad de acomodación está disminuida por la dificultad en la relajación de la acomodación. Excesos y espasmos acomodativos están asociados a ocupaciones con alto nivel de estrés y exigencias en el trabajo de cerca. Estos trabajadores generalmente tienen problemas musculoesqueléticos como dolor en el cuello o de espalda (Camacho, 2009, como se cita en Castillo, 2013). En cuanto al enfoque lento se refiere a la dificultad del cristalino para cambiar de foco, sea de visión de lejos a visión de cerca (activación de la acomodación), o sea de visión de cerca a visión de lejos (relajación de la acomodación). El enfoque lento es un síntoma de inercia acomodativa o de exceso

acomodativo que se asocia a disturbios en la flexibilidad de acomodación, (habilidad del sistema visual para realizar cambios dióptricos abruptos de forma precisa y cómoda (Borrás, 2000, como se cita en Castillo, 2013)

 **• La visión borrosa de cerca:** asociada al uso de computadores puede producirse por insuficiencia de convergencia, fatiga acomodativa, o en casos más graves disminución en la amplitud de acomodación (Blais, 1999, como se cita en Castillo, 2013) que se diagnostica como insuficiencia acomodativa. Algunos estudios han evaluado estas funciones en usuarios regulares de computador. En este sentido, Gur y Ron (1994), (como se cita en Castillo 2013), compararon la amplitud de acomodación y el estado vergencial de usuarios y no usuarios de computador durante cuatro días de trabajo. Los operadores de computador presentaron alta prevalencia de insuficiencia de convergencia y exoforias. Además, la amplitud de acomodación y la convergencia decrecían bastante del primero al cuarto día de trabajo en usuarios de VDT. (Blehm (2005), Gur, Ron y Heicklen-Klein (1994) y Truseiwics (1995), (como se cita en Castillo, 2013), coinciden en afirmar que el uso prolongado de computadores ha mostrado disminuir el poder de la acomodación, remover el ppc (punto próximo de convergencia) y aumentar las forias en visión de cerca (Trusiewicz, Niesłuchowska y Makszewska-Chetnik, 1995, (como se cita en Castillo, 2013), aunque generalmente esos signos desaparecen después de reposo del día de trabajo o luego de la semana de trabajo. Los síntomas de fatiga e insuficiencia acomodativa son visión borrosa de cerca (la fatiga acomodativa mejora después del descanso de la tarea en visión próxima. En la insuficiencia acomodativa la visión borrosa de cerca es permanente y la amplitud de acomodación se ve disminuida aun después del reposo), cefalea, astenopia, lagrimeo y disconfort en visión de cerca, (Rojas 2005, como se cita en Castillo, 2013).

 **• Visión doble:** Generalmente, la visión doble asociada al uso de computadores no es permanente. Aparece momentáneamente durante el trabajo de cerca y es diagnosticada como exotropia intermitente asociada a insuficiencia de convergencia. Los usuarios de computador presentan una prevalencia mayor de exoforias e insuficiencias de convergencia, a diferencia de los trabajadores que no usan PVD (Blais, 1999; Gur et al., 1994; Kanitkar, Richard y Carlson, 2005, como se cita en Castillo, 2013). Cuando las reservas fusionales de convergencia están disminuidas o debilitadas, la exoforia se convierte en una exotropia de cerca no permanente y puede producirse por fatiga de la visión de cerca en actividades que requieren alta concentración. Los síntomas asociados a exotropia intermitente de cerca son: visión doble ocasional, fatiga ocular, dolor de cabeza, astenopia, somnolencia, dificultad de concentración en tareas de cerca y en algunas ocasiones el trabajador rechaza tareas en visión cercana (Steinman, Steinman y Garzia, 2000, como se cita en Castillo, 2013). Todos los problemas de categoría visual son asociados a alteraciones binoculares y de la acomodación, causada por demandas visuales exigentes en la visión cercana, como por ejemplo exceso de horas de uso diario en el computador. Pasar más de cuatro horas al frente del computador es un factor de riesgo para el desarrollo de la SVI. Se recomiendan pausas regulares cuando se trabaja con estos dispositivos, así como una buena iluminación y tamaños de letra adecuados, que no fuercen el sistema visual excesivamente (Wimalasundera, 2009, como se cita en Castillo, 2013).

#### **Síntomas Oculares:**

 Los síntomas de la categoría ocular se relacionan con el diagnóstico de ojo seco, estos factores pueden producir alteraciones en la película lagrimal y por tanto alteración de sus funciones principales, (transferir el oxígeno a la córnea;

proteger la superficie ocular de fricciones con la parte interna de los párpados; permitir una buena transmisión de los rayos de luz; proteger el ojo de infecciones bacterianas; limpiar el ojo de residuos externos, entre otras), además de la aparición de síntomas de ojo seco.

 **• Síndrome de ojo seco:** El ojo seco es un proceso patológico multifactorial de la superficie ocular producido por una deficiencia en la cantidad o calidad de la película lagrimal. Esto ocasiona incapacidad de mantener la salud de los epitelios de la córnea y la conjuntiva (Aguilar, 2008, como se cita en Castillo, 2013) y produce síntomas de incomodidad, sensación de sequedad, irritación, ardor, sensación de cuerpo extraño, (como de arena en los ojos), dolor y fotofobia (Rodríguez y Rojas, 2008, como se cita en Castillo, 2013). Los ambientes inadecuados de trabajo y las características individuales contribuyen a la reducción del flujo lagrimal y a la hiperosmolaridad de la lágrima, activando los dos mecanismos principales del ojo seco: evaporación lagrimal e inestabilidad de la película lagrimal (International Dry Eye Workshop, 2007). La presencia de síntomas de ojo seco en usuarios frecuentes de computador está asociada a una reducción en la producción lagrimal y a tiempos de ruptura lagrimal disminuidos (Agarwal, Goel y Sharma, 2013); (Blehm et al., 2004; Nakaishi y Yamada, 1999; Nakamura et al., 2010; Schaefer, 2012, Sheedy et al., 2003; Tsubota y Nakamori, 1993; Kaj Bo Veiersted, 2009. Como se cita en Castillo, 2013). Uchino (2008) estudió la prevalencia del síndrome de ojo seco y los factores de riesgo de usuarios de PVD, a través de cuestionarios aplicados a una muestra de 3549 usuarios de estos dispositivos. Los resultados indicaron que 13 % de la muestra sufría de ojo seco diagnosticado y 32,5 % presentaba síntomas frecuentes o muy frecuentes. El uso de PVD por más de cuatro horas fue asociado a un mayor
riesgo de presentar ojo seco. El uso de LC agravaba los síntomas. El autor concluye que el síndrome de ojo seco o sus síntomas graves son predominantes en los trabajadores japoneses de oficina, más prevalente en el sexo femenino, en los usuarios de lentes de contacto y en los usuarios con exposición mayor de cuatro horas al PVD. Se considera que medidas adecuadas contra situaciones de riesgo modificables podrían proveer un impacto positivo sobre la salud pública y la calidad de vida de los oficinistas. (Uchino et al., 2008).

 Cuando el usuario de estos dispositivos enfoca la pantalla, reduce la frecuencia de parpadeo y la superficie ocular queda más expuesta. Dependiendo de las condiciones de humedad relativa y temperatura ambiente, así como de las corrientes de aire (aire acondicionado y ventiladores) que existan en la estación de trabajo, la evaporación de la lágrima puede ser más rápida, con lo cual se reseca la superficie del ojo. (Scholete et al. 2004, como se cita en Castillo, 2013) analizaron la frecuencia del parpadeo en treinta usuarios de PVD con síntomas de ojo seco, midiéndola cuando los trabajadores estaban conversando, cuando comenzaban a trabajar y media hora después de usar el PVD. Los resultados mostraron diferencias estadísticamente significativas, con una disminución de más del 50 % de la frecuencia del parpadeo cuando los trabajadores usaban el PVD, producida probablemente por la atención visual acentuada que resulta en la exacerbación de los síntomas de este síndrome (Schlote, Kadner y Freudenthaler, 2004, como se cita en Castillo, 2013). Estos resultados concuerdan con los de Freudenthales (2003), quien con una metodología similar comparó la frecuencia del parpadeo en conversación, en el uso del PVD y en el uso de PVD con anestesia corneal. La disminución significativa en la frecuencia del parpadeo con el uso de

estos dispositivos es aún mayor con la anestesia corneal. Además de esto, encontró diferentes patrones de parpadeo en los usuarios de PVD que pueden estar relacionados con factores exógenos y endógenos que conlleven una mejor comprensión de las reacciones oculares al uso de monitores (Freudenthaler, Neuf, Kad-ner y Schlote, 2003, como se cita en Castillo, 2013).La disminución en la frecuencia del parpadeo en usuarios de computador, sumada a una abertura palpebral amplia (dependiendo de la altura de la pantalla del computador), resulta en una exposición mayor de la superficie corneal (Assini, Okawa, Carvalho y Barison, 2011, como se cita en Castillo, 2013). Esta, acompañada de aire acondicionado, altas temperaturas e índices de humedad relativa bajos, ayuda a una evaporación excesiva de la lágrima, lo que altera el equilibrio de la película lagrimal y produce una cadena de eventos fisiopatológicos que irían a agravar los síntomas de resequedad ocular (Mathers, Lane, Sutphin y Zimmerman, 1996; Wolkoff et al., 2005, como se cita en Castillo, 2013). Distinguir entre síntomas de resequedad ocular y síndrome de ojo seco es una tarea difícil, pues esos términos aún no están bien diferenciados. Es importante recordar que el diagnóstico del síndrome de ojo seco solo puede ser dado por un profesional de la salud ocular, después de una anamnesis completa y tras realizar varios test lagrimales que muestren las alteraciones funcionales del aparato lagrimal o de la lágrima. Existen varias alteraciones de la película lagrimal en el diagnóstico del síndrome de ojo seco, como la hiperosmolaridad ocular, la deshidratación o pérdida de agua de la lágrima, la ruptura temprana de la película lagrimal y la poca uniformidad de la película lagrimal sobre la córnea, entre otras, que están asociadas unas con otras. El funcionamiento ideal de la lágrima solo se mantiene con un equilibrio adecuado de la producción de esta (cantidad y calidad), funcionamiento normal del parpadeo (tipo de parpadeo y

frecuencia) y control de los factores externos (ambientales y de la estación de trabajo).

#### **Síntomas astenópicos:**

 Los síntomas como dolor de cabeza, fatiga ocular, dolor ocular, pesadez de párpados y fotofobia, se presentan con una mayor frecuencia en los usuarios de computador (Chu et al., 2011; Tamez, Ortiz, Martínez y Méndez, 2003; Wimalasundera, 2009; Wolkoff et al., 2005, como se cita en Castillo, 2013).

 La fatiga visual, es una molestia frecuente asociado al prolongado trabajo visual de cerca o a la lectura. Deben eliminarse los errores refractivos, la presbicia en los períodos iníciales, la iluminación inadecuada. La Cefalea o dolor de cabeza, se debe sólo ocasionalmente a trastornos oculares. Generalmente presenta las mismas causas que la fatiga ocular. El Ardor ocular, se debe a un mal parpadeo o exceso de fijación visual, especialmente cuando el ambiente de trabajo es demasiado seco usualmente por el aire acondicionado que tiende a evaporar más la película lagrimal. La Fotofobia generalmente se presenta en los pacientes que usan la computadora ya que normalmente mantienen un ángulo de mirada sobre la pantalla más alto que otras tareas del escritorio, es por eso que manifiestan un doble deslumbramiento molesto provocado por fuentes de luz periférica. (Tamayo, 2013). Las alteraciones visuales como las oculares tienen como síntomas asociados los síntomas de astenopia, así, solo un examen visual completo puede definir el diagnóstico, sus causas y un tratamiento adecuado para los síntomas astenópicos. (Castillo, 2013)

#### **Síntomas extra-oculares-** Musculo-esqueléticos**:**

 Se engloban en dolor de espalda, hombros, cuello, muñecas y manos. Se producen al adaptar una postura inadecuada o demasiado rígida durante largos períodos de tiempo, dando lugar a estrés tónico en la musculatura que a veces estos problemas pueden estar relacionados a los ojos. El cuerpo puede adoptar posturas que permitan a los ojos realizar el trabajo de una forma más eficiente y confortable pero a costa de posturas forzadas que provocan problemas en el sistema óseo-muscular. En algunas ocasiones la postura forzada se produce por un diseño de gafa incorrecto para la distancia y dirección de trabajo, como ocurre en algunos bifocales y progresivos. En otros casos la incomitancia, sobre todo en pequeñas desviaciones verticales, pueden provocar posturas anómalas esqueleto-musculares y una mala distribución en el puesto de trabajo puede también dar lugar a este tipo de síntomas. (Tamayo, 2013).

#### **Tratamientos del SVI:**

 Este debe ser multidisciplinario debido a la variedad de causas y de síntomas que se presentan en los usuarios de PVD, por lo cual debe tratase al paciente de forma integral con las correspondientes intervenciones terapéuticas necesarias.

*- Corrección de las anomalías refractivas*: Como se señaló anteriormente, la presencia de ametropía no corregida puede conducir a un aumento de los síntomas. Dado que las personas pueden pasar muchas horas (a menudo continuamente) viendo pantallas electrónicas, es importante que puedan mantener una imagen clara del objetivo a lo largo del tiempo, además por esa labor intensa y continua, los trabajadores pueden presentar anomalías acomodativas y de vergencias, y se beneficiarían de medidas para mejorar la

precisión y la dinámica de su respuesta acomodativa y de converegencia, incluyendo la terapia visual y/o la provisión de lentes para proporcionar una imagen clara del objetivo a la distancia de visión y ángulo de mirada requeridos. Ahondando en la fatiga de convergencia, se ha demostrado que los sujetos que leen texto en una computadora son más sintomáticos cuando convergen con precisión en la pantalla, es decir, tienen foria asociada a la orto, en comparación con los individuos que tenían exo que son menos sintomáticos ( (Collier, 2011). Es probable que cualquier anomalía de vergencia que cause dificultades para mantener una visión clara y única del texto impreso de cerca (p. Ej., Heteroforia no compensada, exceso o insuficiencia de convergencia), pueda dar lugar a síntomas durante la visualización sostenida de una pantalla electrónica a corta distancia. En consecuencia, cuando se examinan pacientes con SVI, se deben evaluar los parámetros de vergencia clínica en visión próxima (a la distancia que se usa la pantalla electrónica), como son: Punto próximo de convergencia, heteroforias horizontales y verticales cercanas, y/o foria asociada y estereopsis, entre otras, para darles el tratamiento ortóptico correspondiente. (Rosenfield, 2011).

 *- Tiempos de descanso:* o pausas activas ya sean generales u oculares. La fijación en cualquier objeto cercano durante un período prolongado de tiempo, como en el trabajo con una pantalla de computadora, puede provocar astenopía. De hecho, (Henning et al.1997)*,* compararon el rendimiento de tecleo de los trabajadores de computadoras al inicio del estudio, cuando se les permitió tres descansos de 30 s más un descanso de 3 minutos cada hora, y un descanso donde se introdujeron ejercicios de estiramiento durante los descansos. Se observó una mejora del 5% y del 15% en la productividad para los descansos y los descansos más las condiciones de ejercicio, respectivamente. En

consecuencia, parece razonable que se debe aconsejar a cualquier empleado que tome descansos para practicar las pausas activas, que se recomiendan cada 40 minutos, de 5 a 10 minutos de duración y realice como por ejemplo, paseos en el mismo lugar de trabajo, estirar las piernas y que mire a la distancia periódicamente para reducir las respuestas de acomodación y de convergencia, que ayudan a prevenir la fatiga visual y por ende el SVI. (Rosenfield, 2011). Cabe anotar que tampoco hay que excederse en el tiempo del uso de computador, máximo las 8 horas laborales.

 *- Lubricantes Oculares:* Como se señaló anteriormente, la presencia de ojo seco puede desempeñar un papel importante en la etiología del SVI. El uso de la computadora se ha asociado con una tasa reducida de parpadeo y una gran cantidad de parpadeos incompletos en comparación con la visualización de materiales impresos y el aumento de la exposición corneal asociada con el ángulo de visión más alto también podría dar como resultado una mayor tasa de evaporación de las lágrimas. Además, los entornos donde se ubican las computadoras a menudo tienen baja humedad ambiental y aire acondicionado, que pueden exacerbar los síntomas del ojo seco. En consecuencia, se debe considerar la educación del paciente con la capacitación para aumentar la calidad y la tasa de parpadeo durante el uso de la computadora, como una variedad de terapias disponibles para atenuar esta afección, como los cambios en la humedad ambiental, la hidratación (beber más agua) y la redirección de las salidas de aire acondicionado. (Rosenfield, 2011).

 Uno de los métodos de luchar contra la sequedad del ojo, debido a la disminución del parpadeo cuando se trabaja con la PVD, es aplicando gotas lubricantes, ungüentos y medicamentos tópicos para la blefaritis o afecciones alérgicas. Éstas no aumentan el

parpadeo pero sí mejoran el confort visual*,* obviamente siguiendo las instrucciones del especialista con respecto a su aplicación. (García G. M., 2016).

 *- Uso de gafas con filtro Antireflejo azul:* Debido a la corta longitud de onda de la luz azul, esta puede parpadear más fácilmente y podemos sufrir una pérdida de la nitidez, claridad y contraste a la hora de mirar una pantalla. Si las protecciones naturales de nuestros ojos no son suficiente contra la luz azul de los rayos de sol, menos lo son contra la luz emitida por los dispositivos o las luces fluorescentes. La iluminación LED utilizada por las pantallas de los diferentes dispositivos emite una gran cantidad de luz azul, fomentando el cansancio de la vista, dificultando la visión y llegando a producir sequedad en los ojos y dolores de cabeza. Los filtros de luz azul intentan eliminar la gran cantidad de este tipo de luz en las pantallas de los dispositivos, de hecho, cada vez hay más empresas que lo incorporan en sus dispositivos, ya sean tablets, móviles, ordenadores, monitores… Intentando que nuestros ojos no sufran tanto tras muchas horas delante de la pantalla. (Santos, 2018).

 Son recomendadas para los que usan la PVD más de una hora al día, ya sea por motivos de trabajo o por ocio y pueden disfrutar de sus beneficios, sin importar que la persona presente o no una anomalía refractiva, ya que se pueden usar neutras más el filtro o aprovechar y colocarlo sobre su prescripción óptica. (García G. M., 2016).

 *- Mejorar posición del trabajador ante el computador.* Los problemas músculoesqueléticos se producen al adaptar posturas inadecuadas o demasiado rígidas durante largos períodos de tiempo. El cuerpo puede adoptar posturas que permitan a los ojos realizar el trabajo de una forma más eficiente y confortable pero a costa de posturas

forzadas que provocan problemas en el sistema óseo-muscular. (Tamayo, 2013). Se recomienda mirar la pantalla a 50 - 70 cm de los ojos, y tratar que los papeles y el teclado también estén a esa distancia, para evitar que se produzcan síntomas visuales severos, La altura del monitor respecto de la altura de los ojos debe estar centrada y situada de 10° a 20° por debajo del nivel del ojo, para no ampliar la superficie corneal expuesta y así evitar que la evaporación lagrimal sea mayor. (García G. M., 2016).

 La silla y la mesa deben elegirse con cuidado. Las mejores sillas son las de altura ajustable, deslizables, con respaldo variable, que permiten encontrar la mejor posición para cada operador. La mesa debe permitir comodidad para ubicar las piernas y estar tan baja como para que los hombros y las manos caigan en una posición relajada. El monitor debe ser móvil para orientarlo según la estatura de quien lo use. (Frómeta et al 2012).

 Además de los anteriores consejos, se debe promulgar una cultura de autocuidado, para que los trabajadores revisen y corrijan sus posturas y tener tiempos de descanso para la realización de las pausas activas.

 *- Iluminación*: Mantener en el puesto de trabajo una iluminación limpia, eliminando sombras y reflejos, para ejercer la tarea sin fatiga ocular, esta se puede conseguir con cortinas, persianas o con filtros de luz en las ventanas, que absorban el exceso de iluminación (García G. M., 2016).

- *Síntomas astenópicos ligados al trabajo con PVD:* Si aplicamos todos los tratamientos anteriormente mencionados, los signos y síntomas asociados al SVI, desaparecerán, a corto plazo, hasta en un 90%. (Dapena, 2005).

#### **Pausas Activas Oculares (PAO):**

 Siguiendo la página de Admira visión, gimnasia ocular (2018), son sesiones de actividad física desarrolladas en el entorno laboral, con una duración continua mínima de 10 minutos que incluye promover la actividad física, como habito de vida saludable, Las Pausas Activas se deben instaurar como un programa de acondicionamiento físico y bajo un control y seguimiento de las Administradoras de Riesgos Laborales (ARL) a través de un sistema de vigilancia epidemiológica laboral, llevado a cabo por el departamento de Salud Ocupacional de las empresas. Aunque el decreto 1530 de 1996, en su art 9 nos dice que podrán contratar las empresas los programas de salud ocupacional no solo con la ARP a la cual se encuentren afiliados, sino con cualquier otra persona natural o jurídica que reúna las condiciones de idoneidad profesional para desempeñar labores de salud ocupacional y debidamente certificadas por autoridad competente.

 Los pequeños descansos (de 5 a 10 minutos) y cambios de rutina o postura (por ejemplo cada 40 minutos) favorecen la distensión física y mental, disminuyen la fatiga visual, evitan irritaciones y aumentan la capacidad de trabajo.

 Para comenzar a realizar las PAO, podemos iniciar con los siguientes ejercicios: Con la espalda totalmente apoyada en el espaldar de la silla, el cuello en posición neutra, lleva los ojos de arriba abajo. (Repítelo 10 veces). Sin mover la cabeza lleva los ojos de izquierda a derecha, luego cierra los ojos (Repítalo 10 veces). Mueve los ojos en forma circular, llévalos hacia arriba, a la derecha, abajo y la izquierda sin mover la cabeza, realizando el circulo lo más amplio posible, luego cambia de sentido (Repítalo 10 veces).

Cierra los ojos, cúbrelos ojos con las manos, para que descanse del estímulo de luz, mantén durante 1 minuto y abre los ojos. (Ver figura 1)

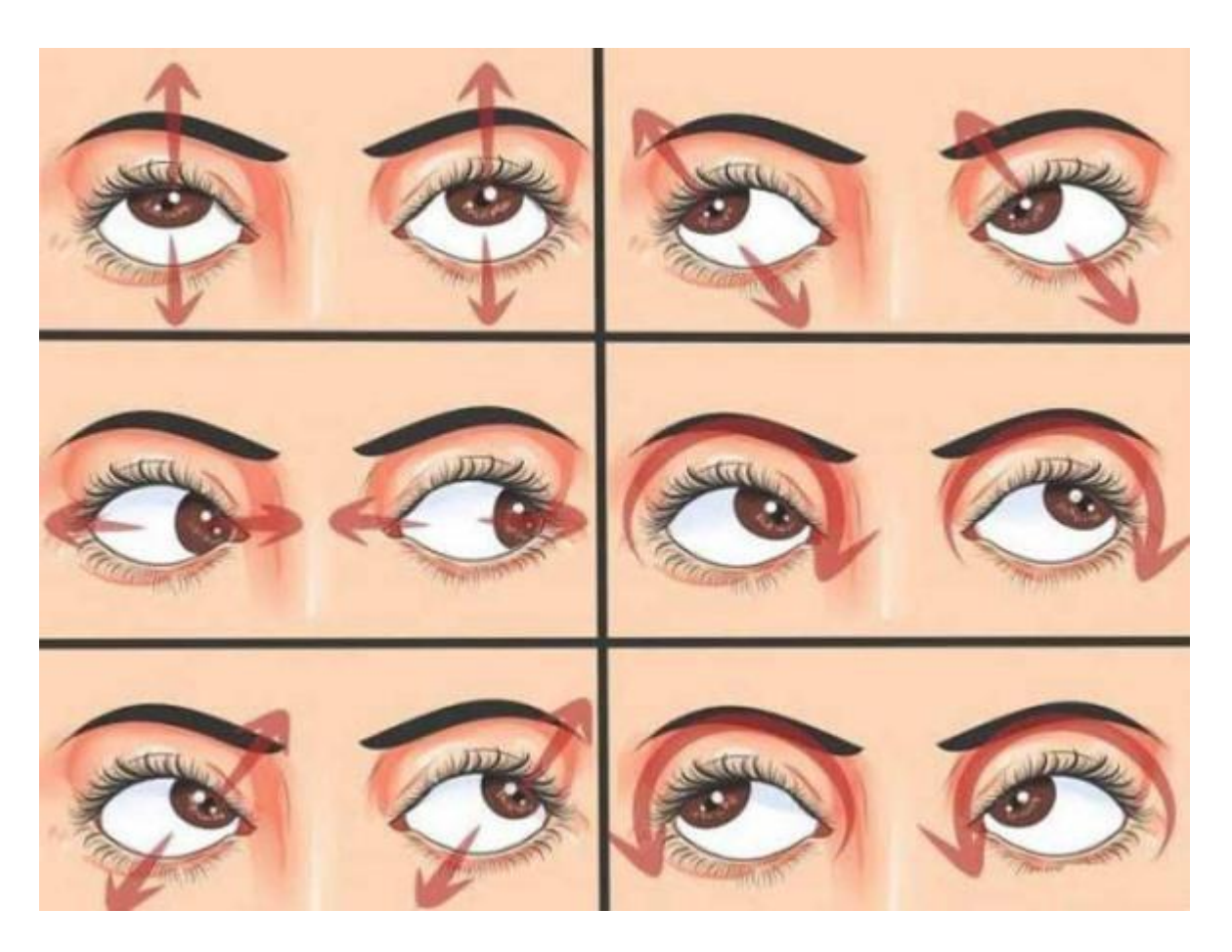

**Figura 1.** *Movimientos oculares, para pausas activas oculares.* Fuente: Admiravision.es

- **Ejercicios de seguimiento:** Con el brazo estirado cogemos un lápiz o bolígrafo y lo desplazamos lentamente mientras lo seguimos con la mirada sin mover la cabeza. Hay que hacer movimientos verticales y horizontales, en diagonal y circulares y en sentido horario y antihorario. De este modo ejercitaremos todos los músculos del globo ocular.

 - **Ejercicios de Lejos / Cerca**: Con el mismo lápiz con el brazo estirado, fijamos la mirada y lo acercamos lentamente al máximo, hasta verlo borroso y seguidamente la alejamos.

 - **Ejercicios alternantes:** Esta vez sujetamos un lápiz en cada mano, separados y a la altura de la vista. Fijamos la mirada a uno de ellos y seguidamente vamos alternando de un lápiz al otro repetidamente.

 - **Ejercicios de mirar por la ventana:** Nos situamos ante una ventana, miramos a través de la ventana a un punto lejano para relajar la acomodación, por ejemplo mirar los detalles de un aviso lejano durante 5 minutos. Así lo podemos repetir cada 40 minutos durante la jornada laboral. (Figura 2)

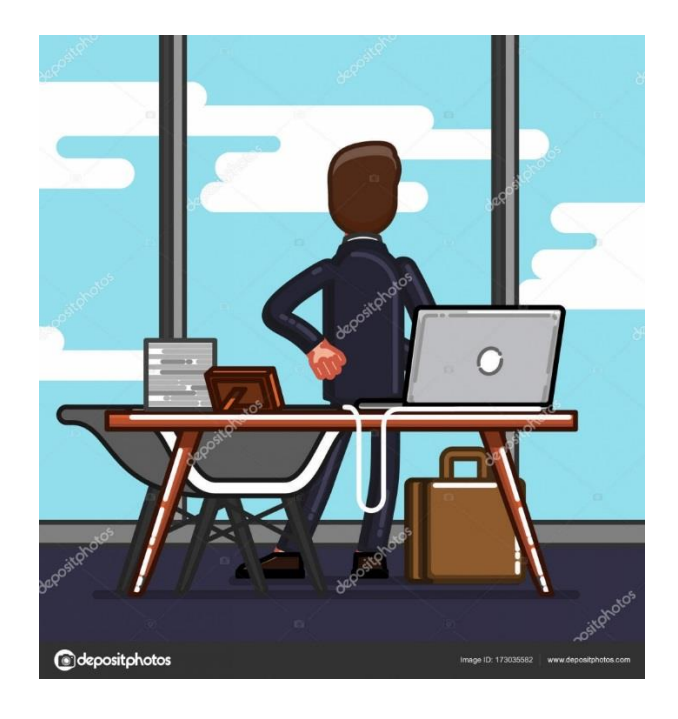

*Figura 2.* **Ejercicio de relajación acomodativa.** Fuente: [sp.depositphotos.com/](https://sp.depositphotos.com/) 173035582

 - **Ejercicios de escritura con los ojos:** Con los ojos cerrados imaginamos una palabra e intentamos escribirla con los ojos sin mover la cabeza. De inicio es un poco difícil, pero con la práctica se coge cierta agilidad. (Admira visión 2018)

 - **No dejar de parpadear**. El parpadeo es una acción normalmente refleja e involuntaria que se realiza cada 5 segundos aproximadamente. Pero también lo podemos hacer de manera consciente, acortando estos tiempos, con el fin de mantener mejor hidratados los ojos y retrasar la fatiga visual provocada por la sequedad ocular.

#### **Guía Plegable:**

 Es un documento de tamaño específico el cual sirve de recurso pedagógico. No se puede agregar una página más. Su texto e imágenes deben caber dentro de un espacio preciso, o de lo contrario no se doblará correctamente y por medio de este se logra saber que tan alta es nuestra eficacia y seriedad como Empresa (Naranjo, P. 2015)

 Este formato se usa para difundir información sobre algún tema en específico. Es una gran herramienta, puesto que su diseño lo hace un texto que capta la atención con rapidez, y además es sencillo de leer. Es una herramienta de difusión y promoción muy útil. (Ver figura 3)

- **Partes principales del folleto:** Según Adrineli Canelón (2018), son 6:
- *Diseño*

 Este es la diagramación y disposición de las imágenes, gráficos y textos que contiene el plegable. Es la primera impresión que la audiencia tiene del producto o servicio que promociona; por esto este elemento es tan importante.

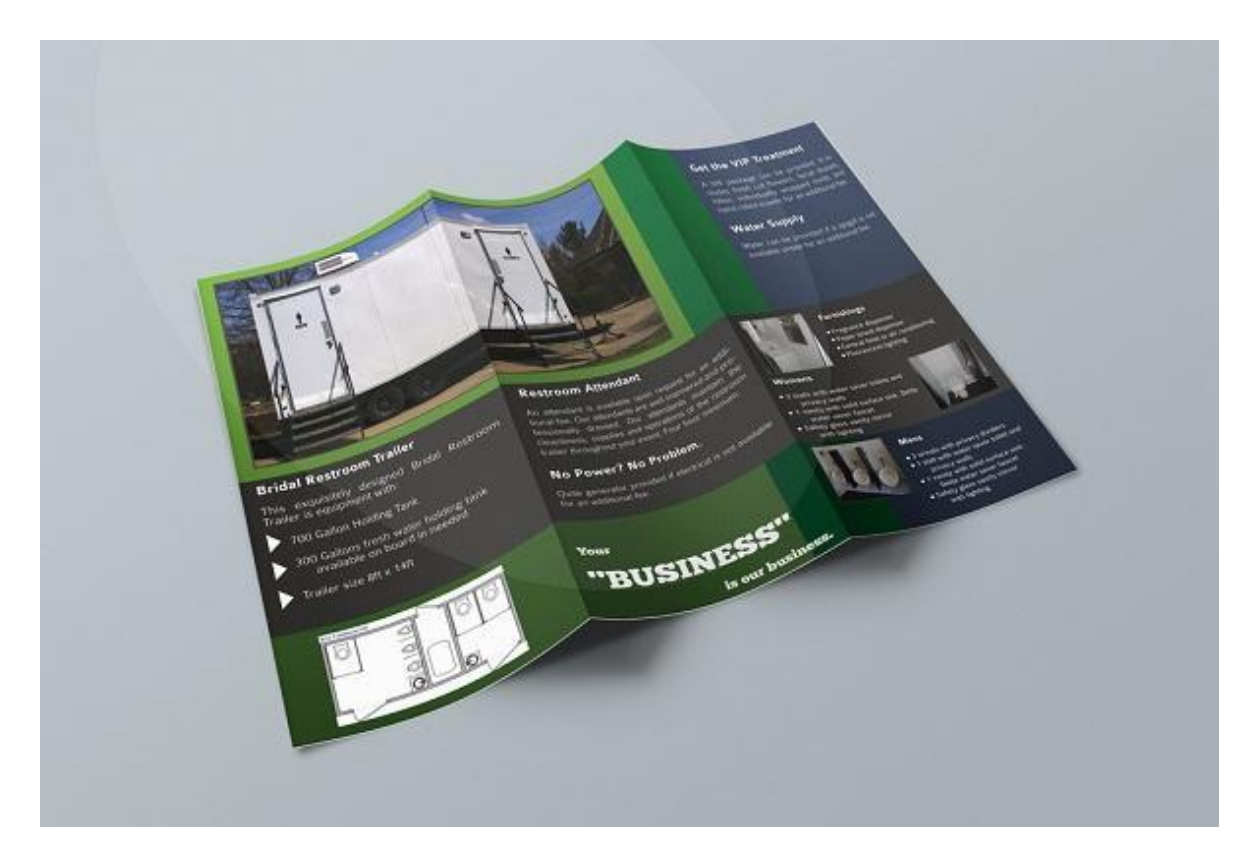

*Figura 3.* **Ejemplo de un plegable.** Fuente: [www.lifeder.com](http://www.lifeder.com/)

 El diseño incluye la paleta de colores que se usa, la tipografía y el estilo de las imágenes, además de la diagramación. Este es el enlace entre el aspecto gráfico y el contenido.

## *Títulos externos*

Los titulares externos son los que están en la portada del folleto. Estos contienen el tema general del documento, y deben ser claros y específicos. Deben estar bien destacados, para que llamen la atención y atraigan inmediatamente al usuario.

#### *Subtítulos*

 Estos representan a los subtemas que componen al tema general. Están dentro del folleto dividen el tema en varios bloques. Lo ideal es que con la lectura de estos subtítulos el usuario tenga una idea completa de la información que contiene el folleto. Su diseño debería mostrar unidad y la jerarquía de los subtemas.

#### *Texto*

 Estos son el contenido de los bloques correspondiente a los subtítulos y detallan la información que el lector necesita tener acerca del tema tratado en el folleto.

 La redacción es un elemento de gran importancia en este elemento, puesto que el estilo de escritura debe ser fresco y atractivo para captar la atención del usuario. En los folletos la información debe distribuirse iniciando con la información más sencilla, para luego dar la más compleja. Es importante tener en cuenta que saturar al lector no es beneficioso, así que mientras más sencillo, mejor.

#### *Imágenes*

 Son todas las imágenes y gráficas que hay en el texto. Estas imágenes deben estar relacionadas con el tema general, puesto que son la representación gráfica de este. En este sentido, son una gran herramienta para atraer al lector rápidamente. Es necesario elegir imágenes que sean atractivas y a la vez informativas. No es recomendable invadir el folleto de imágenes, sino que es bueno mantener un equilibrio entre imagen y texto, de forma que juntos refuercen la información que se provee.

#### *Logotipo de cierre*

 No es imprescindible, pero suele dar una impresión agradable incluir el logotipo de la empresa que promociona al final del folleto. Esto le recuerda al lector quién es el que le ofrece el servicio, así como muestra el sentido de identidad de la corporación. ( [Canelón](https://www.lifeder.com/author/adrineli-canelon/) 2018)

 Desde mi punto de vista es de suma importancia para el trabajador, que reporta los síntomas del Síndrome visual informático (SVI) por el uso intenso y continuo de la pantalla del computador, tomar medidas preventivas y terapéuticas con la implementación de descansos o pausas activas oculares durante la jornada laboral, para disminuir el impacto de dicho riesgo ocular. Por eso me propongo con este proyecto, crear conciencia en los empleados, acerca de esta enfermedad laboral, a través de una charla, que se dictará en la institución, aportándoles una guía plegable como instructivo pedagógico, bien complementado, de fácil comprensión y aplicación, para que cada trabajador de la empresa Gulf Coast Avionics SAS, se informen acerca de las afecciones en los ojos al utilizar la PVD y producen el SVI, también para que aprendan las pausas activas oculares con su correcta aplicación y otras medidas preventivas, creando así conciencia de auto cuidado en todos ellos y que sirva también, para las demás empresas colombianas, ya que en el mercado laboral hay escasez de dichos instructivos. El hecho de introducir buenas medidas de prevención supone una mejora en rendimiento y productividad del trabajador, así como una disminución en costos directos e indirectos que suponen. (Raffino, 2019).

## **FUNDAMENTOS LEGALES**

Г

En la tabla 2 se muestra la normatividad tenida en cuenta para esta investigación.

# *Tabla 2.* **Marco Normativo**. *Fuente Propia*

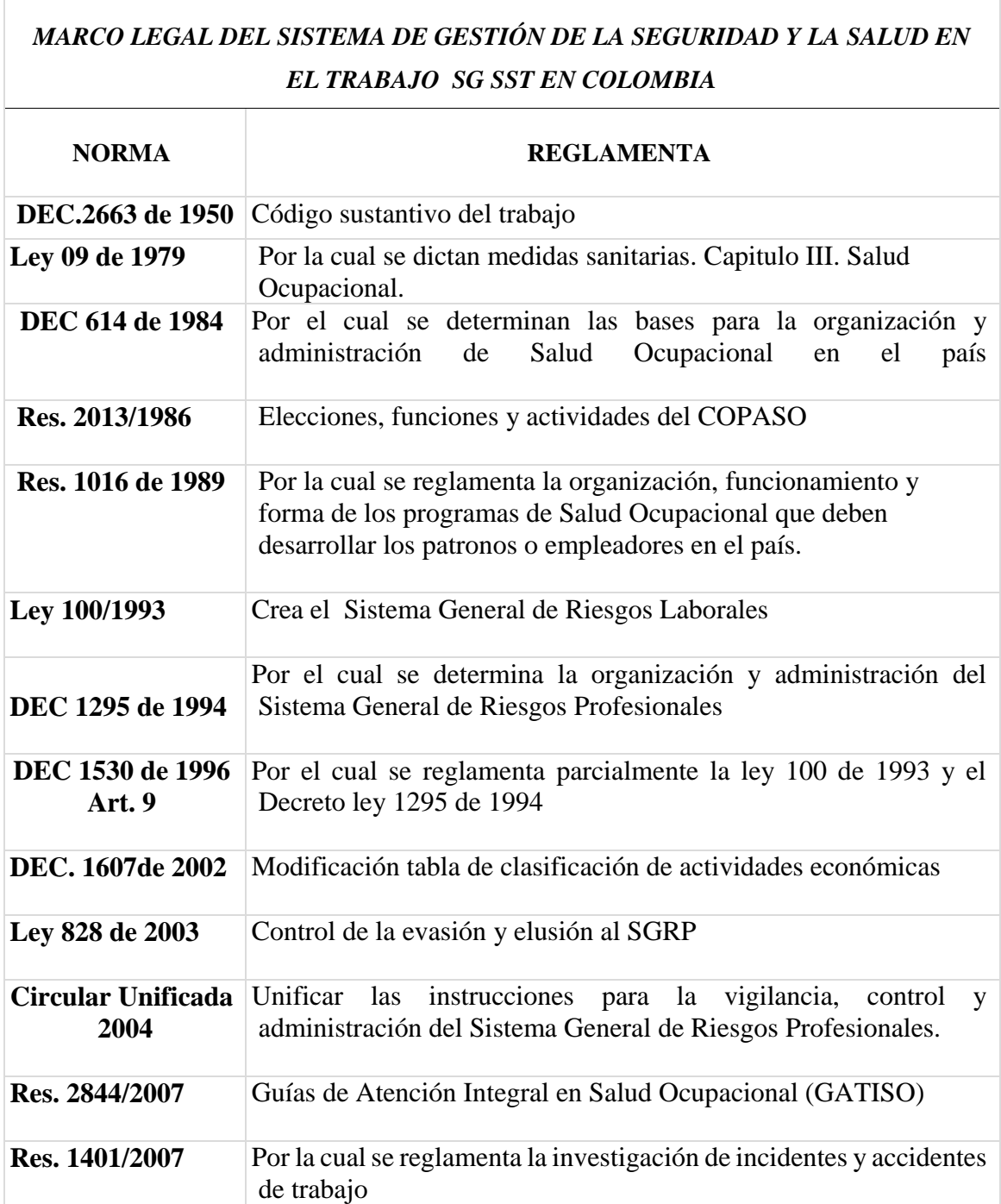

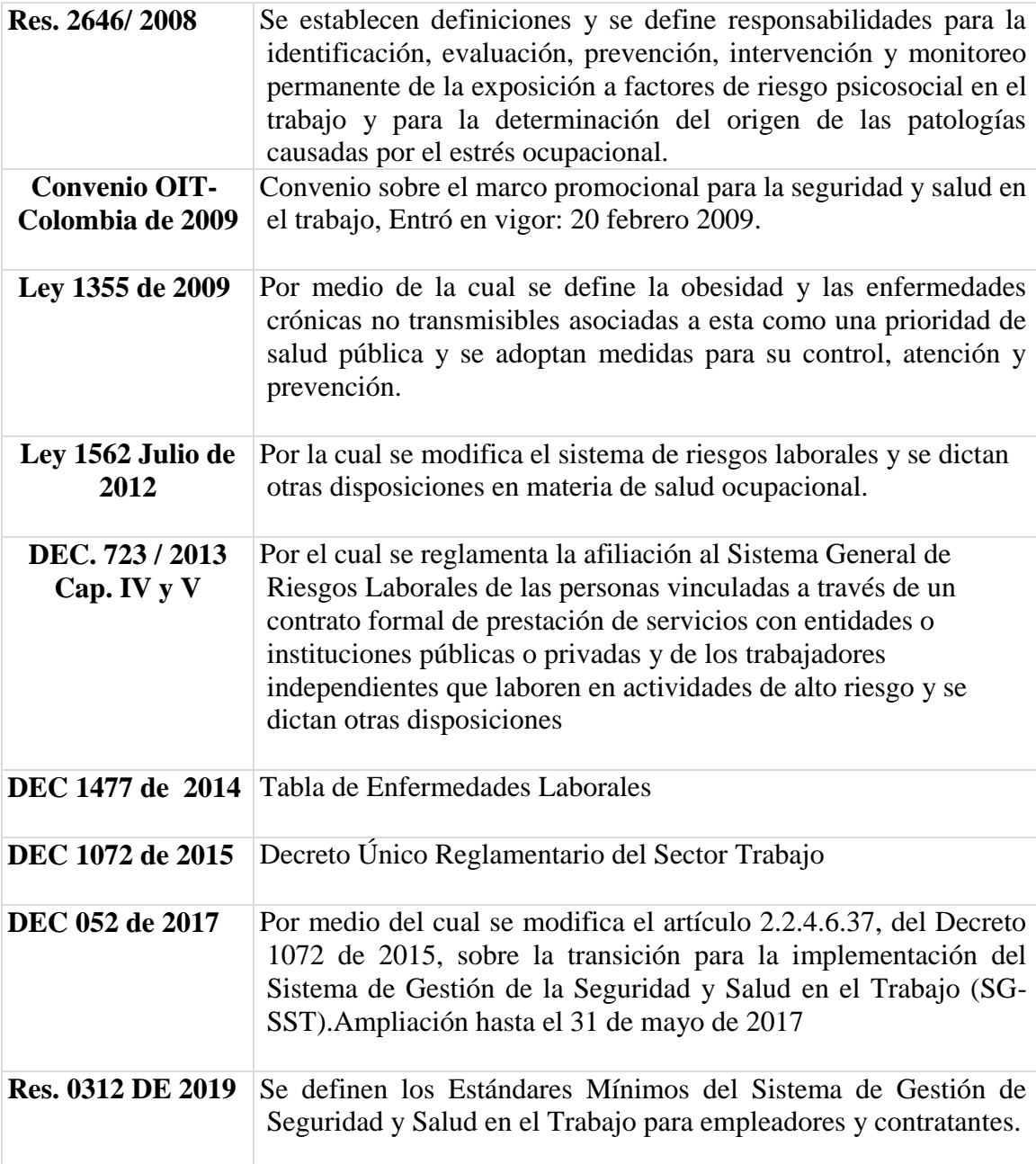

Con estas normas, construimos y adecuamos su aplicabilidad y procedimientos técnicos a la empresa elegida, donde la ley colombiana exige cumplimiento a todas las clases de empresas, para que su alta gerencia, gerentes y empleadores las tengan como una prioridad indispensable para su implementación, cumplimiento y guía cómo herramienta para la prevención de los riesgos laborales de sus trabajadores.

#### **REFERENTE CONTEXTUAL**

 La Empresa, Gulf Coast Avionics SAS, dedicada al suministro de equipos y servicios de aviónica e instrumentos para navegación de aviones está regida y vigilada por normas de la unidad administrativa especial de la aeronáutica civil de Colombia (RAC), cuyas normas estrictas en la seguridad aérea, garantizan la integridad de vidas humanas, debido a que cualquier acción tanto técnica, operativa o administrativa, impactan en la cadena de la actividad aeronáutica, donde cualquier error puede conllevar a un accidente aéreo.

Esta industria abarca gran cantidad de procesos y actividades técnicas y administrativas, desde recibir órdenes de suministro a órdenes de mantenimiento, hasta la satisfacción del servicio; procedimientos y actividades que se realizan con ayuda del computador, utilizando la pantalla de este en la oficina y a la cual se encuentran expuestos los trabajadores presentando afecciones oculares. Por lo tanto en este proyecto se hará un análisis de los síntomas visuales más frecuentes, priorizando los de mayor afectación asociados al SVI.

Las variables que se analizaron, aportaron al trabajo información relevante sobre datos científicos de otros estudios del Síndrome Visual Informático (SVI), de las Pausas Activas Oculares (PAO) y servicios aeronáuticos, observando por parte de la empresa preocupación por el cumplimiento de las normas, el conocimiento sobre los riesgos laborales y de salud en el trabajo que se presentan en el desarrollo de sus diferentes actividades. Igualmente con esta investigación se indagó la legislación colombiana respecto al cumplimiento de los criterios en salud ocupacional, con el fin de aplicarla y suministrar su conocimiento para prevención del riesgo laboral en esta empresa de servicios aeronáuticos.

# **CAPÍTULO III: METODOLOGÍA Y PROCESOS DE INVESTIGACIÓN METODOLOGÍA**

 En este capítulo se hace una descripción y justificación del enfoque metodológico mixto justificando su aplicación en esta investigación, ya que este método es un conjunto de procesos sistemáticos, empíricos y críticos de investigación que implica la recolección y el análisis de datos cuantitativos y cualitativos, así como su integración y discusión conjunta, para realizar inferencias producto de toda la información obtenida y lograr un mayor entendimiento del fenómeno bajo estudio. (Hernández & Fernández, 2010).

 También se hace referencia al método de indagación de la investigación en acción; como segundo elemento se tiene en cuenta la población y la muestra objeto de la investigación, y los criterios en su selección. Se establecieron como tercer componente las técnicas de recolección de datos, adoptando los instrumentos de la entrevista semiestructurada, el examen del segmento anterior del ojo y la observación no participativa, estos últimos como complemento instrumental que permita ampliar y verificar la información obtenida en la entrevista, además se establecieron las categorías a indagar con cada uno de los instrumentos de la investigación. Como cuarto apartado, se define la metodología en la aplicación de los instrumentos y por último se establece el sistema del cómo se capturan y se analiza la información, teniendo en cuenta principios de confiabilidad y validez (Campos, 2012)

Este es un estudio observacional de tipo transversal, ya que se buscó identificar los factores que causan el Síndrome Visual Informático, al igual de constatar si el personal tenía conocimiento de este riesgo ocular laboral y de las pausas activas oculares y de su práctica. Se utilizó el método mixto en el análisis de resultados y para recolectar

los datos se emplearon instrumentos como la entrevista estructurada y directa al personal, donde se midieron las variables en el tiempo en un solo momento, examen del segmento anterior del ojo y observación en los puestos de trabajo en cuanto a la ubicación, distancia del ojo a la pantalla y brillo del monitor, entre otros. Diez empleados constituyeron la muestra de la población de estudio, dónde 8 son administrativos y 2 están en la parte operativa.

 Para el desarrollo de esta investigación usaremos dos (2) métodos: El documental y el exploratorio

#### **Método Documental.**

Este proceso que se basa en la búsqueda, recuperación, análisis, crítica e interpretación de datos secundarios, es decir los obtenidos y registrados por otros investigadores en fuentes documentales: Empresas, audiovisuales o electrónicos. Pero como toda investigación, el propósito de este diseño es el aporte a nuevos conocimientos. (Arias 2006).

 Con esta información se recopilaron los datos necesarios para determinar la presencia del síndrome visual informático, en los empleados que usan a diario y durante la jornada laboral la pantalla del computador, además de constatar si conocían y practicaban las pausas activas oculares para minimizar el riesgo, en la empresa Gulf Coast Avionics SAS, adicionalmente, sirvieron de aporte para el diseño de la guía plegable que se utilizó en la conferencia como recurso pedagógico para dar información acerca de estos temas.

En base a esto, se tendrá en cuenta la siguiente documentación:

- a) Normatividad legal de la Gestión de la seguridad y salud en el trabajo aplicable en Colombia.
- b) Conocer los sistemas de gestión en seguridad y salud en el trabajo, en la parte de ergonomía en los puestos de trabajo. Real Decreto 488 (1997) y NTC 5831 (2010)
- c) Información de enfermedades y accidentes laborales en la empresa Gulf Coast Avionics SAS,

#### **Método Exploratorio.**

 Según Hernández Roberto (2010), el objetivo del estudio exploratorio es examinar un tema de investigación poco estudiado, abordado sin la significancia requerida, que sirve para familiarizarnos con fenómenos relativamente desconocidos, obteniendo información sobre la posibilidad de llevar a cabo una investigación más completa, sobre un contexto particular de la vida real e investigar problemas del comportamiento humano, que consideren cruciales los profesionales de determinada área, e identificar conceptos o variables promisorias posteriores o sugerir afirmaciones verificables.

#### **TIPO DE INVESTIGACIÓN:**

 Es una investigación con enfoque mixto ya que consiste en la integración sistemática de los métodos cuantitativo y cualitativo en un solo estudio con el fin de obtener una "fotografía" más completa del fenómeno. (Chen, 2006 citado por Hernández y Fernández, 2010). Un enfoque mixto ofrece la oportunidad de solucionar un problema de investigación desde dos perspectivas como son:

 - La investigación cuantitativa se dedica a recoger, procesar y analizar datos numéricos sobre variables previamente determinadas. Esto ya hace darle una connotación que va más allá de un listado de datos organizados como resultado; pues estos datos que se

muestran en el [informe](http://www.monografias.com/trabajos12/guiainf/guiainf.shtml) final, están en total consonancia con las variables que se declararon desde el principio y los resultados obtenidos van a brindar una realidad específica a la que estos están sujetos.

El [producto](http://www.monografias.com/trabajos12/elproduc/elproduc.shtml) de esta investigación será un informe en el que se muestre una serie de datos clasificados, sin ningún tipo de [información](http://www.monografias.com/trabajos7/sisinf/sisinf.shtml) adicional que le dé una explicación, más allá de la que en sí mismos conllevan, estudiando la asociación o relación entre las variables que han sido cuantificadas, lo que ayuda aún más a interpretar los resultados. (Bernal, 2016)

 - La investigación cualitativa de acuerdo con Lozano (2007), busca una descripción completa realizando un análisis profundo, además de determinar la relación causa efecto entre dos o más variables, tratando de identificar la dinámica y la forma en que ocurren los procesos, en este caso, en la empresa Gulf Coast Avionics SAS

No se determina en un solo momento y de manera lineal, sino es el resultado de un trabajo de verdadera investigación, en donde en ocasiones el problema solo se define una vez completado uno o varios ciclos de preguntas, respuestas y análisis de las mismas. Desde este enfoque el investigador determina no solo una explicación parcial del problema, sino la comprensión global del mismo a través de la indagación y formulación constante de constructos que dan significados a las acciones de los sujetos dentro de un contexto en el que viven.

La investigación de enfoque cualitativo explora las experiencias de los investigados en su vida cotidiana, de acuerdo con Hernández, Fernández y Baptista (2010), es llamada indagación naturalista, utilizada para comprender los sucesos que ocurren, en donde el investigador no intenta manipular los escenarios ni controlar influencias, ni diseñar experiencias, se trata de conocer el diario vivir, tal como se desarrolla sin interrumpirla, en donde la teoría informa al investigador, pero en última instancia el estudio es conducido por la situación, el trabajo de campo y los sujetos.

Con base a los principios investigativos establecidos por los distintos autores abordados en los párrafos anteriores, por los cuales se pudo recopilar datos acerca de síntomas oculares, conocimientos del riesgo visual informático y de las medidas de prevención y su práctica, permitieron detectar las falencias del tema por parte de los empleados y el incumplimiento de la norma en salud ocupacional o del SGSST por la empresa Gulf Coast Avionics SAS

Lo anterior significa que la investigación con su enfoque mixto y además un diseño de investigación en acción, el cual permite la interacción del investigador con el medio y los investigados, se pudo concluir con una descripción y análisis de los signos y síntomas observados y reportados por los empleados, que nos llevaron a identificar y comprobar la presencia del síndrome visual informático (SVI) para generar medidas de control a este riesgo y así minimizar su impacto.

La importancia de haber seleccionado el diseño de tipo investigación en acción radica en que con pocos individuos se puede tener una visión general de la forma en que se produce y manifiesta el SVI, ya que teniendo una visión holística significa que se puede llegar a conclusiones precisas y apropiadas que permitan la aplicación de estrategias como pausas activas oculares, en pro del mejoramiento del riesgo y por ende de la calidad de vida de los trabajadores. (Campos, 2012)

Esta investigación aportó al proyecto información que sirvió de apoyo para la creación de la guía plegable como recurso pedagógico y de herramienta de consulta e información a todos los involucrados, quedando como base para ser utilizada en cualquier empresa, en pro de la disminución de riesgos oculares laborales, creando cultura de autocuidado, contribuyendo a la responsabilidad de los empleadores en cuanto a garantizar la seguridad de los trabajadores en la prevención de accidentes y enfermedades de origen laboral.

 Al indagar en esta empresa, que por prestar servicios de aeronáutica deben cumplir rigurosamente con su SG-SST y con la RAC, marco legal de la Aeronáutica Civil Colombiana, se evidencia el compromiso de la compañía de querer fomentar la cultura preventiva, promover las buenas prácticas que protejan la salud y seguridad de todos, estableciendo medidas de vigilancia, identificando, evaluando, eliminando y controlando los riesgos y enfermedades laborales, pero a pesar de todo esto no han implementado un programa para la práctica de pausas activas oculares.

## **PROCESO METODOLÓGICO:**

-Visitamos la empresa, previo acuerdo y autorización por parte del gerente para realizar el estudio, además de ser informado el personal con anterioridad.

-Se identificará a los empleados mediante la revisión del listado con sus nombres, profesión, cargo, edad, sexo y firma. (Anexo No 1)

- Consentimiento Informado: Antes de aplicar la entrevista personal se explicó a cada empleado el propósito del estudio a fin de lograr su participación voluntaria, asegurándoles que se respetará los principios éticos de anonimato y confidencialidad (Anexo Nº2). Una vez obtenida la aceptación se procedió a aplicar dicha entrevista.

-Se aplicó la entrevista personal (Anexo No 3) a cada sujeto de estudio, directamente en su puesto de trabajo, verificando la información obtenida, midiendo objetivamente algunos parámetros con un metro.

 -Posteriormente, se realizó un examen físico del segmento anterior del ojo, para determinar los signos clínicos de cada uno de los trabajadores incluidos en el estudio, registrándose la data en la parte inferior de la hoja de la entrevista (Anexo Nº 3)

## **Aplicación de Instrumentos.**

La aplicación de los instrumentos de observación, entrevista y examen externo, tuvo los siguientes pasos que se describen a continuación:

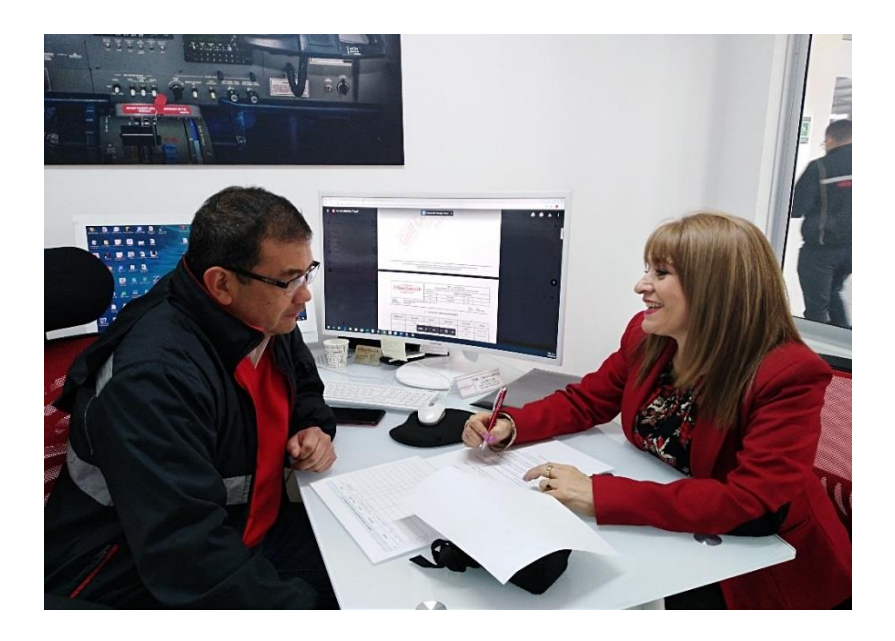

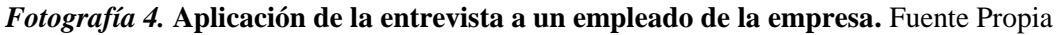

*- Pasos a seguir en la aplicación de la entrevista.*

Con el propósito de obtener respuestas sobre el tema problema de interés según

Hernández et al (2010), previamente habiendo fijado una fecha, lugar y hora de la entrevista a la cual se acudió de manera puntual.

 Se abordó al empleado, escuchándolo con atención y cuidado creando un ambiente natural, espontáneo y suscitando una amplitud de respuestas sin ser tendenciosos. Una vez ubicados en el puesto de trabajo del empleado y que se le explicó el objetivo del estudio investigativo y llegado a acuerdos según anexos (1 y 2), saludando y preguntándole por su jornada , para romper el hielo y después se le volvió a recordar la temática y los objetivos y metodología del estudio así como la confidencialidad de la entrevista y de los datos que proporcionaría, inmediatamente después de solicitar su permiso para tomar fotografías, se fue indagando de acuerdo a la estructura del anexo(3), profundizando con otras preguntas que fueron necesarias en la aclaración de algunos temas en particular.(Ver fotografía 4). Al finalizar las preguntas de la entrevista, procedimos a practicarle el examen del segmento anterior del ojo, con transiluminador y oftalmoscopio, transcurrió un tiempo aproximado de 20 minutos, en un ambiente cordial. (Ver fotografía 5)

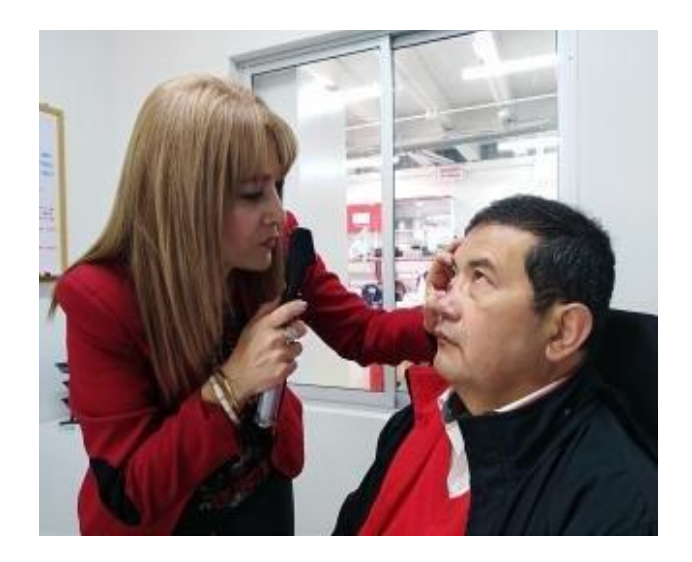

*Fotografía 5.* **Practica del examen visual externo a un empleado.** Fuente propia

 Luego de la entrevista y del examen, se agradece al empleado su tiempo, disposición y cooperación y solicitándole que si es necesario se le abordará de nuevo para profundizar o aclarar situaciones si así se requiere, manifestando su disposición para ello, e igualmente se le agradece la información y disposición y se despide cordialmente el investigador. (Campos, 2012)

#### *- Pasos a seguir durante la observación.*

Teniendo en cuenta a Mayan (2001), la observación no participante, permite observar la situación sin interactuar con las actividades, es decir no se participa en ellas. Una vez acordado con la empresa la fecha, hora y se les ha informado a los empleados la presencia de un profesional de la optometría como observador de sus puestos de trabajo con fines académicos, se llega a la empresa observando y fotografiando el espacio en general, para luego dirigirse por cada puesto de trabajo donde están ubicados cada uno de los trabajadores respectivamente, presentándose y saludando al empleado, se toma fotografías de él y del entorno del sitio donde cumple su labor, las cuales posteriormente ayudarán a determinar variables como iluminación, características del computador, de la silla que utiliza y de su postura frente a ellas.(Ver fotografía 6).

Al terminar tanto la entrevista, como el examen y la observación de los puestos de trabajo, se realiza un cierre agradeciendo al grupo por permitirle estar con ellos, por su disposición y colaboración con esta investigación. (Campos, 2012)

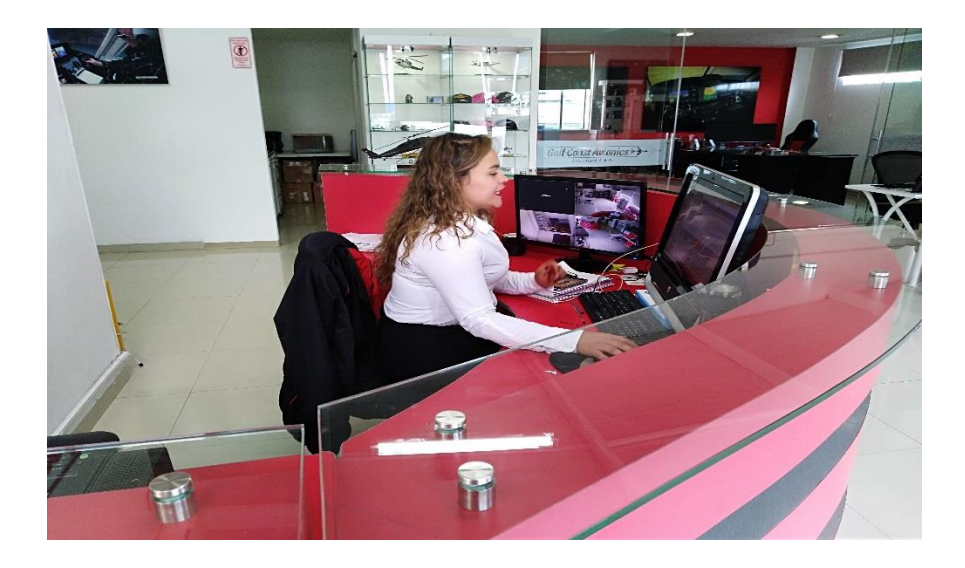

**Fotografía 6.** *Observación no participante de un puesto de trabajo.* Fuente propia

## **POBLACIÓN Y MUESTRA**

La población y la muestra en los estudios de investigación cualitativa tienen una función determinante en los procesos de indagación, los cuales son descritos específicamente de la siguiente manera:

#### **La Población en la Investigación.**

 La población dentro de la investigación cuantitativa o cualitativa de acuerdo con Giroux y Tremblay (2008), significa el conjunto de elementos con rasgos comunes en cada uno de ellos y al conjunto de todos los elementos a los que el investigador se propone aplicar las conclusiones de su estudio. Mientras que para Mayan (2001), lo define como un acumulado de individuos que conforman grupos de interés para una investigación determinada, a la que denomina participantes; los cuales son seleccionados intencionalmente considerándolos adecuados para desarrollar mejoras en el proceso seleccionado. (Campos, 2012)

La población de esta investigación fueron los 10 trabajadores en total, ubicados en la parte administrativa y operativa de la empresa Gulf Coast Avionics SAS, ubicada en la Carrera 103 No 26-92, entrada 1(uno) Aeropuerto Internacional El Dorado, en la localidad de Engativá de la ciudad de Bogotá, cuyas edades oscilan entre los 22 a los 55 años, con profesiones como, técnicos de electrónica e instrumentos, especialistas en aviónica, ingeniería aeronáutica, especialista en mantenimiento aeronáutico, administración de aeronáutica, entre otras. Contando entre 2 a 5 años de antigüedad en la empresa. Asimismo los empleados deben ser usuarios y estar expuestos a la pantalla del computador durante su jornada laboral, en esta organización donde se realizó el estudio.

Se delimita claramente la población, sin excluir a ninguno de los trabajadores, porque todos cumplen con las exigencias para realizar la investigación.

#### **Muestra de la Investigación.**

La muestra de acuerdo con Hernández et, al. (2010), es un subgrupo no necesariamente representativo de una población que permite recolectar datos, en los estudios cualitativos esta es determinada durante o después de la inmersión inicial pudiéndose ajustar en el transcurso del estudio significando ser propositivo.

El tipo de muestreo a utilizar de acuerdo a lo expuesto por Goetz y Le Compte (1984), es aquel en donde el investigador determina por adelantado un conjunto de atributos que deben poseer los sujetos de estudio, por lo tanto es una muestra intencionada y que de acuerdo a Hernández et al. (2010), es una muestra por conveniencia en donde se debe de tener acceso a ellos, además de estar disponibles para esta investigación.

La muestra ha sido tomada bajo el propósito de dar respuesta al problema y no se pretende generalizar los resultados obtenidos. Para el desarrollo de esta investigación han sido involucrados los 10 trabajadores en total de la empresa Gulf Coast Avionics SAS, ubicada en la Carrera 103 No 26-92, entrada 1(uno) Aeropuerto Internacional El Dorado, en la localidad de Engativá de la ciudad de Bogotá, Colombia, ya que todos cumplen con los criterios establecidos para su selección, los cuales han sido abordados previamente para enseñarles la propuesta y han manifestado su disposición para participar como agentes investigados en la misma. Se consideró el objetivo de la investigación y las características de lo que se trató de investigar. (Campos, 2012)

#### **Criterios de Selección.**

De acuerdo con Hernández et al. (2010), se accede a individuos que deben usar el computador durante la jornada laboral, por causa o en ocasión del trabajo, para poder profundizar en los temas y alcanzar los objetivos del estudio investigativo, teniendo como criterio la muestra de usuarios regulares expuestos a la pantalla del computador, proponiéndose obtener respuestas objetivas y veraces de los individuos. Son criterios de selección:

- Ser empleado de la empresa Gulf Coast Avionics SAS
- Ser mayor de 18 años
- Ser usuario del computador, por lo menos con 1 año de antigüedad, por causa o en ocasión del trabajo y estar expuesto a la pantalla del computador durante la semana en su jornada laboral, de 2 horas en adelante.
- De acuerdo a los anteriores criterios se abordan empleados con las característica del manejo intenso y frecuente de la herramienta tecnológica que

permite un mejor acercamiento al estudio de los factores que inciden en el desarrollo de los signos y síntomas del síndrome visual informático de esta manera se posibilita el cumplimiento de los objetivos planteados en la investigación como son:

 Identificar los efectos de mayor afectación en los ojos al utilizar la pantalla del computador causantes del síndrome visual informático (SVI) en la oficina, analizando y priorizando los de mayor vulnerabilidad y frecuencia en el sector estudiado de la organización, instruir acerca de la aplicación correcta de las pausas activas oculares como medio de prevención para reducir su impacto a través del diseño y elaboración de una guía plegable como herramienta pedagógica suministrada en una charla para dar información acerca del tema, a la empresa Gulf Coast Avionics SAS, ubicada en la entrada 1 del Aeropuerto Internacional El Dorado.

## **TÉCNICAS DE INDAGACIÓN E INSTRUMENTOS**

 Lo que se busca en los estudios cualitativos de acuerdo con Hernández, et al (2010), es la obtención de datos que se conviertan en información de situaciones en profundidad, ocurrentes en ambientes naturales y cotidianos de los participantes. Para este estudio se aplicaron instrumentos como la entrevista, examen de segmento anterior del ojo y la observación, (anexo 3). (Campos, 2012)

### **Técnica de la Entrevista**

La entrevista semiestructurada es un instrumento según Mayan (2001), que genera la oportunidad para comprender los puntos de vista de los participantes en la investigación, con respecto a los universos descritos por sus propias palabras; la

entrevista abarca desde una aproximación estructurada a una semiestructurada, que para esta investigación se ha desarrollada de acuerdo a la segunda opción.

La entrevista semiestructurada de acuerdo con Mayan (2001), permite la recolección de datos de los participantes a través de un conjunto de preguntas abiertas de manera ordenada permitiendo la saturación de los mismos. Al aplicar este tipo de entrevista se logrará determinar el conocimiento compartido, reglas, valores y expectativas de un grupo en particular. Para Hernández et al (2010), la entrevista semiestructurada, permite la libertad de ir introduciendo preguntas adicionales para precisar conceptos y obtener mayor información, es decir no todas las preguntas están determinadas.

Se usa la entrevista semiestructurada en este estudio como estrategia de investigación para responder a la pregunta que se ha formulada y profundizar en el área de interés, introduciendo preguntas adicionales para precisar conceptos u obtener mayor información sobre el tema deseado, (anexo 3). (Campos. 2012)

 Por lo tanto se aplicará una entrevista cara a cara o entrevista personal, presencial y directa, de tipo semiestructurada, este tipo de entrevista, sigue una serie de preguntas fijas y cerradas, que han sido preparadas con anterioridad en un cuestionario, para aplicar las mismas preguntas a todos los entrevistados. Este tipo de entrevista pone énfasis en la necesidad de crear un contexto lo más similar posible, entre las distintas entrevistas realizadas, para poder comparar mejor los resultados obtenidos sin que variables no relevantes contaminen las conclusiones. (Ver fotografía 7)

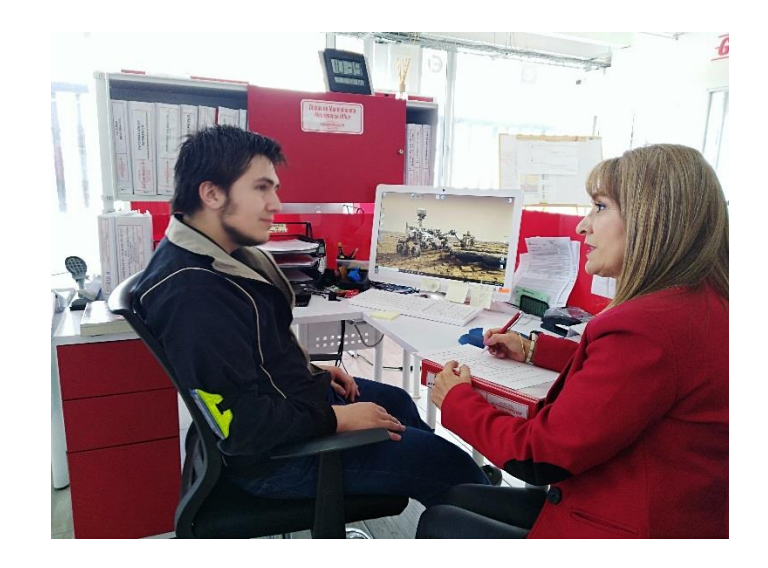

*Fotografía 7.* **Entrevista personal como estrategia de investigación.** Fuente propia

 La Entrevista es una técnica cualitativa de recogida de información en la que participan dos individuos (aunque pueden participar más). Para que una entrevista se lleve a cabo es necesario que participen, como mínimo, un entrevistador y un entrevistado, existiendo un acuerdo por parte de ambos.

 Es un procedimiento dentro de los diseños de una investigación descriptiva, en el que el investigador recopila datos por medio de un cuestionario previamente diseñado, sin modificar el entorno ni el fenómeno donde se recoge la información, ya sea para entregarlo en forma de tríptico, gráfica o tabla. Los datos se obtienen realizando un conjunto de preguntas normalizadas dirigidas a una muestra representativa o al conjunto total de la [población estadística](https://es.wikipedia.org/wiki/Poblaci%C3%B3n_estad%C3%ADstica) en estudio, integrada a menudo por personas, empresas o entes institucionales, con el fin de conocer estados de opinión, ideas, características o hechos específicos. (Raffino. 2019)

## **Técnica del Examen Ocular Externo.**

Material usado: Oftalmoscopio directo y trasiluminador (ver figuras 4 y 6)

*Oftalmoscopio*: Instrumento óptico que dirige una luz directamente sobre la retina a través de un espejo que refleja el rayo proveniente de la fuente luminosa. Proporciona una imagen amplificada entre 14 y 16 aumentos.

Consta de los siguientes componentes

• **Cabezal**. Dispone de diversas lentes, diafragmas y filtros: (figura 4):

– Lentes esféricas de diferente poder dióptrico entre 20 y –25 D para enfocar estructuras oculares situadas a varias distancias. El disco de Recoss gira en sentido horario (números negros con lentes convergentes) y antihorario (números rojos con lentes divergentes). Permiten compensar la ametropía del paciente y del examinador.

– Diafragmas y filtros (figura 5):

*a)* La apertura grande sirve para la visión en pupilas dilatadas y la pequeña facilita la visión en pupilas sin dilatación pupilar.

*b)* Filtro verde o luz aneritra: destacan las estructuras vasculares y las fibras nerviosas.

*c)* Filtro azul cobalto: sirve para resaltar las erosiones o úlceras corneales teñidas con fluoresceína.

*d)* Apertura de fijación: uso en diagnóstico de fijación excéntrica y para situar lesiones maculares.

*e)* Apertura de hendidura: muy útil para apreciar diferencias de nivel (elevaciones o depresiones), comparar el calibre de los vasos y para explorar la cámara anterior.

• **Mango.** Depósito de la fuente de energía (halógena o con batería), dando iluminación duradera, la luz alógena deja observar el color y la consistencia real de los tejidos con un reóstato en el cuello permitiendo regular la intensidad de la luz. (Fernandez Revuelta, 2012). (Figura 4).

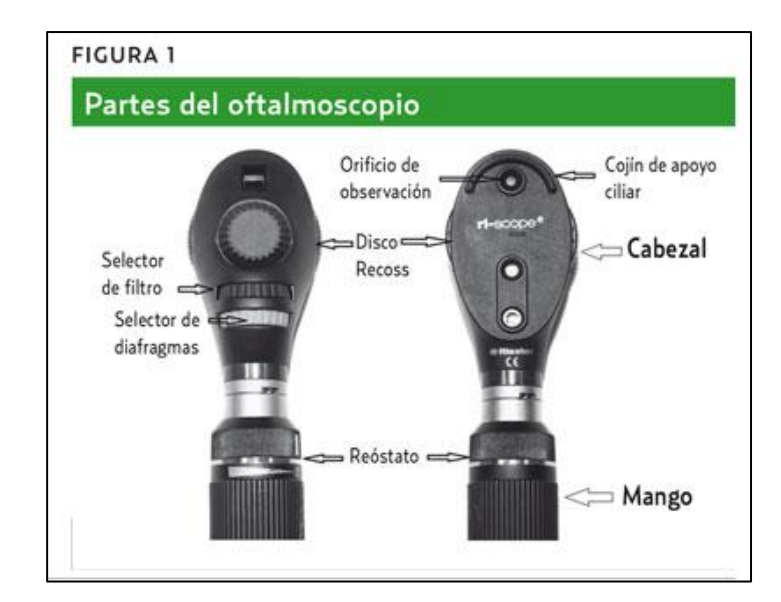

**Figura 4***. Partes de un oftalmoscopio directo***.** Fuente. Amf - semfyc.com

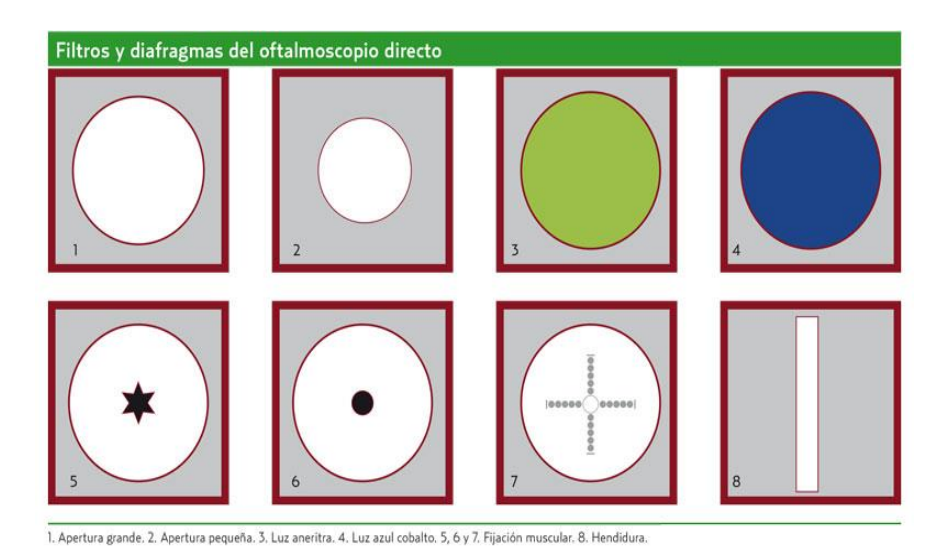

*Figura 5.* **Filtros y diafragmas del oftalmoscopio directo.** Fuente. Amf - semfyc.com

 El examen del segmento anterior del ojo es de gran importancia, pues por él podremos detectar signos que nos conduzcan al diagnóstico de afecciones de la córnea, esclerótica, conjuntiva, iris, cristalino y cámara anterior del ojo y poder examinar también los anexos del ojo, como son, cejas, parpados, pestañas y aparato lagrimal. Lo realizamos

con iluminación oblicua o lateral o con trasiluminador o linterna también con linterna y lupa binocular frontal o monocular (Con la iluminación oblicua podemos diagnosticar lesiónes cicatrizantes corneales (leucomas), cuerpos extraños corneales, la profundidad de la cámara anterior y cataratas en el cristalino, entre otros. (Ver fotografía 8)

*Trasiluminador***:** Es un accesorio dentro del estuche de diagnóstico que se comporta como una linterna, con luz de fibra óptica, halógena, útil para el examen del segmento anterior del ojo, para verificar el reflejo de la pupila y puede utilizarse complementariamente para obtener una fijación más fácil, por ser un punto de luz, como para efectuar el cover test, ente otros. Ofrece una iluminación fría que elimina la incomodidad del paciente. (Figura 6).

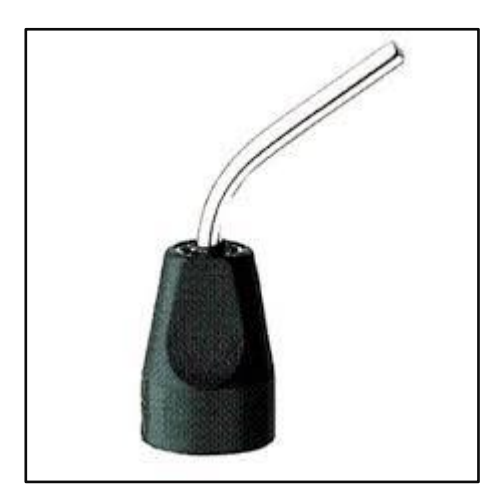

**Figura 6. Trasiluminador.** Fuente**.** [www.medicalexpo.es](http://www.medicalexpo.es/)
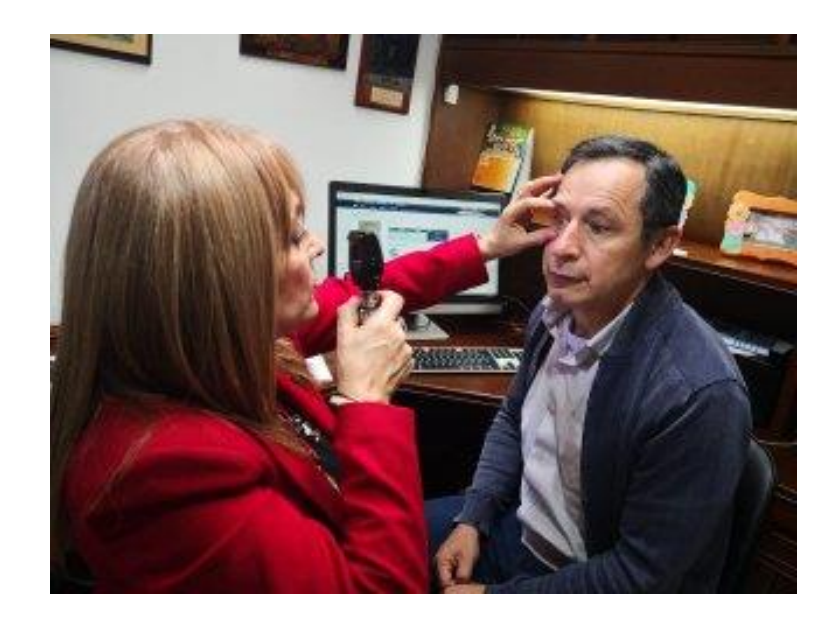

*Fotografía 8***. Examen de segmento anterior con oftalmoscopio.** Fuente propia

#### **Técnica de la observación.**

Siguiendo la metodología de Campos (2012),en la cual afirma que la técnica de la observación de acuerdo con Giroux y Tremblay (2004), corresponde a una técnica de vigilancia y seguimiento de pistas diferentes a las planteadas en un cuestionario o entrevista, ya que través de la observación se visualizan características como la frecuencia y duración de descansos o pausas activas, si las hacen o no, distancia a la que se ubican con respecto del ojo a la pantalla del computador, posición en que ubican el monitor para trabajar, intensidad del brillo de la pantalla, ubicación, tipo e intensidad de iluminación en su puesto de trabajo, características ergonómicas de la silla, forma de sentarse en ella, en donde el investigador es testigo inmediato de ellos en un contexto determinado.

Mientras que para Hernández et al (2010), la observación investigativa cualitativa implica la puesta en acción de todos los sentidos, no es mera contemplación significando adentrarse en la profundidad de las situaciones sociales, manteniendo un papel activo y de reflexión permanente del investigador; es estar atento a los sucesos, eventos e intenciones que entre sus propósitos tiene la exploración de los ambientes, la descripción de la comunidad y actividades; como elementos más específicos que se puede observar. De acuerdo con Giroux, S. y Tremblay (2004), la observación no participante, es aquella en la que el observador no participa en las actividades del grupo estudiado, así se conoce lo que sucede en los puestos de trabajo, pero el investigador no interviene, en las actividades que se realizan, de esta forma se reduce el sesgo de los datos e información que se recabaron. (Fotografía 6).

 **Categorías a indagar con cada uno de los instrumento de la investigación:** Las categorías de acuerdo a Hernández, et al (2010), es la codificación cualitativa de conceptos, experiencias, ideas y hechos relevantes con significado de la investigación. Así, las categorías de estudio determinadas son las siguientes:

- Características sociodemográficas y laborales de la muestra: Se analizó con la entrevista y la observación
- Hábitos y características del uso frente al monitor: Se indagó con la observación y la entrevista.
- Síntomas que se presenta por la exposición a la pantalla y tiempo en que aparecen. Se averiguó con la entrevista.
- Confirmación de algunos síntomas y observación de signos presentes en los ojos de los participantes. Se inspeccionó con el examen del segmento anterior.
- Saber del conocimiento que tiene la población de estudio acerca del síndrome visual informático (SVI) y de las pausas activas oculares (PAO) para reducir su impacto: Se investigó con la entrevista
- Si hacen descansos y practican PAO. Se indagó con la entrevista y con la observación.
- Características generales del puesto de trabajo. Se investigó a través de la entrevista y la observación.
- Interés por parte de los trabajadores de recibir capacitación sobre el SVI y PAO. Se averiguó con la entrevista. (Campos, 2012)

#### **Captura y análisis de datos:**

La captura se desarrolló con la aplicación de la entrevista semiestructurada, la observación de los signos, en la exploración del segmento anterior en el examen visual externo y la observación no participativa, aplicadas a diez trabajadores, el análisis se dio a través de la transcripción de las entrevistas, de los signos y síntomas reportados y de la observación objetiva no participativa y la categorización de los mismos.

 - **Captura de datos:** En la captura de datos, se utilizaron 3 instrumentos los cuales fueron:

**A).-** La entrevista: previamente concretada la cita con la empresa y los trabajadores y acudiendo puntualmente a ella se llevó a cabo la captura de los datos, se comenzó la entrevista previamente preparada y en su desarrollo se fueron introduciendo otras preguntas necesarias con el objetivo de profundizar o aclarar contenidos, de contar con más datos que arrojaran información más valiosa. Una vez que se desarrolló la entrevista y se tomaron fotografías, se analizaron y cuantificaron los datos obtenidos en

cada una de las conversaciones realizadas a los empleados, analizando la información y acomodándola en cada una de las categorías de acuerdo a la correspondencia de la información.

**B).-** El examen visual externo: Después de terminada la entrevista, se procedió con el permiso del trabajador a practicarle la exploración del segmento anterior, para determinar los signos presentes en los ojos de cada uno de los colaboradores de la empresa. Dichos resultados sirvieron para corroborar objetivamente muchas de las respuestas dadas en la entrevista y así tener más seguridad en el diagnóstico del síndrome visual informático.

**C).-** La observación; es otro instrumento utilizado en la captura de los datos que proporcionó información valiosa a la investigación. Una vez que se está dentro de la empresa, el investigador se acomodó como parte de la misma, sin generar participación en las actividades, simplemente observó y fotografió. Se fue tomando nota adicional con los registros fotográficos de la observación, que el investigador consideró como una valiosa información a la indagación. Luego que se realizó la observación a cada uno de los empleados en sus puestos de trabajo, se analizó la información y se nutrió la existente, se transcribieron las notas del investigador, se analizó a que categoría respondía y se fueron estructurando las mismas con el objeto de observar si con la información obtenida se respondía a la saturación de las categorías de manera adecuada. (Campos, 2012)

 - **Análisis de datos recolectados***.* Es importante recalcar que el análisis de los datos que se presenta a continuación se da con base a comparaciones constantes, al revisar repetidamente las unidades de análisis de donde emergieron los datos, para lo cual se obtuvo el significado de la información recopilada de donde emergieron las categorías a través del método de comparación constante de los datos obtenidos, tanto en los

instrumentos de la entrevista, del examen visual externo como de la observación utilizados en esta indagación, para lo cual se analizó y leyó frecuente y constantemente las diferencias y concordancias o similitudes que presentaron los datos, de donde surgió la codificación en primer plano, construyéndose después las categorías, saturándose, también mediante la comparación constante, lo cual generó una codificación de segundo plano a través de las cuales se respondieron las preguntas de investigación, objetivos e hipótesis o supuestos de la indagación, (Hernández, Fernández y Baptista, 2010).

El análisis se realizó a través de tres fuentes: observaciones dentro de la empresa y anotaciones de las mismas y la recolección enfocada que fue a través de entrevistas y las observaciones de la exploración del segmento anterior del ojo, en el examen externo a los empleados participantes en la muestra. Se organizaron todos los datos, en donde las pocas grabaciones de vídeo, fotografías, fueron transcritas de manera puntual, se revisa todo el material nuevamente y después se vuelven a organizar todos los datos, que para esta investigación fue a través de los instrumentos de entrevista, examen visual externo y observación, para inmediatamente pasar a la codificación de los datos, para proceder a la categorización agrupando las categorías para conformar patrones que serán empleados al interpretar los datos. Las categorías siempre guardan una relación estrecha con los datos; una vez que los datos se vuelven repetitivos, es entonces cuando las categorías están saturadas, por lo que se procede a la interpretación de los datos. (Campos, 2012)

#### **- Confiabilidad de los datos obtenidos.**

La confiabilidad refiere Hernández et al (2010), como la dependencia a la consistencia lógica de los resultados, esto implica una revisión por distintos investigadores que arriban a interpretaciones coherentes, por ello es importante tener registros, algunas grabaciones

de vídeo y fotografías, de los datos originados de las entrevistas, examen visual externo y observaciones; para que esta se alcance señala las siguientes recomendaciones:

- Evitar que las opiniones y creencias del investigador, tengan efecto en la sistematización e interpretación de los datos.
- No establecer conclusiones antes del análisis de los datos.
- Tener en cuenta toda la información recolectada.

La confiabilidad es demostrada cuando:

- Se ha examinado el desarrollado de la perspectiva teórica y el diseño de investigación.
- Se han explicado con claridad los criterios de selección de los participantes y las herramientas de recolección de datos.
- Se analizaron los datos que suministraron y se identificaron en cada uno de los actores de la investigación
- Se han diseñado los métodos en procedimientos de codificación, y categorización de los resultados.
- Se especifica el contexto y el cómo de la recolección de datos.
- Se documenta para minimizar la influencia de concepciones y sesgos.
- Se prueba la aplicación de instrumentos y que fue llevada de acuerdo a protocolos y coherencia.

La confiabilidad de acuerdo al autor anterior, tiene que ver también con la capacidad de comunicar el lenguaje, pensamientos, emociones y puntos de vista de los participantes a través de la triangulación como elemento de corroboración y de adecuación referencial.

El procedimiento para determinar la confiabilidad o dependencia, de acuerdo a Hernández, et al (2010), se realizó para esta investigación de la siguiente forma: 1). Se evitó que las creencias del investigador interfirieran en la interpretación de los datos obtenidos.

2). No se establecieron conclusiones antes de los que fueran analizados los datos recabados.

3). Se consideraron todos los datos recolectados

4) Se estableció la codificación de primer plano de los datos en este mismo capítulo, así como se explicó que las categorías se saturaron de acuerdo a comparaciones constantes.

5). Hubo una especificación del contexto en donde se realizó la investigación.

6). Se explican con claridad los criterios de selección de la muestra y por último.

7). Existió cuidado en la recolección de datos a través de los instrumentos utilizados para este fin revisándose constantemente las transcripciones para que no existiesen errores u omisiones.

El anterior fue el procedimiento para dar dependencia o confiabilidad a la investigación.

#### **Validez de los datos obtenidos en la investigación.**

La validez de los datos obtenidos Hernández et al (2010), se logra mediante la capacidad del investigador para dar a conocer lo expresado por los investigados. En la investigación cualitativa se han establecido criterios para establecer validez y objetividad a la investigación como: La dependencia, la credibilidad, la transferencia, y la confirmación, la fundamentación, la representatividad y la capacidad de otorgar significado.

La credibilidad o validez Hernández et al (2010), la refiere como la captación del significado completo de las experiencias de los participantes por parte del investigador y hace las siguientes recomendaciones:

- Evitar que las creencias y opiniones personales afecten la claridad de las interpretaciones de los datos.
- Considerar todos los datos con importancia.
- Reconocer a todos los participantes por igual.
- Buscar evidencias positivas y negativas por igual.
- Tener conciencia de cómo se influye en los participantes y como ellos pueden afectar al investigador.

Estos criterios han sido abordados y tenidos en cuenta en cada uno de los momentos de desarrollo del estudio y durante la recolección, análisis e interpretación de datos en donde el investigador tomo conciencia de la importancia del estudio, captando el significado completo de las experiencias de los participantes, vinculadas con el planteamiento del problema.

De acuerdo con el autor anterior el procedimiento utilizado para generar credibilidad o validez a esta investigación se llevó a cabo de la siguiente forma: 1). Se contó con amplitud de tiempo en el ambiente que se investigó, para la realización del estudio, al cual se tiene facilidad de acceso, 2). Se escogió una muestra dirigida o intencional, en donde el investigador la seleccionó de acuerdo a los criterios establecidos para la misma, en el anterior capítulo, 3). Se realizó la triangulación de teorías y de conceptos en donde se analizaron los mismos datos, pero con distintas visiones teóricas

de diferentes autores. De esta forma se estableció el procedimiento para generar la validez o credibilidad de la investigación. (Campos 2012)

## **ANÁLISIS DE LA INFORMACIÓN**

Para facilitar este análisis se procede a la agrupación según características para conformar patrones que serán empleados al interpretar los datos, haciendo esto, se han conformado 6 categorías así

# **Características Sociodemográficas y Laborales de la Muestra de 10 Trabajadores:**

 No se observaron diferencias estadísticamente significativas del SVI según características socio-demográficas, en cuanto a la edad, sexo, puesto de trabajo o antigüedad de uso. Este hecho limita ampliamente a la hora de establecer conclusiones más rigurosas, debido a la muestra tan reducida.

 En la tabla 3 y la figura 7 se pueden observar las características de la muestra de los 10 trabajadores en función de las variables sociodemográficas y laborales. De acuerdo con esto, se encontró que gran parte de los empleados son hombres (70%) y 30% son mujeres. Las edades de los participantes oscilan entre los 22 – 55 años de edad. Se trata de una población joven, puesto que la mediana se sitúa en una media de 35.4 años edad y el mayor porcentaje (80%) está situado entre los 22 y los 42 años. En la muestra analizada (n=10), el 100% de los empleados usan pantalla de computador para realizar su actividad laboral actual.

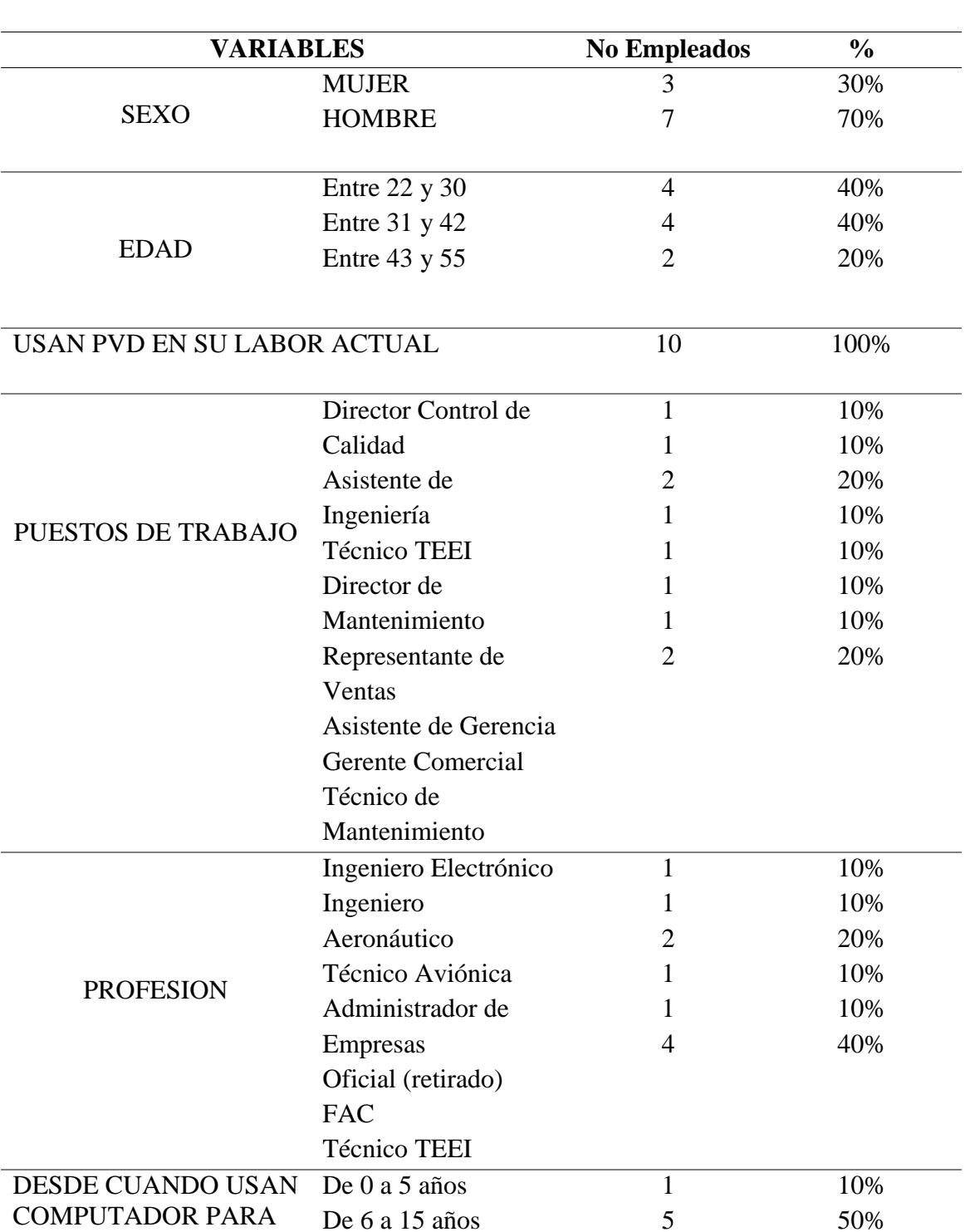

De 16 a 30 años

4

40%

**Tabla 3.** *Características Sociodemográficas y Laborales de la muestra de 10 trabajadores.*

Fuente Propia

TRABAJAR (años)

 La mayor parte de la muestra está formada por técnicos TEEI y técnicos de mantenimiento (20% cada uno respectivamente). De todos los trabajadores entrevistados el 40% tiene un título universitario y el 60% tienen una formación técnica.

 Además se refleja que la mayoría de los empleados tienen una vasta experiencia con el uso del computador, ya que el 90% de los trabajadores los han usado para laborar entre 6 a 30 años y solo una mínima parte los han usado entre 0 a 5 años, prevaleciendo la muestra de inclusión. (Fuente: listado de registro de los participantes. Anexo 1)

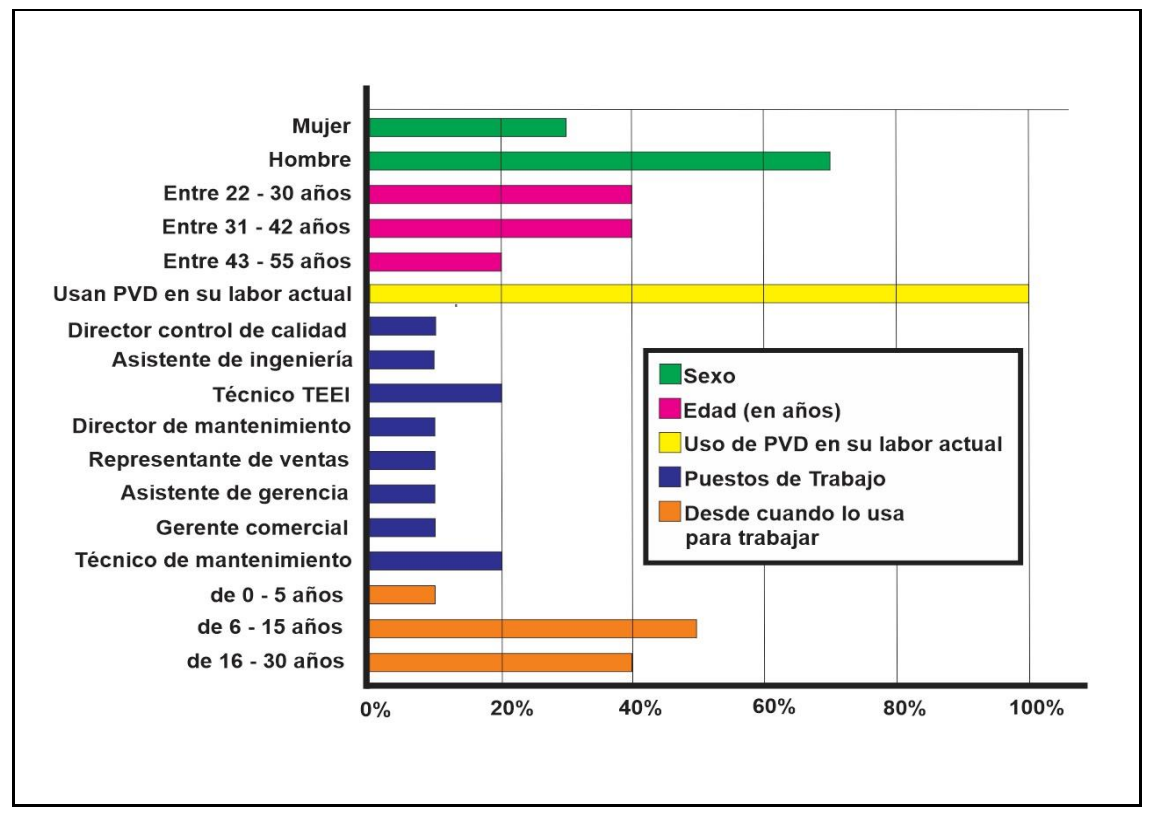

**Figura 7***. Distribución porcentual de la muestra según variable Sociodemográfica* Fuente Propia

#### **Prevalencia de corrección óptica en los trabajadores**

 En la tabla 4 y Figura 8, se pueden observar las características de la muestra de los 10 trabajadores en función de las variables del uso de corrección óptica. La información más relevante dispuesta es que la mayoría de los participantes (70%) usan corrección óptica (gafas), (Fotografía 9), con filtro AR entre el verde y el azul (40% y 30% respectivamente), como protección durante el uso del computador, no usan el 30% (3 empleados). El no uso de corrección óptica durante el trabajo en computador se asocia significativa con la presencia de síntomas, es decir, el usar la corrección óptica con la variable de adicionarle filtro antireflejo se mostró como un factor protector.

| Variables               |                 | No Empleados                | $\%$ |
|-------------------------|-----------------|-----------------------------|------|
|                         |                 |                             |      |
| Corrección óptica       | Usan            | 7                           | 70%  |
|                         | No usan         | 3                           | 30%  |
| Filtro AR               | <b>AR</b> Verde | $\overline{4}$              | 40%  |
|                         | <b>AR Azul</b>  | 3                           | 30%  |
| <b>Error Refractivo</b> | Emetropía       | $\mathbf{1}$                | 10%  |
|                         | Miopía          | 4                           | 40%  |
|                         | Hipermetropía   | $\theta$                    | 0%   |
|                         | Astigmatismo    |                             | 10%  |
|                         | Presbicia       | 2                           | 20%  |
|                         | Sin determinar  | $\mathcal{D}_{\mathcal{L}}$ | 20%  |
| Cirugía ocular          |                 | 1                           | 10%  |

**Tabla 4***. Uso de corrección óptica en la muestra de 10 trabajadores.* Fuente Propia**.**

 En este proceso se evaluó los problemas visuales refractivos, encontrándose que el de mayor porcentaje presente en la muestra es la miopía (40%), seguido de la presbicia (20%), luego el astigmatismo más ambliopía en un empleado (10%); al igual que emetropía en un empleado (10%); reportándose dos casos que no han asistido a su examen visual para determinar si necesitan o no corrección, pero opinan tener una buena visión. (Datos entrevista personal. Anexo 3). Es importante destacar la importancia de la óptima corrección del problema visual, como sucede en cada uno de los empleados que necesitan de ella, en la empresa analizada, ya que así descartamos los síntomas que se reportarían por falta de esta corrección, además como veremos más adelante, notamos una gran disminución de síntomas relacionados con el SVI, por el uso de las gafas más el filtro antirreflejo (AR).

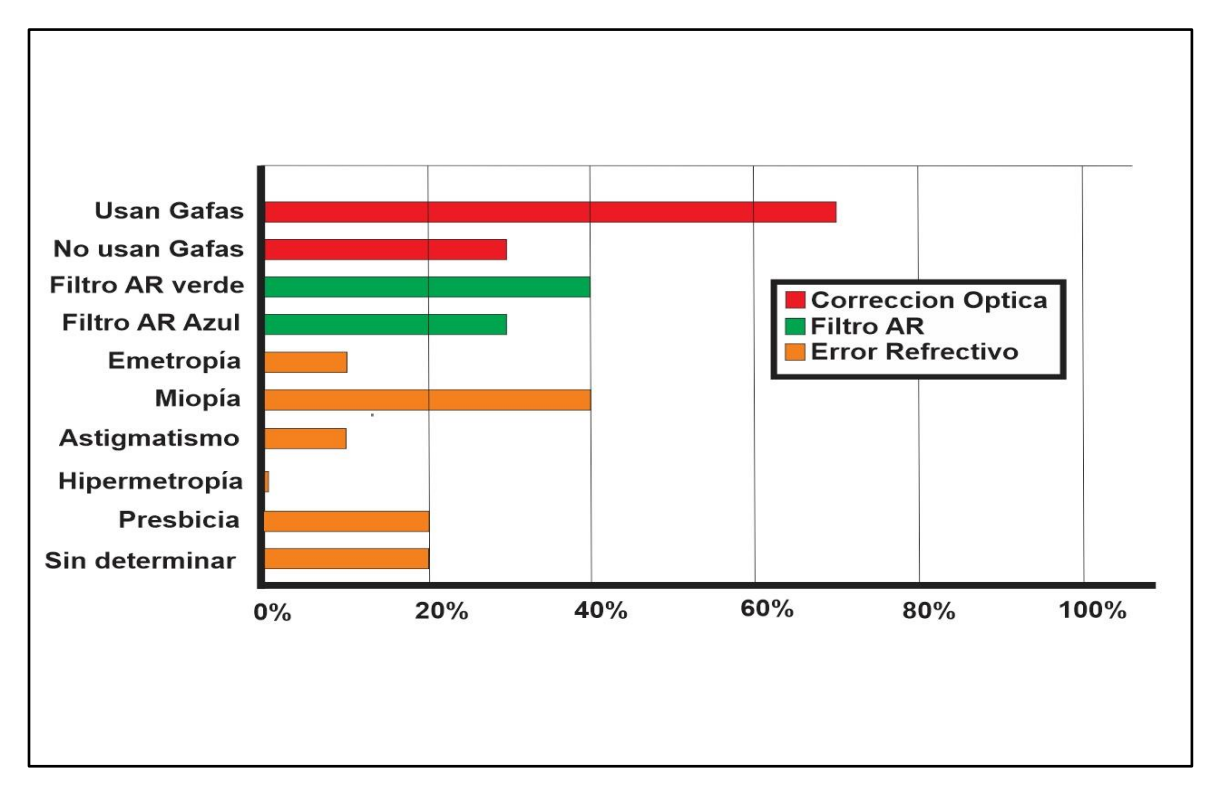

**Figura 8.** *Distribución porcentual de la muestra según variable de uso de corrección óptica.* Fuente Propia

 Como caso aislado, un empleado (10%) reportó Cirugía ocular en ojo izquierdo (OI) con implante de lente intraocular fáquico (LIOF), por presentar en ojo izquierdo una hipermetropía muy alta, que no pudo tratarse mediante cirugía corneal con láser, dejando un residual para ser corregido, este y su ojo derecho con lentes ópticos, tratamiento efectuado desde la niñez. (Fuente: datos de la entrevista personal. Anexo 3)

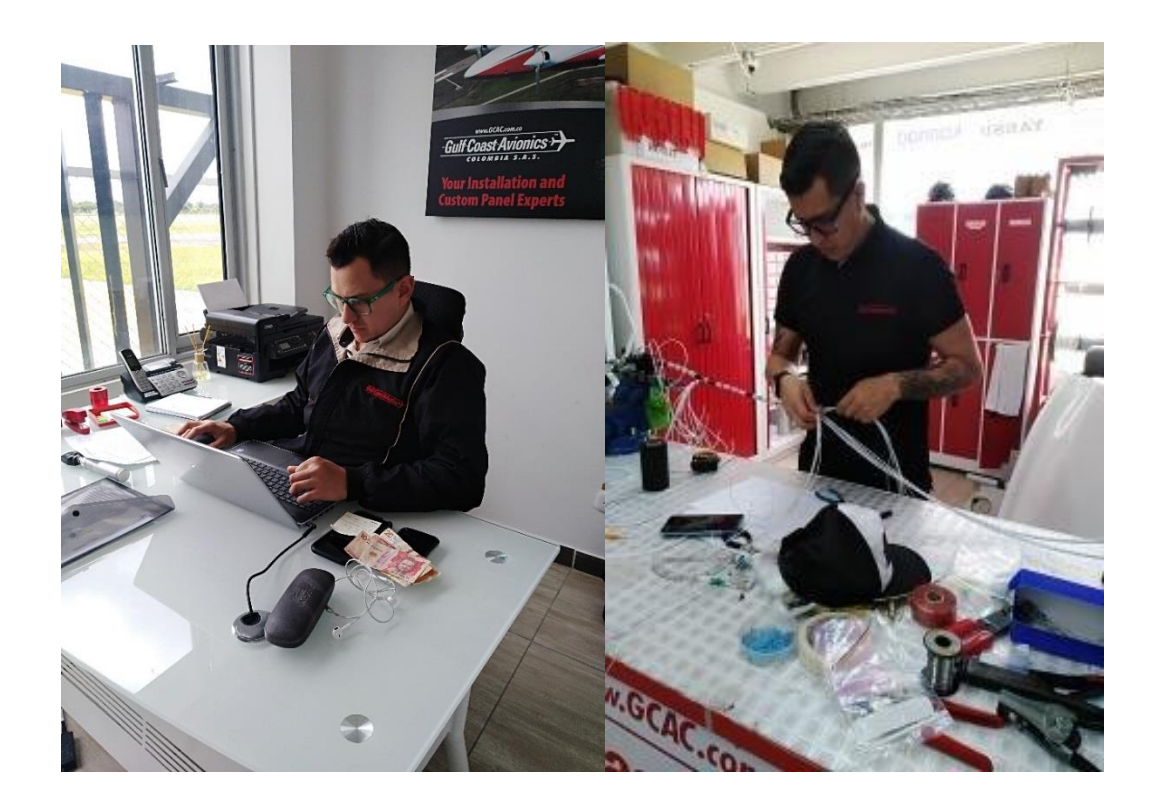

*Fotografía 9.* **Uso de gafas por el 70% de la muestra de 10 empleados.** Fuente Propia

## **Características de los hábitos con el uso de la pantalla del computador e iluminación en los puestos de trabajo:**

**Tabla 5.** *Hábitos en el uso del computador de la muestra de 10 trabajadores***.** Fuente Propia

| <b>VARIABLES</b>                     |                         | <b>No Empleados</b> | $\frac{0}{0}$ |
|--------------------------------------|-------------------------|---------------------|---------------|
|                                      |                         |                     |               |
| Horas continuas<br>frente al monitor | $1-4$ h/d               | 3                   | 30%           |
|                                      | $4 - 6$ h/d<br>h/d<br>8 | $\overline{2}$<br>3 | 20%<br>30%    |
|                                      | más de 8 h/d            | $\overline{2}$      | 20%           |
|                                      |                         |                     |               |
| Distancia de trabajo a               | De $47 - 52$ cm         | $\overline{4}$      | 40%           |
| la pantalla en cm                    | De $57 - 59$ cm         | $\overline{4}$      | 40%           |
|                                      | De $61 - 64$ cm         | $\overline{2}$      | 20%           |
|                                      |                         |                     |               |
|                                      | Alto                    | $\overline{7}$      | 70%           |
| Brillo del monitor                   | Medio                   | $\overline{2}$      | 20%           |
|                                      | Bajo                    | 1                   | 10%           |
|                                      |                         |                     |               |
| Posición borde                       | Por debajo              | 7                   | 70%           |
| superior del monitor                 | A nivel                 | $\overline{2}$      | 20%           |
| respecto a los ojos                  | Por encima              | $\mathbf{1}$        | 10%           |
|                                      |                         |                     |               |
|                                      | En diagonal             | $\mathbf{1}$        | 10%           |
| Orientación de la                    | De frente               | 9                   | 90%           |
| pantalla                             | Centrada                | 9                   | 90%           |
|                                      | Arriba                  | $\boldsymbol{0}$    | 0%            |
|                                      | Abajo                   | 1                   | 10%           |
|                                      |                         |                     |               |
|                                      | Adecuada                | 10                  | 100%          |
|                                      | No adecuada             | $\overline{0}$      | 0%            |
|                                      |                         |                     |               |
| Iluminación en el                    | <b>Natural</b>          | $\boldsymbol{0}$    | 0%            |
| puesto de trabajo                    | Artificial              | $\overline{2}$      | 20%           |
|                                      | Mixta                   | 8                   | 80%           |
|                                      | Bien ubicada            | 9                   | 90%           |
|                                      | Mal ubicada             | 1                   | 10%           |
|                                      |                         |                     |               |

 En la tabla 5 y figura 9, se pueden observar las características de la muestra de los 10 trabajadores en función de las variables de los hábitos del uso del computador, el 30% (3 empleados) lo utilizan permanentemente las 8 horas diarias de su jornada laboral, y solo el 20% (2 empleados) lo usan más de 8 horas diarias, entre una a dos horas adicionales en su casa. El 50% (5 empleados), lo usan menos de 8 horas diarias (mínimo de una hora, máximo de 6 horas) en su jornada laboral, lo cual nos permiten deducir que el 70% de la población de la muestra utilizan más de 4 horas continuas el computador durante su jornada laboral y un 20% los utiliza de 1 a 2 horas adicional en su casa, sin contar el uso frecuente del celular, lo que nos demuestra que la exposición en tiempo es alta en un gran número de trabajadores.(fuente: entrevista personal, ver fotografía 10)

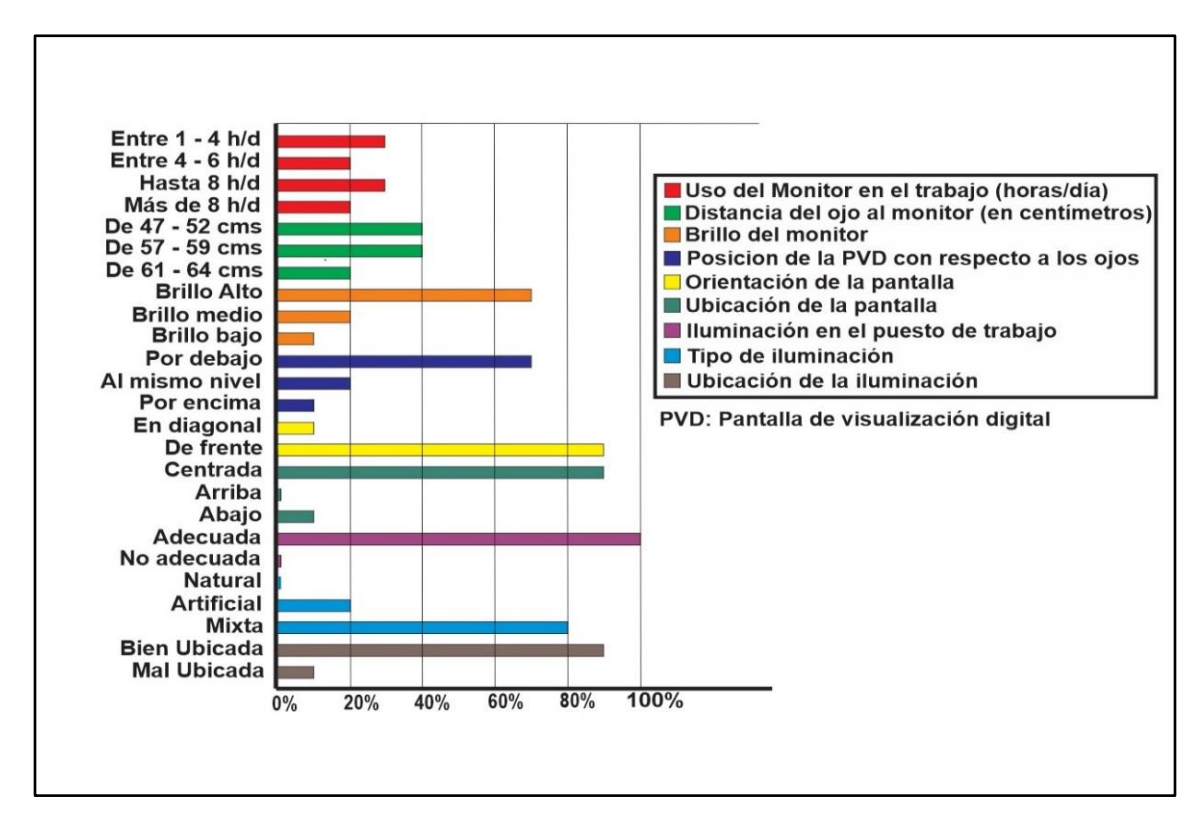

*Figura 9.* **Distribución porcentual de la muestra según variable de hábitos en el uso del Computador.** Fuente Propia*.*

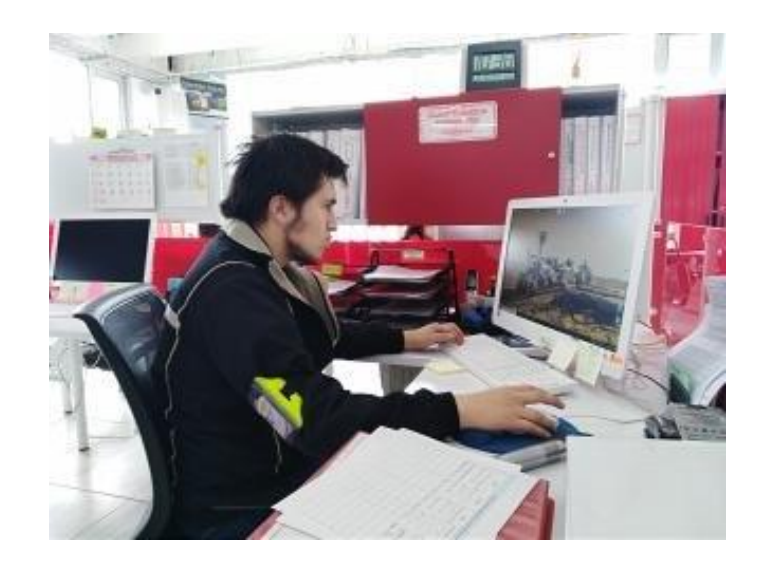

*Fotografía 10. Alta exposición a la pantalla en la mitad de la muestra de 10 empleados.* Fuente Propia

 Respecto a la distancia del ojo a la pantalla (distancia verificada al ser medida con un metro, ver fotografía 11), hallándose medidas entre 47 cm la mínima y 64 cm la máxima, dando así una media correcta entre 50 a 70 cm, (Frómeta et al, 2012), ya que se debe evitar colocar la pantalla a una distancia inferior a 40 cm para no acentuar el problema del SVI.

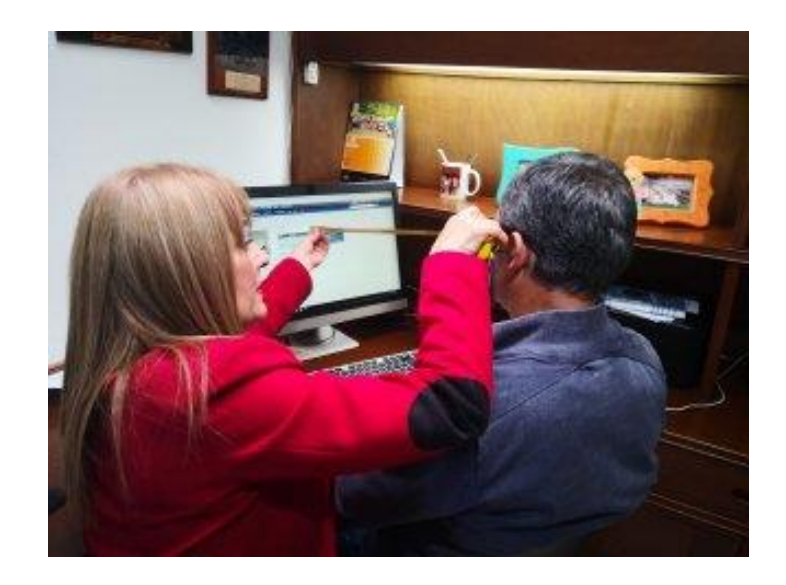

*Fotografía 11.* **Toma de medida del ojo al monitor, en centímetros.** Fuente Propia

 Específicamente se obtuvieron datos así: el 10% (1 empleado) a 47 cm, el 10% (1 empleado) a 50 cm, el 20% (2 empleados) a 52 cm, el 10% (1 empleado) a 57 cm, el 20% (2 empleados) a 58 cm, el 10% (1 empleado) a 59 cm, el 10% (1 empleado) a 61 cm y el 10% (1 empleado) a 64 cm.

 Evaluando la intensidad de brillo que usan en la pantalla del computador, alta, medio o baja, (intensidad verificada directamente en los ajuste de c/u de las pantallas, ver fotografía 12).

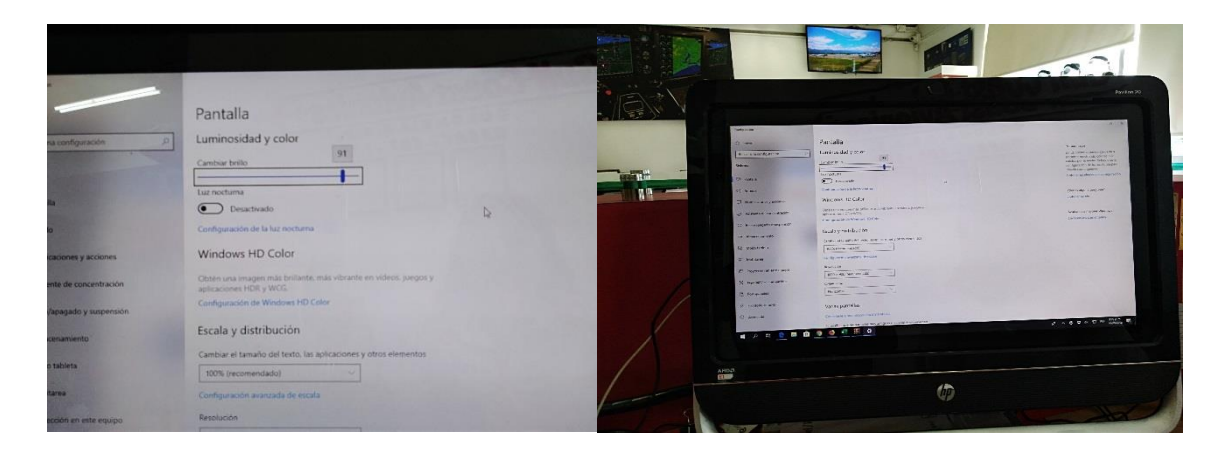

*Fotografía 12.***Intensidad de brillo alto en el 70% de la muestra.** Fuente Propia

 Se puede ver que la mayoría de empleados usan una medida alta del brillo de la pantalla 7 empleados (70%) pero como se pudo apreciar, todas las pantallas de la empresa utilizan como protector en el monitor, filtro antirreflejo el cual regula, minimizando la intensidad, dando un mayor confort visual, disminuyendo reflejos de luz.

 Tienen un nivel medio el 20% (2 empleados) y un nivel bajo el 10% (1 empleado) y la muestra total no considera que sea importante y/o que afecte de manera significativa su trabajo.

 En cuanto a la posición del borde superior del monitor con respecto a los ojos, (distancia verificada al ser medida con un metro, ver fotografía 13), se encontraron

medidas así: A nivel, el 20% (2 empleados), abajo del borde superior: a 3 cm el 20% (2 empleados), a 4 cm el 30% (3empleados), a 5 cm el 10% (1 empleado), a 11 cm el 10% (1 empleado) y sobre el borde superior a 15 cm, el 10% (1 empleado).

 Nótese que un 80% de los participantes que coinciden sus ojos al nivel o hasta 5 cm debajo de dicho borde, tienen la correcta posición, para permitir que el cubrimiento palpebral sobre el glóbulo ocular sea mayor durante la exposición al monitor y así proteger el ojo, de la disminución en la humectación y la mayor evaporación de las lágrimas, como sucede cuando la ubicación de los ojos queda en el centro o muy debajo de la pantalla, como ocurre con 2 empleados (20%), siendo uno de los factores que ayuda a producir el síndrome del ojo seco, al igual que la alteración del ritmo de parpadeo, al disminuir hasta el 60% por la concentración en la tarea ante el monitor.(Mantilla 2016) y (Henriquez 2019)

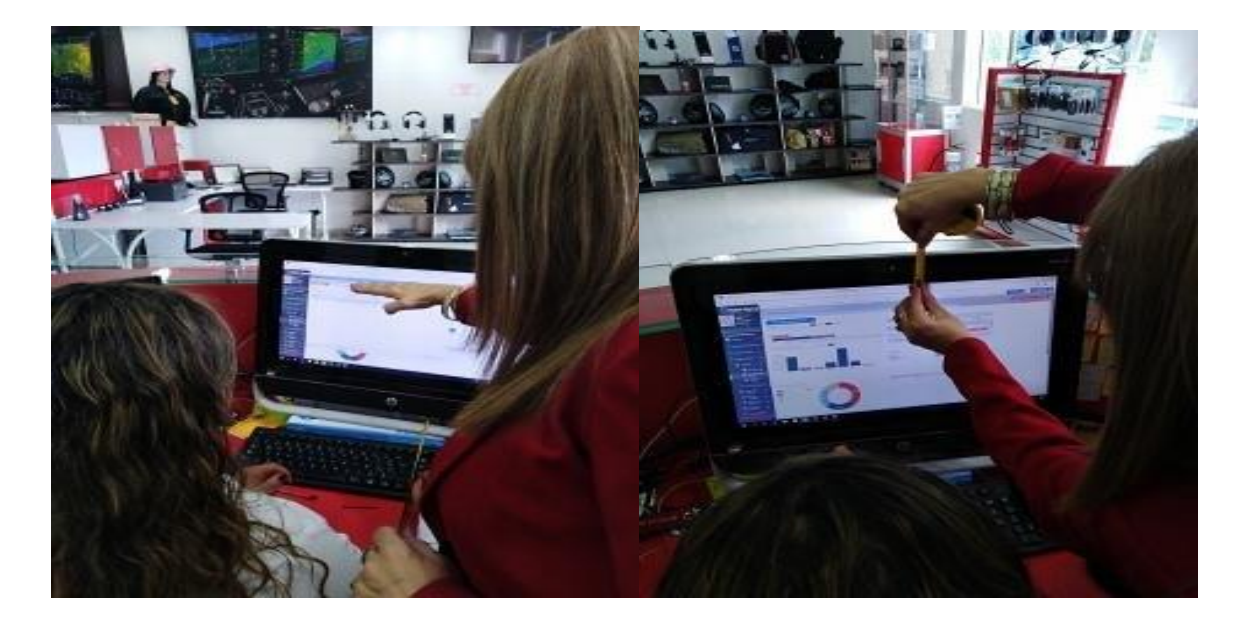

*Fotografía 13.***Medida de la posición del borde superior del monitor con respecto a los ojos, en la muestra de 10 empleados**. Fuente Propia

 Es aconsejable que el borde superior de la pantalla esté al nivel de los ojos del operador, para que al bajar la mirada para ver la información, pueda hacer un ángulo entre 15 a 18 grados (Ver figura 10).

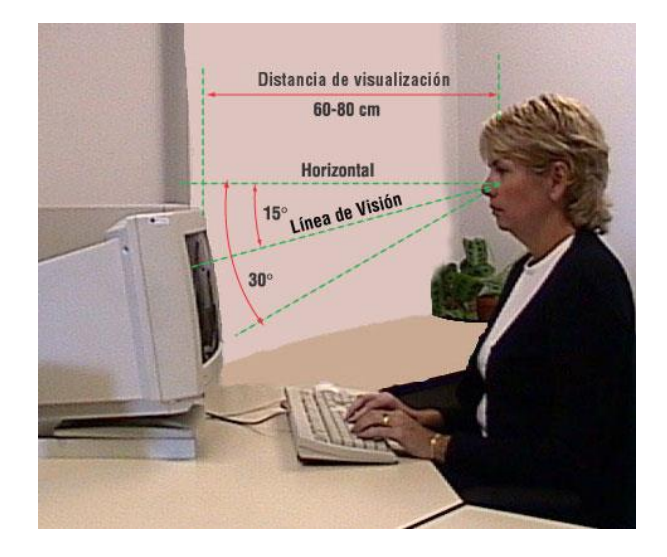

*Figura 10.* **Formación del ángulo correcto entre 15° y 18° entre la horizontal y la línea de visión al mirar el monitor.** Fuente: [www.ccsso.ca](http://www.ccsso.ca/)

 Con relación a la orientación de la pantalla del computador en sus puestos de trabajo, de frente o en diagonal, con respecto a la línea de mirada, 9 de los 10 empleados (el 90%) la colocan de frente, que es la adecuada posición para el trabajo con el monitor y solo un empleado (10%) por el diseño del escritorio, la ubica centrada y a unos 15° en diagonal, esto incrementará en él la fatiga ocular y corporal, ya que no es una adecuada posición ergonómica para las horas de trabajo frente al computador.(ver fotografía 14).

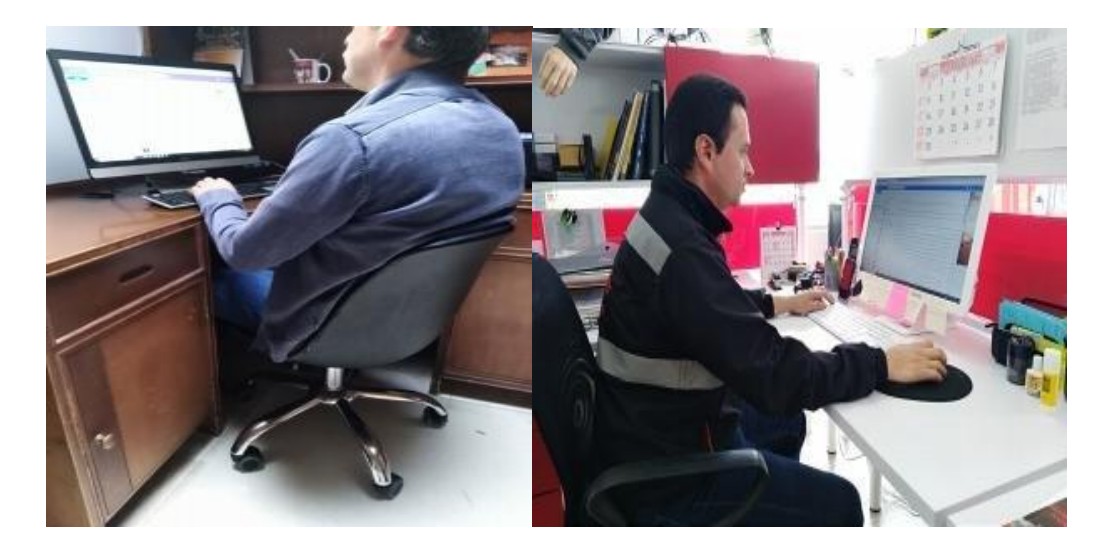

*Fotografía 14.* **Orientación del monitor; a la izquierda mal ubicado ligeramente a 15°en diagonal; a la derecha ubicación correcta, de frente y centrado, en la muestra de los 10 empleados.** Fuente Propia.

 Dentro de este porcentaje se encontró que 2 empleados (20%), utilizan 2 pantallas en su puesto de trabajo, ubicadas, una de frente centrada y la otra ligeramente en diagonal, que los obliga a rotar el cuello aproximadamente 15 grados hacia la izquierda, ocasionalmente cuando la tarea se los exige, lo cual les podría ocasionar a largo plazo, problemas musculo-esqueléticos, por lo regular, dicen, usar más la que ubican de frente y centrada (ver fotografía 15).

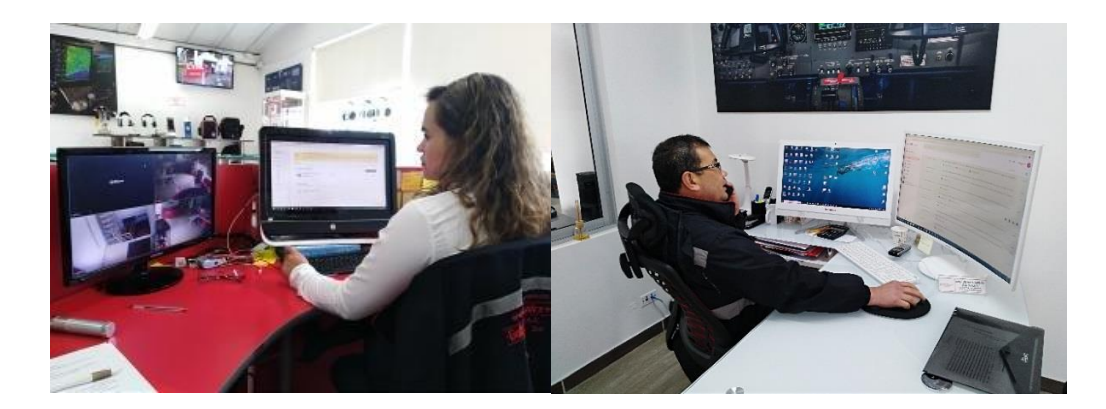

*Fotografía 15.* **Uso de dos monitores, el cual uno de ellos obliga al trabajador a rotar el cuello.** Fuente Propia

 Con respecto a la ubicación de la pantalla del computador, ya sea centrada, arriba o abajo del nivel de la línea de mirada, notamos que la mayoría de la muestra, 9 de los 10 empleados, (90%) la ubican centrada, que es lo ideal para mayor confort ocular y ergonómico, en el trabajo con el monitor.(Fotografía 16, lado izquierdo)

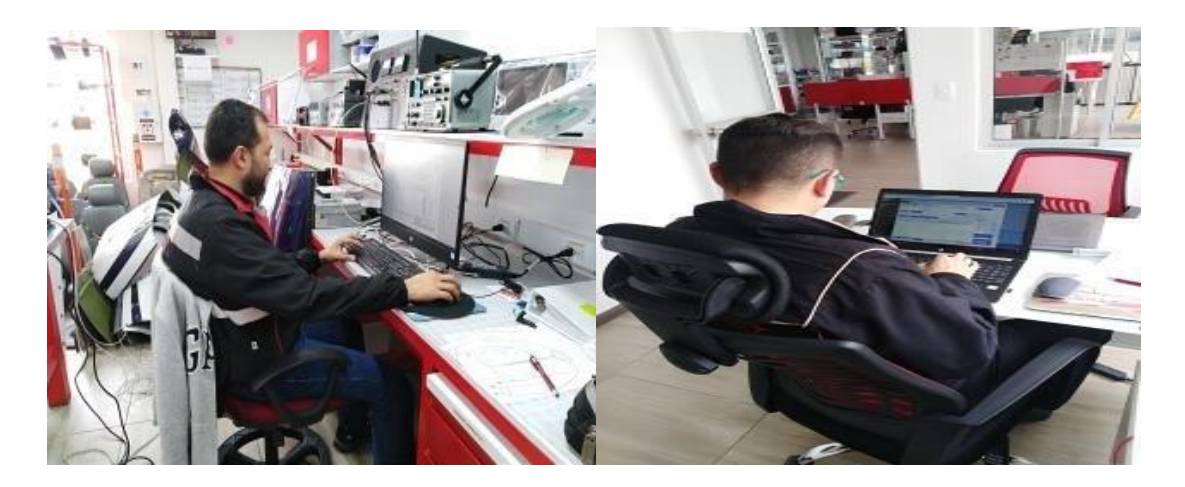

*Fotografía 16.* **A la izquierda ubicación centrada, ideal para el trabajo con el monitor. A la derecha ubicación abajo, incorrecta para el trabajo con el monitor, en la muestra de los 10 empleados.** Fuente Propia

 Solo un empleado (10%), lo ubica de frente, pero abajo, ya que labora con un portátil, (fotografía 16, lado derecho) esta posición al trascurso de las horas de trabajo, le pueden ocasionar dolor de cuello y espalda, además de la fatiga ocular, lo cual se haría necesario las pausas activas generales y oculares.

 Cada vez es más frecuente utilizar un ordenador portátil para trabajar, sea en casa o en la oficina. Esta es una muy mala idea si no tomamos ciertas precauciones, pues nuestra espalda con el paso del tiempo puede quedar severamente dañada. El ordenador portátil es concebido para ser transportable, pero no para favorecer una correcta ergonomía al usarlo.

 El problema según el Doctor Kevin Carneiro, médico del Departamento de Medicina Física y Rehabilitación de la Facultad de Medicina de la Universidad de Carolina del Norte en Chapel Hill, es que el teclado y el monitor se combinan en un ordenador portátil, no se pueden colocar de forma independiente para escribir y ver. La solución ideal es que se conecte el portátil a otro monitor y teclado o se use un soporte o un accesorio que eleve el ordenador y lleve la pantalla a un nivel superior, directamente frente a nosotros en el escritorio para que se pueda leer la pantalla sin doblar el cuello. (UCO, 2018). (Figura 11)

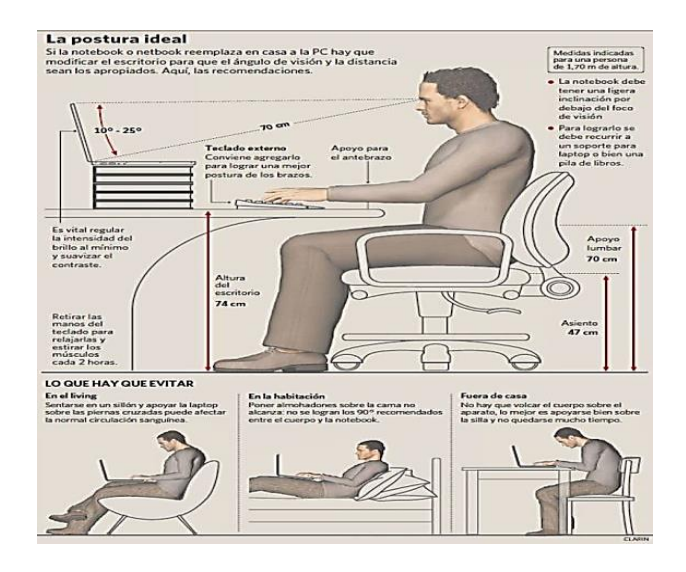

*Figura 11.* **Postura correcta al usar el portátil***.* Fuente pinterest.es

 Considerando la iluminación ambiental en los puestos de trabajo, que puede ser adecuada, insuficiente o excesiva, encontramos que el total de la muestra, el 100% de empleados, encuentran que es adecuada, dónde la mayoría de los trabajadores, el 80%(8 empleados), la utilizan mixta, es decir parte artificial y parte natural y el 20%(2 empleados), la usan artificial, la cual el 90% (9empleados), la estiman bien ubicada y solo una participante (10%) opina que no está bien ubicada, porque le produce reflejos en la

pantalla y eran más acentuados antes de la colocación del antirreflejo en el monitor. Los deslumbramientos son muy molestos y deben evitarse colocando las lámparas o focos de manera que no impacten directamente en los ojos de los trabajadores, comprar ventanas con superficies mates y no ubicar el monitor frente a una entrada de luz, para evitar que se produzcan reflejos y produzcan estos deslumbramientos.(Clínica Baviera., 2018).

(Fotografía 17).

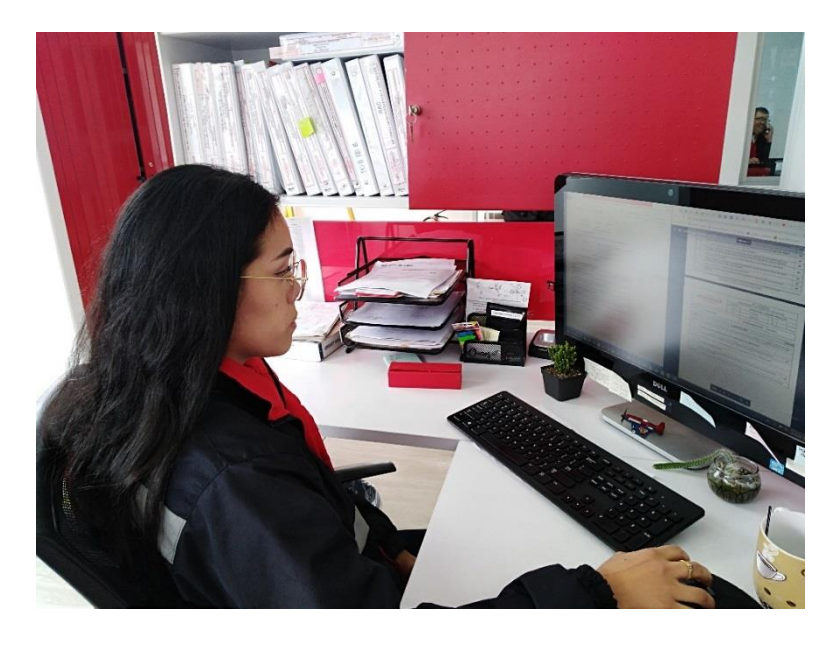

*Fotografía 17.* **Inadecuada ubicación del monitor, frente a ventana produciendo reflejos.**  Fuente Propia.

 En la Observación no participante de toda el área de trabajo, concuerdo con la mayoría de la muestra, que es adecuada, bien ubicada y lo ideal es que es mixta, es decir que se tiene luz natural combinada con la artificial, ya que así se logra un ambiente más confortable para el trabajo en oficinas. (Ver fotografía 18)

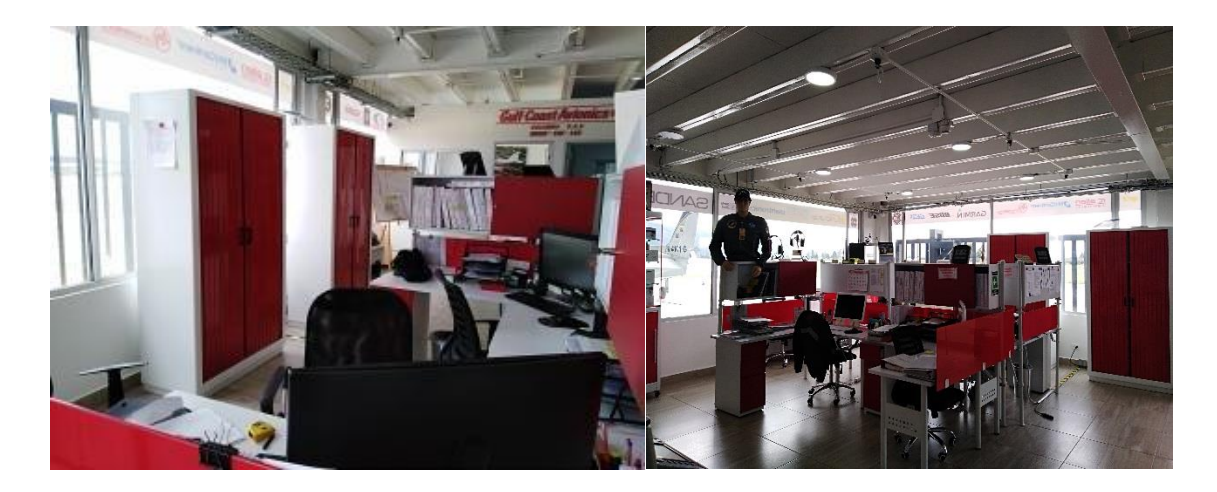

*Fotografía 18. Iluminación mixta en los puestos de trabajo, en la empresa de estudio.*  Fuente Propia

 En líneas generales, se considera que una iluminación es correcta cuando permite distinguir fácilmente y sin tener que forzar la vista ni sufrir fatiga visual, todo tipo de formas, colores, objetos en movimiento y relieves. En lo que respecta al puesto de trabajo, por la gran cantidad de horas que se pasa en el mismo y el esfuerzo que se tiene que realizar frente al monitor, la consecución de una iluminación adecuada debe considerar diversos factores, entre ellos los niveles de iluminación. Asegurar de forma permanente el confort visual de los empleados es fundamental para crear unas condiciones de trabajo que favorezcan la concentración y la seguridad, así como ganar puntos en el bienestar del personal. Todo ello acaba redundando en un trabajo de calidad y en la consecución de unos índices mayores de rentabilidad y productividad. A la hora de crear la iluminación adecuada para un puesto de trabajo, en este caso en una oficina, hay que tener en cuenta una serie de [factores y condiciones,](http://www.insht.es/InshtWeb/Contenidos/Documentacion/FichasTecnicas/NTP/Ficheros/201a300/ntp_211.pdf) como por ejemplo el estado visual de cada trabajador, que sabemos, por este estudio que el 70% usan una óptima corrección óptica y los que no usan manifiestan una salud visual sana, pero si establecemos comparaciones entre individuos, es evidente que cada uno tiene una visión diferente según su edad, hábitos de

trabajo y otras cuestiones totalmente individuales que pueden ser incluso congénitas, por ello cada trabajador debe empeñarse en obtener la iluminación pertinente en su entorno de trabajo, que le dé mayor confort. La elección de la iluminación óptima debe estar condicionada por las tareas a realizar, como distancia de enfoque, que en la oficina con el uso del computador lo que más se trabaja es la visión a corta distancia, duración de las tareas, nivel de detalle necesario, velocidad de ejecución, etc.

 El nivel de iluminación está considerado por los expertos como el factor más importante para conseguir una luz idónea para trabajar. Dicho nivel se cuantifica en lúmenes (lux), que son la cantidad de lúmenes por metro cuadrado necesarios. Se considera que el nivel de iluminación ideal para los trabajos de oficina es de 300 lúmenes (lux).

 Otra cuestión a considerar, es el equilibrio de las luminancias, lo que se consigue con una combinación adecuada entre la iluminación general (el entorno de la oficina) y la localizada (el punto de trabajo), al igual que se cuide la distribución de la luz, con el número necesario de luminarias, sin provocar deslumbramiento en el usuario. Para iluminar correctamente una oficina la luz del puesto de trabajo debe venir desde arriba, por encima de los hombros, según Frómeta et al 2012, la luminosidad ambiente debe ser mayor que la de la pantalla, la suficiente para permitir lectura de papeles, no debe ser tan brillante que traiga dificultades de adaptación al cambio desde los papeles al monitor. Es importante, cuando el trabajador así lo requiera, que en su escritorio tenga una lámpara de estudio con brazo articulado y cabezal orientable y que este la pueda encender, apagar y manipular cuando más le convenga.

 En cuanto a la a temperatura de la luz existen tres temperaturas básicas: fría, neutra y cálida. Para el trabajo en oficinas, puesto que se requiere fijar la vista en las distancias cortas, como a la pantalla del computador, los expertos recomiendan luces frías (entre 4.000 y 5.000 k), se recomiendan la luces y focos tipo LED por dos razones: la luz es más agradable y ahorran energía y el Índice de Reproducción Cromática (IRC) permite una reproducción más o menos acentuada y fiel de los colores, ya que es una unidad de medida que determina la capacidad de una fuente de luz de mostrar los colores de un objeto de un modo más real, así para trabajos en oficinas, se recomienda un IRC bajo para evitar distracciones.

 En definitiva, para que un trabajo, ya sea en oficina o de otro tipo, se pueda desarrollar de una forma eficaz y con comodidad y seguridad es necesario complementar las características ambientales con las circunstancias personales de cada individuo. Cabe recordar que el ambiente visual tienen una incidencia alta en aspectos tan importantes para el trabajo como son: la seguridad, el confort y la productividad. (Clínica Baviera., 2018)

### **Resultados de la prevalencia de los síntomas del SVI:**

 El 90% (9 empleados), refirieron haber experimentado síntomas visuales relacionados con el uso de la pantalla del computador, o síndrome visual informático (SVI), de forma frecuente durante su jornada laboral. Sólo un empleado no reporto síntomas.

|                         | <b>VARIABLES</b>            | N <sub>0</sub><br><b>Empleados</b> | $\frac{0}{0}$ |
|-------------------------|-----------------------------|------------------------------------|---------------|
| Reporta síntomas por el | <b>SI</b><br>N <sub>O</sub> | 9<br>1                             | 90<br>10      |
| trabajo con el monitor  | Después de 20 m             | 1                                  | 10            |
|                         | Entre $1 - 3$ horas         | 4                                  | 40            |
|                         | Entre $4 - 8$ horas         | $\overline{4}$                     | 40            |
|                         | Dolor de cabeza             | 5                                  | 50            |
|                         | Sensibilidad a la luz       | 3                                  | 30            |
|                         | Visión borrosa VL           | $\overline{4}$                     | 40            |
|                         | Visión borrosa VP           | 5                                  | 50            |
|                         | Parpadeo excesivo           | 8                                  | 80            |
|                         | Ardor                       | 8                                  | 80            |
|                         | Irritación ocular           | 5                                  | 50            |
| Síntomas reportados     | Visión doble                | 1                                  | 10            |
|                         | Fatiga ocular               | 7                                  | 70            |
|                         | Sensación de ver peor       | 4                                  | 40            |
|                         | Lagrimeo                    | $\overline{2}$                     | 20            |
|                         | Resequedad ocular           | 5                                  | 50            |
|                         | Pesadez de párpados         | 1                                  | 10            |
|                         | Dolor ocular                | 4                                  | 40            |
|                         | Sensación de cuerpo         | 5                                  | 50            |
|                         | extraño                     | $\overline{4}$                     | 40            |
|                         | Rasquiña ocular             | 6                                  | 60            |
|                         | Pterigio                    | $\overline{4}$                     | 40            |
| Patología ocular al     | <b>Blefaritis</b>           | $\mathbf{1}$                       | 10            |
| examen externo          | Hiperemia conjuntival       | 10                                 | 100           |
|                         | Ojo seco                    | 5                                  | 50            |
| Uso lubricante ocular   |                             | $\mathbf{1}$                       | 10            |

**Tabla 6.** *Prevalencia de síntomas y patologías visuales en la muestra de 10 trabajadores. Fuente Propia*

 Se evidenció en el examen de segmento anterior del ojo, practicado a los 10 trabajadores de la muestra, que el mayor signo encontrado es la hiperemia conjuntival (irritación ocular) presente en el total de la muestra (100%), al igual que el ojo seco (50%), signos evidentes del síndrome visual informático. Otra de las patologías halladas fue el pterigio, en 4 empleados (40%), que puede verse afectado su proceso por dicho síndrome y blefaritis en un empleado (10%). Notamos también que a pesar que hay muchos síntomas del SVI, es muy bajo el porcentaje (10%) del uso del lubricante ocular.

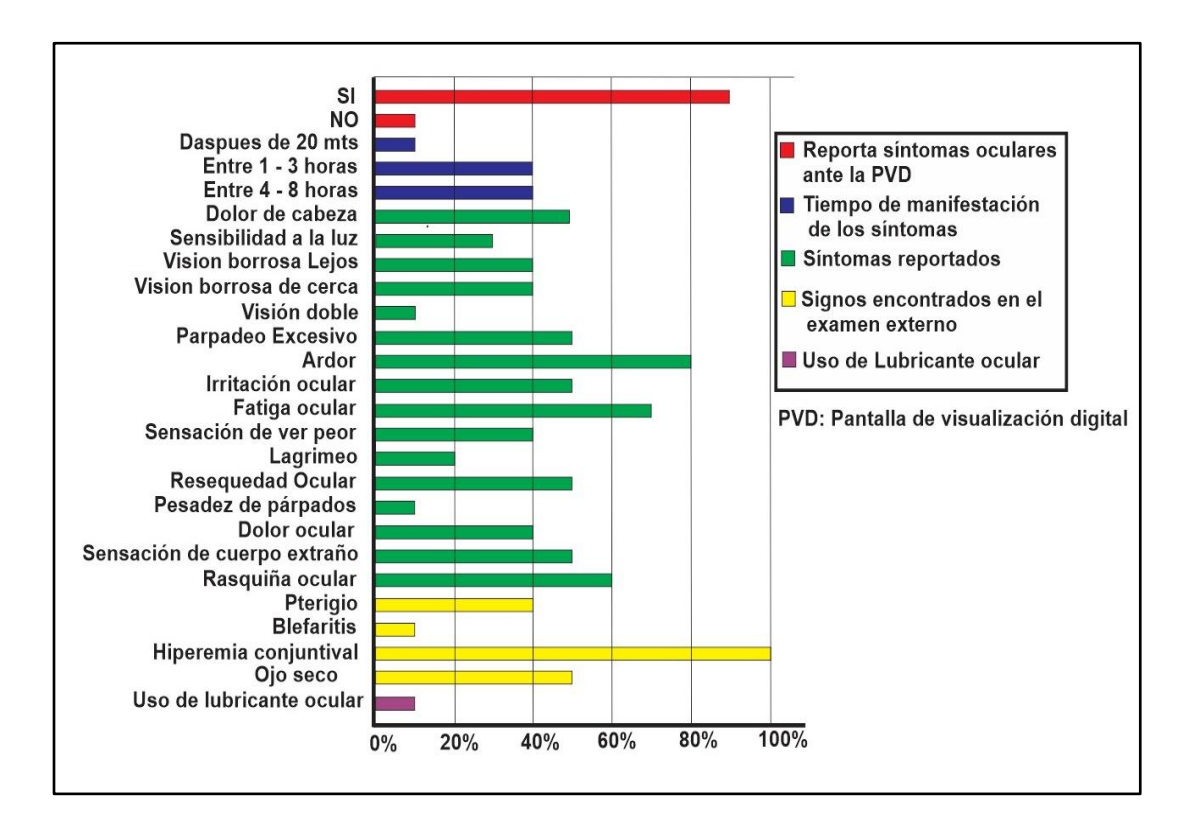

*Figura 12.* **Distribución porcentual de la muestra según variable de síntomas y patologías visuales en la muestra de 10 trabajadores.** Fuente Propia.

 Con los resultados obtenidos y organizados en la tabla 6 y figura 12, al compararlos con la categorización de los síntomas del SVI*,* los que más aquejan a los usuarios de PVD que han estudiado otros autores, como Blais (1999), Blehm (2005), Chu,

Rosenfield, Portello, Benzoni, y Collier, 2011; Hedman, 1988; Montalt y Torre-grosa, 1999; Rossignol, 1987; Sá, 2010; Wolkoff, Nojgaard, Troiano y Piccoli, 2005, como se cita en (Castillo, 2013) y la Asociación Americana de Optometría (2008), con los signos y síntomas que extrajimos de la muestra, tenemos una prevalencia del SVI del 90%, que en comparación con otras investigaciones, es alta (García, G. M., 2016, 24%; García, A. P.2010, 51.4% y Courtin, R et al (2016), destacando amplias variaciones de prevalencia del 9,5% al 87,5%, entre otros). Pudiéndose así concluir que los 9 trabajadores sintomáticos de la empresa Gulf Coast Avionics SAS, sufren del Síndrome visual informático, encontrando en las molestias visuales; visión borrosa y enfoque lento en VL, visión borrosa en VP, y sensación de ver peor, un 40% respectivamente, con solo un 10% de visión doble, lo que nos demuestra pocos problemas con la converegencia. En las molestias oculares; la de mayor relevancia es la hiperemia conjuntival o irritación ocular, que se presenta en el total del personal (100%), ardor un 80%, parpadeo excesivo un 50%, sensación de cuerpo extraño un 50%, rasquiña ocular un 60%, lagrimeo un 20%, pesadez palpebral un 10%, todos estos síntomas encontrados en esta categoría, diagnostican ojo seco, por esto no es raro que se presente en la muestra un 50% de sensación de resequedad ocular. En las molestias de astenopia, encontramos un mayor porcentaje en la fatiga ocular 70%, cefalea con un 50%, dolor ocular 40% y fotofobia con un 30%. En relación al tiempo diario de uso del monitor en el trabajo, según bibliografía consultada (Rossignol, et al 1987), informó que las personas que pasan más de 4 horas al día, poseen mayor sintomatología visual que aquellos que pasan menos de 4 horas. En cambio, en este estudio obtenemos que desde antes de la hora, delante de la PVD, exactamente después de los 20 minutos, un empleado

(10%) ya está presentando síntomas, a la hora, dos empleados (20%), a las 2 horas, un empleado (10%), a las 3 horas un empleado (10%), a las 4 horas, dos empleados (20%), a las 5 horas, un empleado (10%), y a las 8 horas, un empleado (10%). Sacando el promedio, se evidencia que a partir de las 3 horas y media, se empiezan a reportar síntomas visuales por el uso de la pantalla del computador o síndrome visual informático (SVI) y la prevalencia de ellos es en igual proporción, entre 1 y 3 hor as y entre 4 y 8 horas,(el 40% respectivamente). Con los resultados anteriores podemos evidenciar una importante afectación ocular de los trabajadores con los síntomas del SVI, que de una u otra manera les genera molestias en el desarrollo diario de su labor, alterando su calidad de vida .

#### **Prevalencia de la práctica de PAO y conocimiento del SVI:**

 Se preguntó a la muestra de 10 empleados acerca del conocimiento de Pausas Activas Oculares, conociendo una respectivamente, 3 empleados (30%) y no teniendo conocimiento de ellas, 7 empleados (70%). Los que afirmaron saber, conocen: detener la actividad y mover los ojos, 1 empleado (10%); detener la actividad y mirar a lo lejos 2 empleados (20%). Solo las practican 2 empleados (20%), para descansar los ojos. No las practican 8 empleados (80%) porque no sabían que existían. Los 2 empleados (20%) que las practican lo hacen por iniciativa propia, ya que a los 10 empleados (100%) no se las exige la empresa, ni han recibido información o capacitación acerca de los efectos contraproducentes al utilizar la pantalla del computador o (SVI) y de pausas activas oculares por pate de esta.

| <b>VARIABLES</b>                                                   |                                                                  | $\frac{0}{0}$<br>N <sub>0</sub><br><b>Empleados</b> |                         |
|--------------------------------------------------------------------|------------------------------------------------------------------|-----------------------------------------------------|-------------------------|
| Conocimiento del SVI                                               | Lo conocen                                                       | $\overline{0}$                                      | $\overline{0}$          |
|                                                                    | No lo conocen                                                    | 10                                                  | 100                     |
| Información por parte de la                                        | <b>SI</b>                                                        | $\overline{0}$                                      | $\overline{0}$          |
| empresa                                                            | NO                                                               | 10                                                  | 100                     |
| Conoce las PAO                                                     | <b>SI</b>                                                        | 3                                                   | 30                      |
|                                                                    | NO                                                               | 7                                                   | 70                      |
| Las Practica                                                       | <b>SI</b>                                                        | $\mathbf{2}$                                        | 20                      |
|                                                                    | NO                                                               | 8                                                   | 80                      |
| Cuales conoce                                                      | Descansar y mover los<br>ojos<br>Descansar y mirar a lo<br>lejos | $\mathbf{1}$<br>$\overline{2}$                      | 10<br>20<br>20          |
|                                                                    | Por iniciativa propia<br>Por exigencia de la<br>empresa          | $\overline{2}$<br>$\overline{0}$                    | $\overline{0}$          |
| Ha recibido capacitación por                                       | <b>SI</b>                                                        | $\overline{0}$                                      | $\overline{0}$          |
| parte de la empresa en PAO                                         | NO                                                               | 100                                                 | 100                     |
| Le gustaría recibir<br>información del SVI y de<br>practica de PAO | <b>SI</b><br>NO                                                  | 10<br>$\overline{0}$                                | 100<br>$\boldsymbol{0}$ |

**Tabla 7.** *Conocimiento del SVI y de PAO de la muestra de 10 trabajadores.* Fuente Propia

 En la tabla 7, figura 13, podemos evidenciar claramente que el total de la muestra (100%), es decir los 10 empleados no conocen del riesgo del síndrome visual informático (SVI), aunque padecen sus síntomas, al igual que es un alto porcentaje (70%) que tampoco conocen de pausas activas oculares (PAO), y aún más preocupante, el 80% de la muestra no las practica. Asimismo si analizamos los datos de este estudio en cuanto a la presencia de síntomas en el 90% de la población, se encontraría una asociación estadísticamente significativa entre la presencia de SVI y el hábito de no tener descansos visuales durante la jornada laboral.

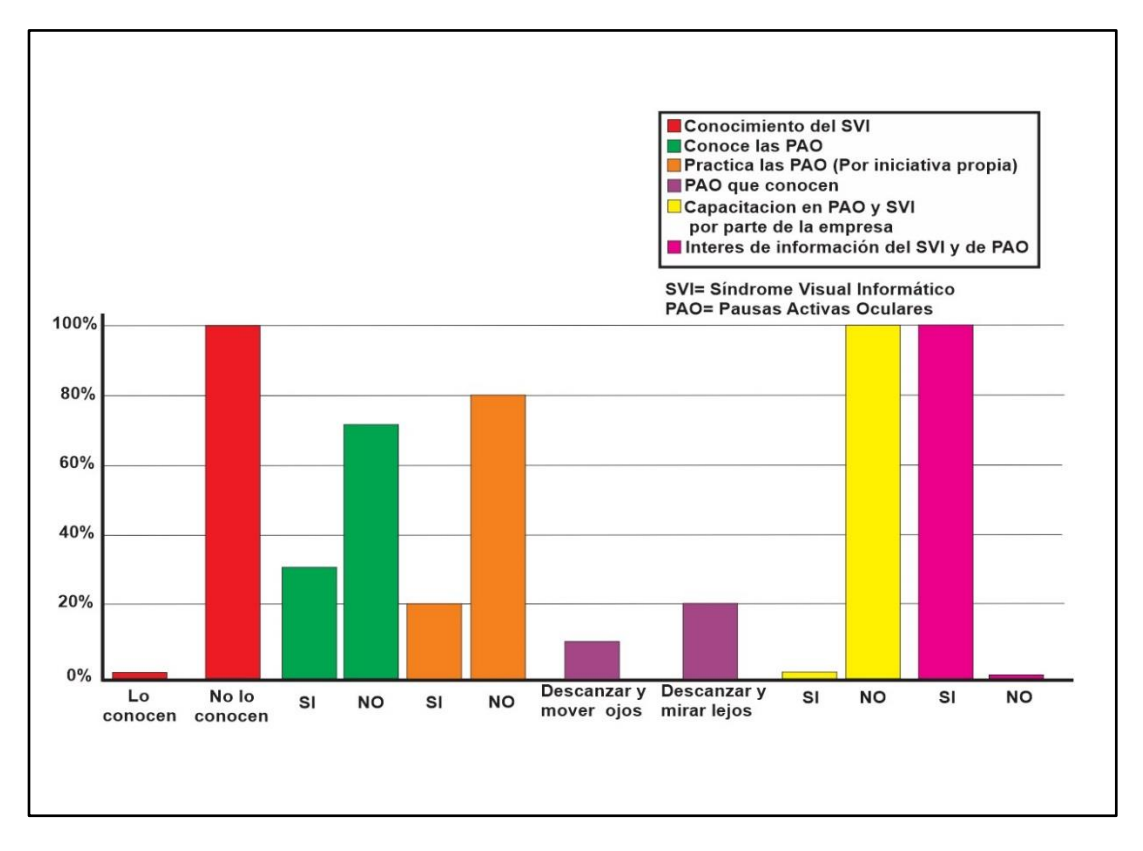

*Figura 13.* **Distribución porcentual de la muestra según variable de Conocimiento del SVI y de PAO de la muestra de 10 trabajadores.** Fuente Propia

Es sorprendente que a la fecha, el total de la población trabajadora (100%) no ha recibido capacitación por pate de la empresa en la práctica necesaria y reglamentada por ley de las pausas activas, tanto oculares como generales, pero es al mismo tiempo gratificante, saber y experimentar el gran interés por parte de cada uno de los participantes de este estudio (100%) el deseo de recibir información tanto del SVI y de las PAO, para su práctica e implementación. Por estas razones se hace necesario el compromiso con la empresa de

dictarles la charla, que con ayuda de la guía plegable como herramienta pedagógica, se podrán capacitar de manera interactiva acerca de dichos temas, cumpliéndose así uno de los objetivos propuestos en este estudio: "Diseñar una guía plegable como recurso pedagógica, que sirva de apoyo a la información que se dará por medio de una charla, para instruir acerca de los efectos contraproducentes de mayor afectación en los ojos, por el uso intenso y frecuente de la pantalla del computador en la oficina, que ocasiona el Síndrome visual informático (SVI) y de las pausas activas oculares que se deben practicar, como medio de prevención para reducir su impacto, para los empleados de la empresa Gulf Coast Avionics SAS, de acuerdo a las normas vigentes en la Legislación Colombiana y a los procesos detectados en esta empresa".

#### **Síntomas del SVI que mejoraron en la muestra, al usar gafas con filtro AR**

Recordemos que de la muestra total de 10 trabajadores solo 7 de ellos usan gafas (70%), dónde 6 (66.7%) de los 9 empleados que reportaron síntomas durante su jornada laboral al usar PVD, con el uso de su corrección óptica más el protector del filtro antireflejo, tanto verde como azul, minimizaron más del 50% de los síntomas del SVI. como: visión próxima borrosa, ardor ocular, ojos rojos o irritados, mejoramiento de la nitidez, la postura, cansancio ocular, la sensación de sequedad en los ojos, el dolor de cabeza y las molestias a la luz del computador.

| <b>SÍNTOMA</b>               | <b>No Empleados</b> | $\frac{0}{0}$ |
|------------------------------|---------------------|---------------|
| <b>VP</b> Borrosa            | $\overline{2}$      | 33.33         |
| Ardor ocular                 | $\overline{2}$      | 33.33         |
| Irritación ocular            | $\overline{2}$      | 33.33         |
| Cansancio ocular             | $\overline{2}$      | 33.33         |
| Mejora de la nitidez visual  | $\mathbf{1}$        | 16.66         |
| Mejora de la postura         | 1                   | 16.66         |
| Sensación de sequedad ocular | $\mathbf{1}$        | 16.66         |
| Dolor de cabeza              | $\mathbf{1}$        | 16.66         |
| Molestia a la luz de la PVD  | 1                   | 16.66         |

*Tabla 8. Síntomas del SVI que mejoraron 6 empleados al usar gafas con filtro AR de la muestra de 9 trabajadores sintomáticos.* Fuente Propia.

En la tabla 8 y la figura 14, se representa esta organización y distribución porcentual, de los síntomas tanto visuales, oculares, astenópicos como musculo-esqueléticos, que se mejoraron, demostrándose así que con solo el uso de uno de los tratamientos recomendados para disminuir el SVI, la mejoría es drástica e importante. Cabe también anotar que el 30 % (3 empleados), al no usar gafas, por consiguiente no reportaron mejoría de síntomas, dos al no usarlas y uno que no notó la diferencia de mejoramiento, porque lleva mucho tiempo utilizándolas. (Fuente, anexo 3, entrevista personal).

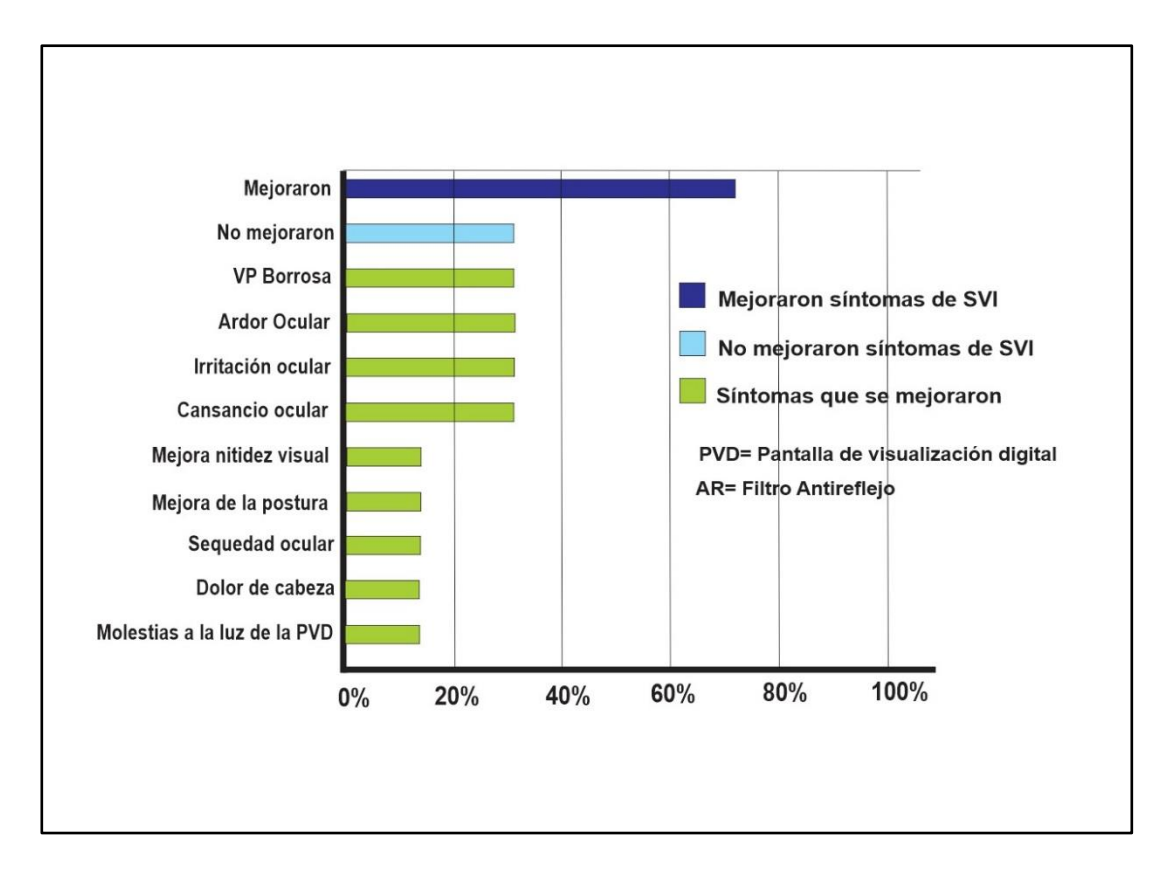

*Figura 14.* **Distribución porcentual de síntomas del SVI que mejoraron en 6 empleados al usar gafas con filtro AR, sobre la muestra de 9 trabajadores sintomáticos** Fuente Propia.
# **CAPITULO IV: DIRECCIONAMIENTO ESTRATEGICO DE LA PROPUESTA**

# **ANÁLISIS ORGANIZACIONAL**

# **Análisis Externo:**

 El entorno de una organización es el que incluye todas las variables y aspectos que se encuentran por fuera de la compañía entre los cuales tenemos los ámbitos político, social, económico, cultural y tecnológico, siendo estos aspectos los determinantes del éxito o el fracaso de la organización con base en el análisis y la habilidad para tratar dichos factores y es por medio de esta misma virtud que se dictamina el buen desarrollo de la organización (Serna 2008). El contexto externo de una organización es una fuente innumerable de oportunidades y amenazas que deben ser identificadas y tratadas de manera que el grupo estratégico de la organización tome ventaja de estos factores y sean un soporte para el cumplimiento de los objetivos organizacionales. (Ver tabla 9).

# **Contexto económico**

 La empresas ofrece servicios de Pausas activas oculares, situada en Bogotá, una de las ciudades con una gran potencial a nivel financiero, esto debido a sus telecomunicaciones, y que dispone de una infraestructura productiva diversa, de allí que los servicios sean destacados, la que más cuenta con entidades empresariales y profesionales, que trabajan con nuevas tecnologías y por ende la necesidad del computador para sus procesos, lo cual es una gran demanda para mí oferta,

 Al realizar una inspección de los factores que afectan la empresa de Pausas activas oculares en la localidad de Engativá, de Bogotá, se encuentran aspectos a nivel económico como, La apertura económica, Ley de modernización (El gobierno busca

desarrollo digital TIC, para Colombia), Política laboral (reforma), Disponibilidad de créditos para entidades, Inflación y aumento del costo de vida general en el país, Devaluación y tasa de cambio de la moneda nacional frente a divisas extranjeras, Generación de nuevos impuestos y alza en los impuestos actuales, Tamaño del mercado, Déficit presupuestal, Políticas monetarias, fiscales y cambiarias, Crecimiento de la economía, Poder adquisitivo de empresas clientes, Costos de Producción de los proceso de la elaboración de la guía plegable, Incidencia del aumento del producto interno bruto PIB en empresas pública y privadas, Rutas del mercado y tendencias de distribución, Poder de negociación de la empresa, ya que todos estos cambios afectan los recursos propios de la empresa o requieren de un ajuste para poder adaptarse a ellos y no afectar el presupuesto interno.

## **Contexto político**

 A nivel político se evidencia la Legislación vigente en seguridad y salud en el trabajo, Política del país, Condiciones y estado actual de las relaciones internacionales de nuestro país, Cambio en leyes tributarias y laborales, Aranceles de importación que apliquen para entidades de suministro de bienes y servicio, Políticas nacionales de inversión Excepciones tributarias Subsidios para empresas Clima político y estabilidad de la oferta, en cuanto a elecciones nacionales y territoriales, Entrada de inversión extranjera, Reforma financiera, Actividades terroristas que afecten directamente a las empresas, Legislación y reformas de tratados internacionales, Falta de credibilidad en algunas instituciones del Estado, Políticas ambientales Internacionales y nacionales y cada uno de estos genera un impacto directo en las decisiones y organización de actividades que ofrece la empresa,

por lo cual se deben tener en cuenta para evitar posibles complicaciones o la no aceptación del servicio

#### **Contexto normativo**

 La empresa de Pausas Activas Oculares quiere ser una pyme Sociedades por Acciones Simplificadas -S.A.S, Unipersonal, Número de accionistas: mínimo un (1) accionista y no tiene límite máximo. El capital social se divide**:** en acciones libremente negociables, pero puede por estatutos restringirse hasta por diez (10) años su negociación; por tanto se concibe como un modelo ideal para sociedades de familias**.**

# **Contexto socio-cultural**

 El Síndrome visual informático generado por el trabajo con monitores del computador, interfiere en el desarrollo normal de la vida de los empleados. Incidiendo de manera negativa en las actividades laborales y su entorno personal. Con respecto a esto la empresa de Pausas Activas Oculares, quiere apoyar a las empresas, no solo a cumplir la norma, sino a buscar la manera de impedir que sus empleados, puedan llegar a sufrir alguna alteración en sus ojos y que asuman responsabilidades y decisiones oportunas que ayuden a mejorar la calidad de vida y confort visual de estos y así poder tener un entorno laboral saludable, lográndolo a través de instruirlos por medio de una guía plegable, para la aplicación correcta de las pausas activas oculares como medio de prevención, para reducir el síndrome visual informático, además la empresa con la ayuda de estas estrategias, aliviana el impacto económico generado por el ausentismo laboral propiciado por la enfermedad laboral.

 Es importante tener en cuenta el Incremento de la demanda de Capacitación para la implementación del SGSST en todas las empresas, Nivele educativo y de capacitación de la fuerza laboral, Reformas al sistema de seguridad social, Disponibilidad de mano de obra calificada, Liderar proyectos innovadores con impacto social, Actividad de la mujer, Comportamiento de la empresa consumidor con respecto al cumplimiento de ley del SGSST, Publicidad y relaciones públicas, Cultura adecuada de los trabajadores para la práctica de pausas activas, por lo cual es importante tener en cuenta dichos aspectos y genera estrategias para evitar un impacto negativo.

#### **Contexto tecnológico**

 La empresa de Pausas activas Oculares actualmente cuenta con un sistema de tecnología de acuerdo con sus necesidades, sin embargo, se debe tener en cuenta los beneficios de la implementación de la nuevas tecnologías , Aceptabilidad a productos con alto contenido tecnológico, Facilidad de acceso a la tecnología Globalización de la información, Grado de inversión para tecnología en la organización, Adquisición de nuevos avances tecnológicos para la prestación del servicio ,Nivel tecnológico exigido para la organización ya que esto puede favorecer la prestación del servicio y mantener la empresa en la competencia del sector.

# **Contexto geográfico y ambiental**

 Es importante analizar la dificultad para acceder a las diferentes zonas, de la ciudad, extensión de la zona geográfica para implementar el servicio, Acceso a las diferentes regiones de Colombia ya que es estos aspectos pueden generar dificultades en la prestación del servicio o puede demorar el mismo. A nivel ambiental se evidencian

características que en la actualidad buscan generar cuidados con el ambiente lo que como empresa puede favorecer el servicio, ya que este evitaría la contaminación y favorece el aseo, la higiene y salud, como el Porcentaje de reciclado de productos, Residuos líquidos liberados, Consumo de Energía, Consumo de agua potable, Impacto ambiental total.

# **Contexto Legal**

 Es importante tener en cuenta la Normativa de seguridad Industrial, SST. Y la implementación del SGSST, en las empresas, que le dan mayor respaldo al servicio que presto.

# **Tabla 9.** *Análisis externo.* Fuente Propia

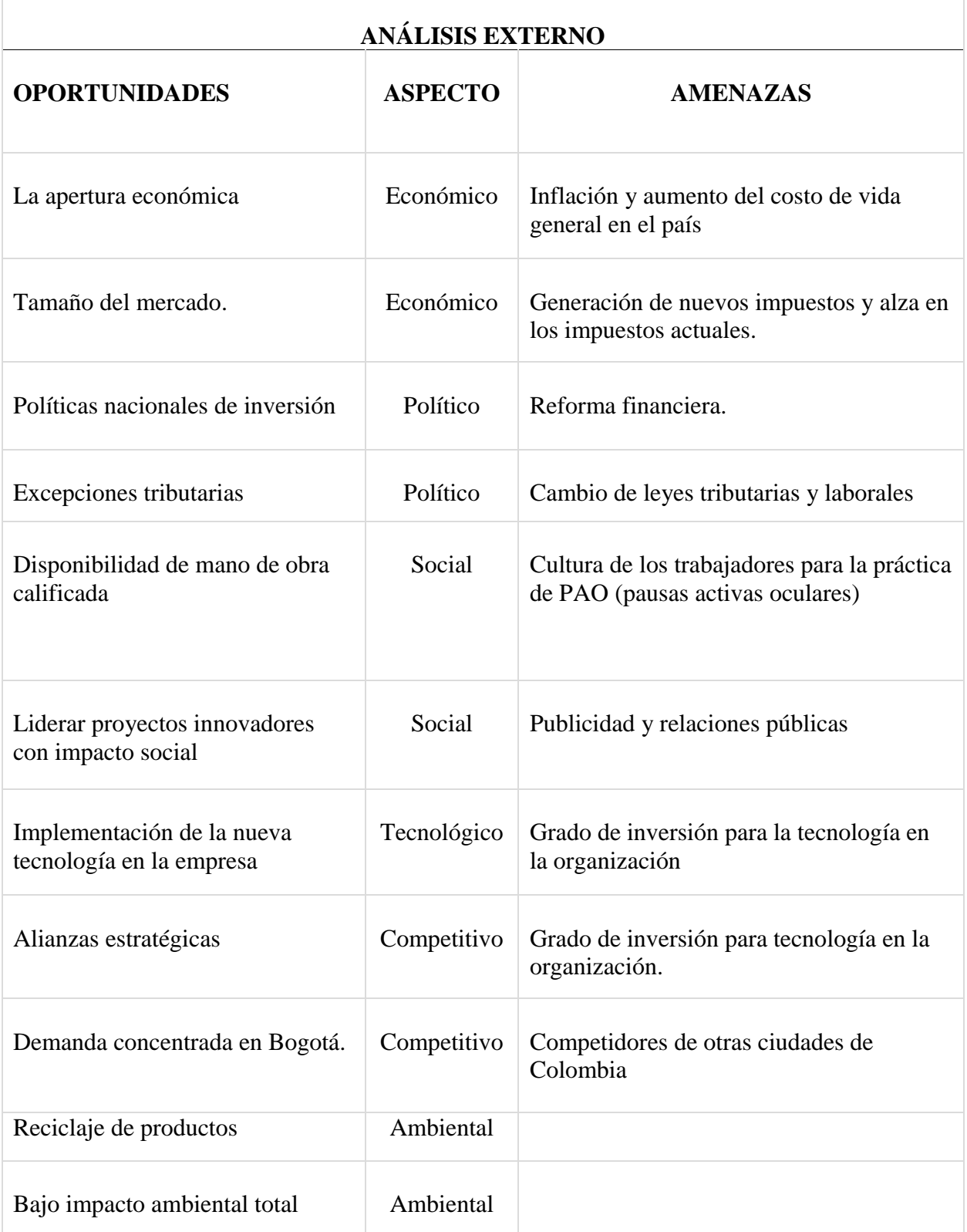

## **Análisis Interno**

El perfil de capacidad interna es un medio para evaluar las fortalezas y debilidades en la parte interna de la unidad empresarial en relación con las oportunidades y amenazas que se presentan en el medio externo de la misma. Así se puede hacer un diagnóstico estratégico involucrando todas las categorías de capacidad que contiene la empresa sobre la que influyen los factores de una forma u otra (Serna, 2014)

 A nivel interno la empresa cuenta con unas características propias que permiten que el servicio se preste de la mejor manera y la empresa sea productiva, entre los factores que se evidenciaron en este análisis se encuentran:

 La parte directiva**:** Es la que favorece la organización con la Imagen organizacional, Análisis estratégico organizacional y uso de los planes estratégicos, Evaluación y pronóstico del medio, Flexibilidad de la estructura organizacional, Comunicación y control empresarial, Orientación empresarial, Habilidad para atraer y retener gente altamente creativa o capacidad de retener el talento humano valioso, Habilidad para responder a la tecnología cambiante, Habilidad para manejar la inflación, Agresividad para enfrentar la competencia, Sistemas de control, Sistemas de toma de decisiones, Sistema de coordinación, Evaluación de la gestión, Gestión del riesgo, Gestión del conocimiento, Capacidad de resiliencia empresarial, todo ello favorece la organización de actividades, gestiona y dispone los recursos, además motiva y fortalece el talento humano de la organización, es importante tener en cuenta este factor ya que de aquí se desprenden las posibilidades de actuar.

 Otro factor es el competitivo, en el cual encontramos factores a tener en cuenta, como: Fuerza del servicio, calidad y exclusividad, Experiencia de la organización, Ciclo de vida del servicio, Desregulación del sector financiero (No regulación de precios), Alianzas estratégicas, Condiciones económicas y financieras de otros competidores del sector, Innovación competitiva, Demanda concentrada en Bogotá, Competidores de otras ciudades de Colombia, Descentralización de la operación, Ventajas sacadas de la necesidad del servicio, en el potencial crecimiento del mercado, Fortaleza de los proveedores y su disponibilidad de insumos, Administración de clientes, Acceso a Empresas, privadas y públicas, Portafolio de productos y servicios, Programas posventa o vigilancia de la satisfacción del cliente, Nivel de innovación en proceso, producto, marketing y organización, patentes y derechos de autor. La empresa no debe preocuparse por ser competitiva en cuanto al servicio, pero si debe mantener ciertos estándares para alcanzar el objetivo de la prestación de un servicio excelente, con estándares de calidad, para lograr acceder a todas las empresas que requieran del programa y hacer más fuerte la organización.

 El nivel financiero de la empresa, debe contar con una organización adecuada de los recursos propios para solventar las necesidades de la empresa, pero también para atender los posibles cambios externos que pueden afectar, buscando así el punto de equilibrio y estabilidad.

 El nivel tecnológico Se debe contar con acceso a tecnologías para facilitar la adquisición de información y los procesos dentro de la empresa y fuera de ella, en la organización de artes gráficas, también deben utilizan tecnología para elaborar la guía plegable con una presentación novedosa y disminuir tiempos de producción.

(Ver tabla 10)

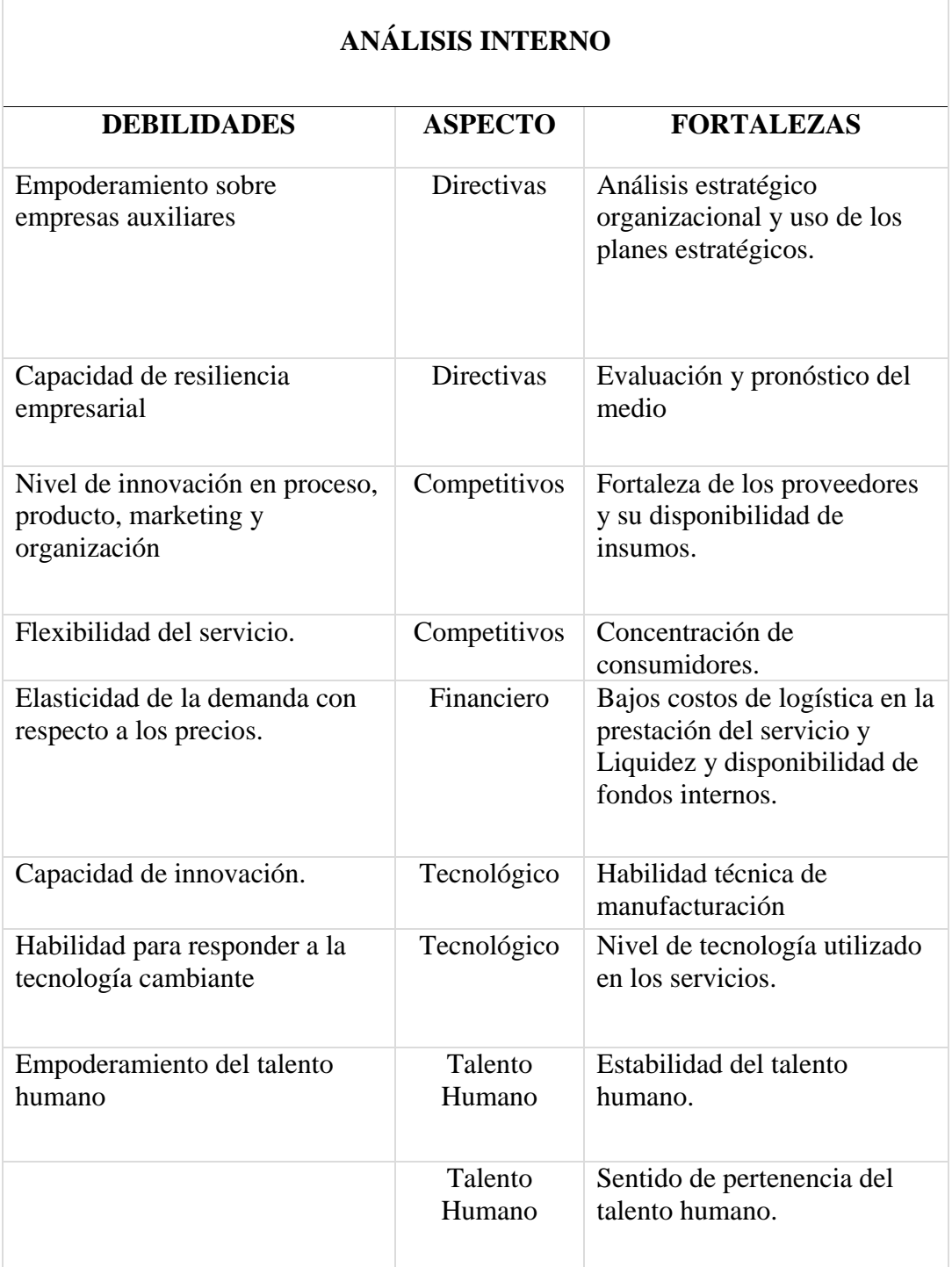

*Tabla 10. Análisis interno.* Fuente Propia

 Es importante tener en cuenta el talento humano, ya que de ellos depende la calidad en la prestación del servicio, por eso el personal de la organización cuenta con la preparación y nivel académico para el desempeño de la labor y funciones del servicio a prestar, al igual que el personal contratado para la elaboración del producto, cuenta con un buen nivel de capacitación en las artes gráficas.

 Identificando los componentes internos y externos que pueden afectar la empresa se visualizan unas debilidades y fortalezas de la organización que además luchan con amenazas u oportunidades para salir adelante con el objetivo que se propone.

# **Fortalezas de la empresa**

 Se presenta una dirección, motivada y con alto sentido de pertenencia, que proporciona gestión y está atenta a llevar a la organización hacia el cumplimiento de los objetivos, para así consolidarla en el mercado. El conocimiento de los objetivos organizacionales por parte de la gerencia facilita que los colaboradores participen en los procesos de la organización, adaptándose con facilidad y tomando decisiones asertivas, en la parte competitiva muestra fortalezas en generar ventajas competitivas, dando fuerza al servicio con calidad, exclusividad e innovación, efectuando alianzas estratégicas con las empresas que elaboran el producto, para obtener beneficios, cuenta con un ciclo de vida del servicio amplia, tiene facilidad para mantenerse en el mercado e incursionar en otros, cuenta con estabilidad en los costos del servicio ofrecido, cuenta con tecnología en el servicio y con personal capacitado y empoderado; estos aspectos permiten que la empresa sea fuerte y pueda solventar las situaciones que se pueden presentar a diario.

# **Debilidades de la Empresa:**

 Se encuentran que como aún no se ha establecido la empresa, falta experiencia en la incursión en el mercado y en la prestación del servicio, por consiguiente tampoco

107

tenemos experiencia en análisis estratégicos, evaluación y pronósticos del medio y del entorno, en la posibilidad de adaptación y pronta implementación de nuevas tecnologías, por estar hasta ahora implementando el único servicio de la empresa, no podemos aún, ingresar o sacar nuevos productos, no hay portafolio de ventas.

#### **Las oportunidades de la empresa:**

 Los cambios a nivel económico del país, con la apertura económica, políticas de inversión, excepciones tributarias, subsidios para empresas y nuevos empresarios, que hacen crecer la economía de las diferentes empresas del país, mejorándoles la oportunidad de invertir en mi oferta, al igual de contar con un gran tamaño del mercado, centralizado en Bogotá, que le da gran poder de negociación a la empresa, con la legislación vigente en seguridad y salud en el trabajo que exige la implementación del SGSST a todas las empresas, dándole una ventaja a la empresa de apoyarse en esta ley para la prestación del servicio; al igual que podemos manejar bajos costos de producción, gran disponibilidad de fuerza laboral capacitada y con alto nivel educativo, que con la oportunidad de la globalización de la información nos deja acceder fácilmente a las nuevas tecnologías, que aplicándolas nos permite liderar este proyecto innovador.

#### **Las amenazas de la Empresa**

 La inflación que aumenta el costo de vida, generación de nuevos impuestos y alza de los actuales, cambio de leyes tributarias y laborales, falta de credibilidad en algunas instituciones del estado, lo que puede producir un déficit presupuestal en las organizaciones, disminuyendo la probabilidad de contratar mi servicio y pueden afectar negativamente la estabilidad de la empresa. Otra amenaza es la necesidad de la empresa

de invertir en publicidad y relaciones públicas, para hacerse notar en el mercado y así incrementar el número de clientes. También debemos luchar contra la falta de cultura de auto cuidado y participación por parte de los trabajadores, en la práctica de las pausas activas., al igual que el uso necesario de un alto nivel tecnológico por la organización. Debemos tener en cuenta, que en algunas ocasiones, se nos puede presentar dificultad en el acceso a zonas, ya sea por disturbios en el orden público, conflicto armado u otros.

# **OBJETIVOS ESTRATÉGICOS**

- Analizar el entorno para identificar las variables que impactan directamente a la organización generando amenazas y oportunidades
- Examinar los recursos y competencias de la empresa e identificar la capacidad estratégica, mediante el análisis de las fortalezas y debilidades.
- Realizar un plan de acción de acuerdo a las falencias encontradas en cada área o proceso de la organización

# **DEFINICIÓN Y FORMULACIÓN DE ESTRATEGIAS**

 Unas de las grandes características que se presentan en las organizaciones de grandes éxitos es a través de la planeación y la programación que estas se proyectan para el cumplimiento de los objetivos, la misión, la visión y la política por la cual fueron trazadas desde sus inicios. De esta manera Pausas activas oculares pretende a través de un análisis y el plan de acción determinar las condiciones que se encuentran de acuerdo a sus recursos y capacidad interna y de igual manera a los factores externos que rodean la empresa tanto financieros, legales y marketing de modo que se continúe cumpliendo con todos los requisitos para poder ofertar ante las diferentes empresas y cumplir con la

demanda existente de acuerdo a la situación ambiental, social, cultural y económica que esté pasando la ciudad.

- La satisfacción del cliente es fundamental, del mismo modo el cumplimiento que se debe hacer con los compromisos y objetivos del servicio.
- Una vez analizadas las perspectivas del entorno de la empresa se trazan acciones estratégicas en busca del cumplimiento de los objetivos establecidos para el mejoramiento, dichas estrategias están propuestas de la siguiente manera:
- Realizar estudio de costos de producción y llevar una buena contabilidad. Con esto busca conocer los recursos financieros con los que cuenta la empresa y generar estabilidad económica de la empresa
- Realizar análisis del ambiente externo, comparando los precios ofrecidos en el mercado por el mismo servicio, realizando ajuste al precio del servicio, con esto se busca conocer precios del servicio en otros mercados, precisar el precio del servicio, definir los valores para la prestación del servicio y conocer cartera de clientes potenciales

# **PLAN DE ACCIÓN**

 Unas de las grandes características que se presentan en las organizaciones de grandes éxitos es a través de la planeación y la programación que estas se proyectan para el cumplimiento de los objetivos, la misión, la visión y la política por la cual fueron trazadas desde sus inicios. De esta manera Pausas activas oculares pretende a través de un análisis y el plan de acción determinar las condiciones que se encuentran de acuerdo a sus recursos y capacidad interna y de igual manera a los factores externos que rodean la

empresa tanto financieros, legales y marketing de modo que se continúe cumpliendo con todos los requisitos para poder ofertar ante las diferentes empresas y cumplir con la demanda existente de acuerdo a la situación ambiental, social, cultural y económica que esté pasando la ciudad.

 La satisfacción del cliente es fundamental, del mismo modo el cumplimiento que se debe hacer con los compromisos y objetivos del servicio.

Una vez analizadas las perspectivas del entorno de la empresa se trazan acciones estratégicas en busca del cumplimiento de los objetivos establecidos para el mejoramiento, dichas estrategias están propuestas de la siguiente manera:

- 1. Controlar la liquidez de fondos internos, aprovechando el bajo nivel de inversión, de endeudamiento y de costos de producción.
- 2. Aprovechar tamaño y crecimiento del mercado, concentrado en Bogotá y sus alrededores, para captar clientes y alcanzar la rentabilidad y retorno de la inversión.
- 3. Invertir en publicidad, mercadeo y relaciones públicas, para darnos una oportunidad de hacernos visibles y con ello aumentar la demanda del servicio.
- 4. Captura de clientes, promocionando el servicio, con costos adecuados, innovación y calidad, en las numerosas empresas concentradas en Bogotá y sus alrededores.
- 5. Controlar la calidad del producto, manteniendo buenas relaciones con la empresa de artes gráficas que lo elabora, para obtener beneficios.
- 6. Contar siempre con personal capacitado, profesional y tecnológicamente, para el desempeño de las labores correspondientes.
- 7. Desarrollar la guía plegable de forma exclusiva e innovadora, utilizando nueva tecnología para obtener ventaja competitiva, con derechos de autor.
- 8. Oportunidad para la empresa de lanzarse al mercado y adquirir experiencia en la prestación del servicio.
- 9. Ser reconocidos con una buena imagen en el mercado, por el buen desempeño y servicio, con un programa novedoso que beneficia a los trabajadores, buscando siempre la calidad.
- 10. Mejorar el conocimiento del entorno externo de la empresa, que garantice el buen desenvolvimiento de la organización.
- 11. Aprender a elaborar y aplicar planes estratégicos que direccionen al cumplimiento de los objetivos, para la prestación del servicio
- 12. Conocer y estar respaldados con las leyes nacionales vigentes de salud ocupacional y el SGSST que cada empresa debe implementar.
- 13. Aprovechar la globalización de la información, para acceder a esta, apropiándonos de la tecnología actual, beneficiándonos con ella. (Ver Tabla 11).

| <b>PERSPECTIVA</b>      | <b>ESTRATEGIAS</b>                                                                                                    |  |  |  |
|-------------------------|----------------------------------------------------------------------------------------------------|--|--|--|
| <b>FINANCIERA</b>       | <b>FINANZAS</b>                                                                                                    |  |  |  |
|                         | Aprovechar tamaño y crecimiento del mercado, concentrado en Bogotá y<br>sus alrededores, para captar clientes y alcanzar la rentabilidad y retorno de<br>la inversión               |  |  |  |
|                         | Controlar la liquidez de fondos internos, aprovechando el bajo nivel de<br>inversión, de endeudamiento y de costos de producción                                                    |  |  |  |
|                         | Invertir en publicidad, mercadeo y relaciones públicas, para darnos una<br>oportunidad de hacernos visibles y con ello aumentar la demanda del<br>servicio.                         |  |  |  |
| <b>CLIENTES</b>         | <b>MERCADO-COMERCIAL</b>                                                                                                    |  |  |  |
|                         | Captura de clientes, promocionando el servicio, con costos adecuados,<br>innovación y calidad, en las numerosas empresas concentradas en Bogotá<br>y sus alrededores                |  |  |  |
| <b>INTERNA</b>          | PROCESO DE PRODUCCION                                                                                                    |  |  |  |
|                         | Controlar la calidad del producto, manteniendo buenas relaciones con la<br>empresa de artes gráficas que lo elabora, para obtener beneficios                                        |  |  |  |
|                         | Contar siempre con personal capacitado, profesional y tecnológicamente,<br>para el desempeño de las labores correspondientes.                                                       |  |  |  |
|                         | Desarrollar la guía plegable de forma exclusiva e innovadora, utilizando<br>nueva tecnología para obtener ventaja competitiva, con derechos de autor.                               |  |  |  |
| <b>APRENDIZAJE</b>      | <b>CRECIMIENTO Y APRENDIZAJE</b>                                                                                                    |  |  |  |
| Y<br><b>CRECIMIENTO</b> | Oportunidad para la empresa de lanzarse al mercado y adquirir experiencia<br>en la prestación del servicio.                                                                         |  |  |  |
|                         | Ser reconocidos con una buena imagen en el mercado, por el buen<br>desempeño y servicio, con un programa novedoso que beneficia a los<br>trabajadores, buscando siempre la calidad. |  |  |  |
|                         | Mejorar el conocimiento del entorno externo de la empresa, que garantice<br>el buen desenvolvimiento de la organización                                                             |  |  |  |
|                         | Aprender a elaborar y aplicar planes estratégicos que direccionen al<br>cumplimiento de los objetivos, para la prestación del servicio                                              |  |  |  |
|                         | Conocer y estar respaldados con las leyes nacionales vigentes de salud<br>ocupacional y el SGSST que cada empresa debe implementar                                                  |  |  |  |
|                         | Aprovechamiento de la globalización de la información, para acceder a<br>esta, apropiándonos de la tecnología actual, beneficiándose con ella.                                      |  |  |  |

**Tabla 11***. Acciones estratégicas.* Fuente Propia

# **INVERSIÓN Y PRESUPUESTO**

Para el siguiente estudio financiero Capelo (2009) afirma que:

# **Activos Fijos**

 Las inversiones en activos fijos son aquellas que se realizan sobre bienes tangibles de naturaleza permanente, estable, no están disponibles para la venta, tienen un costo representativo y poseen un carácter operativo para la empresa, ya que se utilizarán en el proceso de transformación de las materias primas o servirán de apoyo para la operación normal del proyecto. Para efectos contables, los activos fijos, excepto los terrenos, están sujetos a depreciación. (Ver Tabla 12).

| <b>Detalle</b>        | Cantidad     | <b>Costo</b><br>unidad | <b>Vida</b><br>útil<br>(años) | $%$ anual<br>depreciación | <b>Valor</b><br>depreciación |  |
|-----------------------|--------------|------------------------|-------------------------------|---------------------------|------------------------------|--|
| Muebles y Enceres     |              |                        |                               |                           |                              |  |
| Escritorio            |              | \$<br>200.000          | 10                            | 10%                       | \$<br>20.000                 |  |
| Silla de oficina      | 1            | \$<br>200.000          | 10                            | 10%                       | \$<br>20.000                 |  |
| Equipos de computador |              |                        |                               |                           |                              |  |
| Computador            |              | \$1.500.000            | 3                             | 33.33%                    | \$499.950                    |  |
| Impresora             | $\mathbf{1}$ | \$<br>400.000          | 3                             | 33.33%                    | \$133.320                    |  |
| Total, Activos fijos  |              | \$2.300.000            |                               |                           | \$673.270                    |  |

**Tabla 12***. Presupuesto de Activos Fijos***.** Fuente Propia

Del análisis anterior se puede deducir que la empresa tiene en total en activos fijos un promedio de \$ 2.300.000

# **Activos Intangibles**

 Los activos intangibles o diferidos constituyen derechos exclusivos que la empresa utilizará sin restricciones para su funcionamiento o actividades productivas. Dentro de los activos fijos intangibles se encuentran el estudio técnico, gastos de constitución, puesta en marcha y gastos de capacitación, los cuales son necesarios para el desarrollo del proyecto. Los activos intangibles se amortizan. La amortización es una cuota fija que se establece por periodo contable, como consecuencia de inversiones o gastos anticipados, los que no son imputables en un solo año (periodo contable); permitiendo de esta manera a la empresa la racionalización o prorrateo del gasto en función del tiempo estipulado por la ley. La diferencia que existe entre depreciación y amortización, se debe a que las depreciaciones están en función del desgaste físico, uso u obsolescencia total o parcial de los activos fijos; y se refiere además a bienes tangibles; en cambio las amortizaciones son intangibles. (Ver Tabla 13).

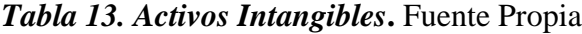

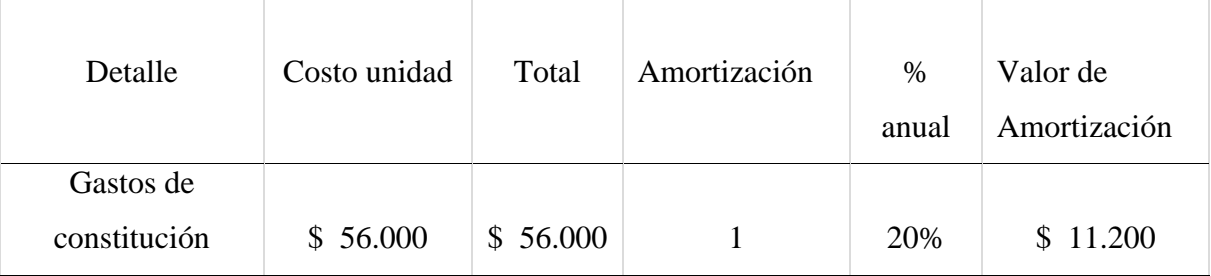

# **Capital de Trabajo**

 La inversión en capital de trabajo constituye el conjunto de recursos necesarios, en la forma de activos corrientes, para la operación normal del proyecto durante un ciclo productivo, para una capacidad y tamaño determinados. (Sapag, C., N. 2000)

 El cálculo del capital de trabajo se realizó mediante el método del ciclo de caja o ciclo productivo, el cual comprende el proceso que se inicia con el primer desembolso para cancelar los insumos de la operación y termina cuando se venden los insumos, transformados en productos terminados; es decir, se toma en cuenta el tiempo que transcurre a partir del momento que la empresa inicia sus actividades productivas hasta cuando se obtiene el valor por la venta de los servicios.

Para determinar el capital de trabajo utilizamos las siguientes fórmulas:

#### $CT =$ Total de desembolsos al año Rotación de efetivo

#### $\boldsymbol{R}$ otación de Efectivo = 365 Ciclo Productivo

El ciclo productivo, para la producción y comercialización del servicio de Pausas Activas Oculares (PAO) es de 30 días, por lo tanto, la rotación de efectivo es:

#### $Rotation Efectivo =$ 365  $\frac{12}{30}$  = 12, 16

 Con esta referencia y el detalle de desembolsos presentado en la tabla 14, se procede a establecer el capital de trabajo:

*Capital de trabajo* = 
$$
\frac{50.520.000}{12,16} = 4.154.605
$$

| <b>CONCEPTO</b>         | <b>VALOR ANUAL</b> |
|-------------------------|--------------------|
| <b>H</b> onorarios      | \$<br>36.000.000   |
| Material de Producción  | S<br>12.000.000    |
| Servicios Básicos       | \$<br>2.280.000    |
| Materiales de oficina   | \$<br>240.000      |
| <b>Total Desembolso</b> | \$<br>50.520.000   |

**Tabla 14***. Detalle de Desembolsos***.** Fuente Propia

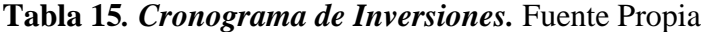

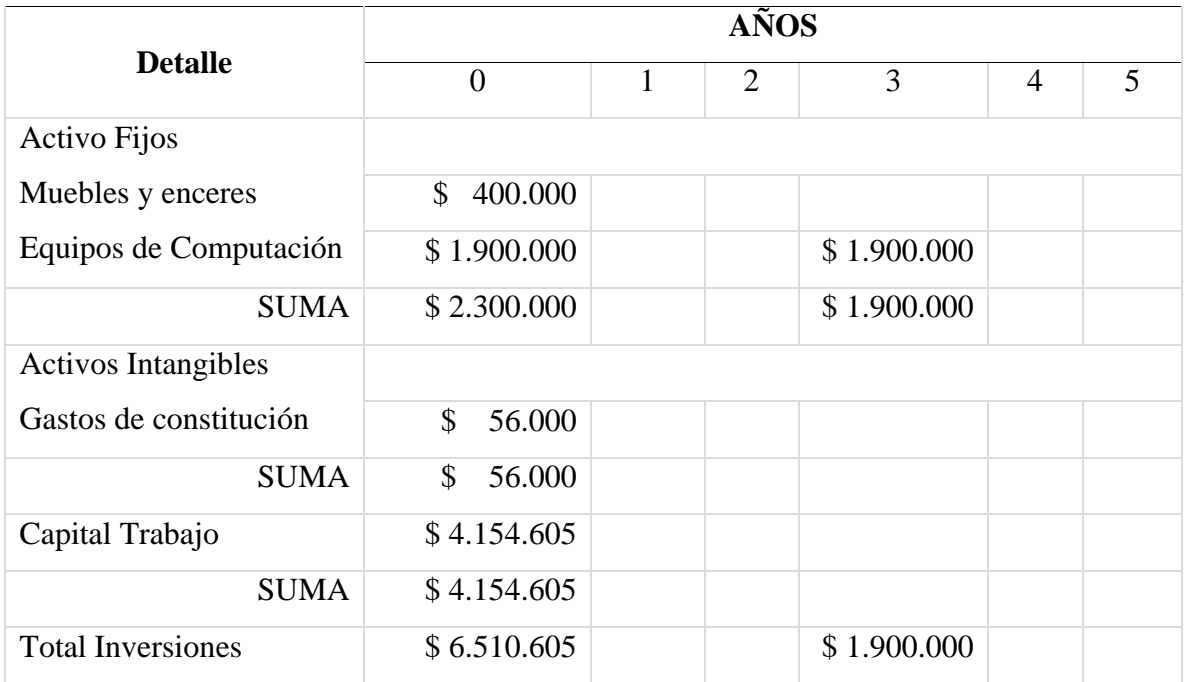

 Se concluye con el anterior análisis que la inversión está definida como el monto de los recursos necesarios para la ejecución del proyecto, los cuales comprenden: activos fijos, activos diferidos o intangibles y capital de trabajo. Para que el rendimiento de los recursos se considere óptimo debe ser igual o mayor al rendimiento que esa misma inversión obtendrá. Según lo anotado en la tabla 15 se necesitaría un presupuesto de inversión de \$ 6.510.605, para que la empresa de pausas activas oculares, inicie sus

actividades productivas, esperando que las inversiones, los ingresos y costos dejen producir rentabilidad.

 Las inversiones de naturaleza permanente y estable, se denominan inversiones de largo plazo, y se refieren a las adquisiciones de ciertos bienes que tienen un carácter operativo para la empresa, como los terrenos, edificios, maquinaria y equipos, muebles y enseres, y cuyo fin son dar soporte a la actividad de producción de bienes y servicios.

 Las inversiones cuya principal función es servir de soporte a las ventas, se las denominan de corto plazo, ya que se destinan a financiar los activos corrientes tales como: inventarios, cuentas por cobrar, cuentas que se recuperan en plazos inferiores a un año, repitiéndose el ciclo de inversión y recuperación en forma continua.

# **Análisis de Riesgos que se pueden presentar durante la implementación de la estrategia pedagógica**

# **Riesgo 1. Perder la motivación esperando perfección.**

 Como jefe del proyecto, con poca experiencia implementando sistemas de gestión, esperar que se dé inmediatamente la aceptación en todas las empresas a las que se les oferte el servicio. Se debe tener paciencia para adaptarse al modelo de procesos y con el tiempo satisfacer otras necesidades de la gestión, como puede ser la de recoger información adecuada para realizar análisis. La inexperiencia puede resultar en un coste elevado y baja rentabilidad (desperdicio de recursos).

 Tener en cuenta que perfección es un término relativo y no siempre significa valor. Asegurarse de que el servicio se ponga en marcha de forma ágil aportando valor en una fase temprana de la implantación, la "perfección", aunque relativa, vendrá con el tiempo gracias a la evolución natural de los requerimientos que aparecerán tras el uso del día a día por parte de los usuarios.

## **Riesgo 2. Que las empresas y los trabajadores no se involucren.**

 Si las empresas con sus trabajadores no hacen uso del servicio, la inversión nunca se amortizará. Asegurase de dar suficiente énfasis a la gestión del cambio y a la importancia del autocuidado de los ojos, usando la herramienta de las pausas activas oculares, estableciendo un apoyo proporcionado con la guía plegable como fuente de consulta de los usuarios, haciendo entender la responsabilidad que tiene cada persona consigo misma con el uso del servicio.

### **Riesgo 3. No saber definir indicadores.**

 A largo plazo la amenaza más importante de los proyectos, es que no están bien definidas internamente como se quiere rentabilizar la inversión que se ha hecho. Si bien, primero hay que entender que es una inversión, y que por defecto debe de haber una forma definida de entender su "razón de ser". Esta definición debería ser el motor principal de la puesta en marcha del proyecto. Se trata de definir como la empresa se va a apalancar y apoyar en una herramienta pedagógica, como es la guía plegable para generar más ventas, reducir la tasa de rechazo al servicio y aportar más valor al cliente. El planteamiento ha de ser analítico desde el inicio. (HID12)

## **Riesgo 4. Enfocar los esfuerzos solamente en la gestión del día a día**

 Generalmente al iniciar, enfocamos todos los esfuerzos a la gestión del día a día, sin tener en cuenta el establecimiento de un plan a futuro que constituya la carta de navegación de la empresa. Ante la ausencia de este direccionador, el empresario se constituye en un administrador reactivo que actúa de acuerdo con los imperativos que le impone su entorno competitivo, evidenciándose la inexistencia de un plan estratégico que le permita a la empresa fijarse objetivos corporativos, con el fin de desarrollar una gestión gerencial del mediano y largo plazo.

## **Riesgo 5. No contar con una estructura de costeo del servicio**

 Esto sucede por la falta de experiencia, imposibilitando una toma de decisión acertada referente a la fijación de precios, de negociación con proveedores, políticas de descuento, entre otros. Nos podemos encontrar asignando los costos de manera intuitiva; tan sólo teniendo en cuenta el comportamiento del mercado, lo cual trae como consecuencia la acumulación de pérdidas mes tras mes.

# **Riesgo 6. Desconocimiento de las empresas que desarrollan la misma actividad**

 Claramente esto nos sucederá al iniciar, por consiguiente hay que mostrar interés por conocer a la competencia y sus características. En muchos casos el único conocimiento que tenemos de ésta se debe a la información suministrada por los clientes, o como respuesta a una pérdida de participación en el mercado en el corto plazo. También debemos mostrar interés por los estudios sectoriales desarrollados, que arrojan resultados y tendencias que caracterizan al sector.

# **Riesgo 7. La no consecución de objetivos concretos en el campo de los mercados potenciales y reales en el corto, mediano y largo plazo**

 Generalmente el no conocer las características de los clientes, el tamaño del mercado para el servicio ofertado, ni las prácticas de la competencia, no nos permiten estructurar propósitos claros, imposibilitando la evaluación de la gestión comercial en la organización. (Beltran, 2006).

#### **CAPITULO V. CONCLUSIONES Y RECOMENDACIONES**

#### **CONCLUSIONES**

 En el ejercicio de esta investigación sobre los empleados de la empresa Gulf Coast Avionics SAS, con la toma y el análisis de resultados, se pudieron identificar en ellos los síntomas del SVI, demostrando una prevalencia de este del 90%, que se puede considerar alta, si se compara con otros estudios publicados, logrando así uno de los objetivos de este proyecto.

 Con las respuestas obtenidas de las indagaciones para esta investigación y con el apoyo científico de otros tratados del tema y dando cumplimiento a uno de los objetivos planteados, se pudo evidenciar y analizar las principales causas del Síndrome Visual Informático, en la muestra de los 10 trabajadores de la empresa Gulf Coast Avionics SAS, que se dan por demandas exigentes en la visión próxima con el uso prolongado, frecuente y con un alto nivel de brillo de la pantalla del computador, malas posturas en el puesto de trabajo mientras se realiza la labor y por la concentración en la tarea frente al monitor, que disminuye notablemente el ritmo natural de parpadeo.

 Al ejecutar el análisis y la priorización de los efectos por la exposición al riesgo laboral, es decir a la pantalla del computador, como otro de los objetivos propuestos de este proyecto, se encontró que los de mayor vulnerabilidad y frecuencia en la muestra estudiada fueron: los problemas acomodativos, la tensión en los músculos extraoculares y el ojo seco. No se observaron diferencias estadísticamente significativas de prevalencia del SVI según variables sociodemográficas de los trabajadores, como sexo, edad, profesión o el cargo.

 Se encontró que el 90.% del personal, de la empresa Gulf Coast Avionics SAS, que presentan alteraciones oculares maneja una exposición diaria al computador de más de 4 horas, inclusive, en muchas oportunidades superan las 8 horas, téngase en cuenta que la lectura prolongada en dispositivos electrónicos tensiona el proceso acomodativo, los músculos extraoculares y disminuye en mayor proporción la cantidad de lágrima generando síntomas, entre los más frecuentes y de mayor relevancia encontrados en la muestra y que se encuentran relacionados con SVI, están el ardor ocular, fatiga visual, prurito, sensación de cuerpo extraño y de sequedad, ojo rojo, cefalea y parpadeo excesivo.

 Como se evidenció en este estudio, para la prevención y el tratamiento del síndrome visual informático, debe considerarse varias medidas como la toma de descansos cada 40 minutos para ejecutar las PAO, uso de lubricante ocular, utilizar filtro antirreflejo azul al trabajar frente a la PVD y el seguir hábitos adecuados en el trabajo con el computador, "el mejoramiento de las condiciones ergonómicas del lugar de trabajo y el ajuste individual del tiempo de trabajo tiene un efecto favorable en la reducción de los síntomas reportados" (Niesłuchowska, 2007)

 Vale la pena señalar que los síntomas de SVI asociados con los trastornos de acomodación y vergencia parecen, en la mayoría de los casos, ser el resultado de ver un objetivo cercano visualmente exigente durante un período prolongado de tiempo y no específico del monitor electrónico. En contraste, los síntomas del ojo seco parecen estar directamente relacionados con el uso de la PVD debido a que se produce una mayor exposición corneal, una tasa de parpadeo reducida, un parpadeo parcial aumentado y otros factores ambientales. Se requiere más investigación para determinar la eficacia de los tratamientos de ojo seco para reducir los síntomas de SVI.

 Con la información obtenida de la población de la muestra de 10 trabajadores de la empresa Gulf Coast Avionics SAS, se demostró que no tenían conocimiento del síndrome visual informático, ni bases suficientes sobre higiene visual, ya que gran parte de los empleados (80%) no conocían de pausas activas oculares, por ende no las practicaban, por lo que se justificó la intervención con la charla de capacitación sobre estos temas, apoyados con la guía plegable, que se diseñó y elaboró para ésta actividad, dándoles instrucción de la correcta aplicación de las pausas activas oculares, la cual fue acogida con beneplácito por parte del total de los empleados participantes, que aprovecharán los beneficios que estas ahora les darán a su actividad laboral, cumpliéndose así todos los objetivos propuestos en el proyecto.

 Se puede expresar que los métodos utilizados para detectar el SVI de los trabajadores de la muestra de la empresa Gulf Coast Avionics SAS, fueron prácticos, claros y de fácil comprensión.

 Los síntomas del SVI y algunas de sus causas vienen siendo estudiados desde los años ochenta. Sin embargo, no existe un consenso internacional de definiciones, causas o tratamientos de este síndrome, lo cual dificulta la comparación y la significancia de los estudios en el mundo entero.

 En esta investigación con un estudio de bajo tamaño muestral, los resultados marcan tendencia que deberán ser investigadas en futuros estudios con más participantes.

## **RECOMENDACIONES**

 Se recomienda a los profesionales de la salud visual un mayor enfoque a las causas y tratamientos del SVI (síndrome visual Informático), impulsando la prevención de este, para lograr disminuir su frecuencia de presentación.

 Es de vital importancia que sean incluidas diferentes medidas para mejorar el uso del computador como las ergonómicas, menor tiempo de uso de dispositivos con pantalla fuera del horario laboral y la realización de pausas activas oculares implementando la regla 20 / 20/20; es decir, por cada 20 min de trabajo descansar 20 segundos observando a 20 pies (6 m ), sentarse a una distancia aproximada entre 50 a 70 cm del monitor y la parte superior de la pantalla debe estar a una altura similar a la de los ojos o ligeramente más baja de tal forma que pueda mirarla levemente hacia abajo, para permitir mayor cobertura del ojo con el párpado, mientras se trabaja con la PVD. Que el monitor esté centrado y de frente. Reducir el brillo de la pantalla, iluminar el área de trabajo adecuadamente y usar filtro AR para la pantalla, en este estudio se observó, que da mayor confort ocular y reduce la fatiga visual. Escriba una nota que diga "¡Parpadee!" y péguela en la computadora como un recordatorio, para así realizar una intervención integral; con un manejo visual- ergonómico brindando un confort visual y mejorando así la productividad laboral.

 El SVI es un problema prevalente, sus síntomas son variados y agrupan muchos posibles dictámenes. Debe ser diagnosticado y tratado por un profesional de la visión que realice una valoración correcta y un tratamiento adecuado, descartando así cualquier otra patología, incluyendo medidas para mejorar los hábitos de uso del computador y el ambiente del puesto de trabajo

 Como estrategia preventiva y para reducir los síntomas del SVI, como se demostró en la muestra de este estudio, se recomienda el uso de la prescripción óptica más filtro antireflejo azul, si se necesita, y se debe mantener actualizada, si no presenta problemas refractivos, usar un lente neutro con filtro antireflejo azul, que es el más recomendado como protección ocular para el trabajo frente al monitor. De manera simultánea la implementación de higiene visual y la aplicación de lubricantes oculares para evitar o disminuir síntomas del ojo seco, como sensación de cuerpo extraño, ojo rojo, hiperemia, ardor y prurito ocular, entre otros.

 Se recomienda que se continúe el seguimiento de los trabajadores con resultados alterados en la empresa, con la creación de un programa de vigilancia epidemiológica de riesgo visual para usuarios de video terminales, por parte de su SGSST, dejando como registró en sus historias clínicas los procedimientos diagnósticos realizados y así no solo se consigue un seguimiento y control del riesgo, sino que se genera interés por parte de los participantes para futuros estudios.

 Se hace necesario un consenso entre la comunidad científica internacional sobre la definición, las causas y el tratamiento del SVI, que impulse el desarrollo de estudios sobre este síndrome y facilite la creación de medidas efectivas de promoción y prevención del mismo en los usuarios de computador

 Promover en los centros de trabajo, con la alta gerencia o el gestor del SGSST las charlas educativas acerca del Síndrome Visual Informático y de pausas activas oculares, para minimizar los efectos de este riesgo, además de ser una capacitación obligatoria por parte de la empresa, según la normativa de salud ocupacional colombiana.

Admira Visión, S. O. (2018). *Gimnasia ocular.* Obtenido de https://www.admiravision.es/es/articulos/divulgacion/articulo/gimnasiaocular#.XZaKf1VKiUk.

Aeronáutica Civil, A. c. (2009). *Norma Aero civil.Leyes, Decretos y Resoluciones. Resolución 5036 del 18 de septiembre de 2009.* Obtenido de http://www.aerocivil.gov.co/normatividad.

- Agarwal, S. G., & Sharma, A. (2012). *Evaluación de los factores que contribuyen a las quejas oculares en usuarios de computadora.* Obtenido de https://www.ncbi.nlm.nih.gov/pmc/articles/PMC3592304/.
- Almodóvar, M. A. (2011). *Encuesta Nacional de Condiciones de Trabajo. Ministerio de empleo y seguridad social e Instituto Nacional de seguridad e higiene en el trabajo.* Obtenido de www.insst.es/InshtWeb/Contenidos/Documentacion/FICHAS%20DE%20PUBLI CACIONES/EN%20CATALOGO/OBSERVATORIO/Informe%20(VII%20ENC T).pdf.
- Arango, F. (23 de Julio de 2018). *Síndrome Visual Informático, la nueva enfermedad del siglo XXI*. Obtenido de https://www.elnuevosiglo.com.co/articulos/07-2018 sindrome-visual-informatico-la-nueva-enfermedad-del-siglo-xxi.
- Arias, F. (2006). *El proyecto de Investigación. Introducción a la Metodología científica.* Caracas, Venezuela: Episteme.
- Arroyo, C. (2015). *¿Qué es la ergonomia? España.Tu vista sana.* Obtenido de https://tuvistasana.com/seguridad-y-consejos/la-ergonomia-visual/.
- Bali, J. N. (2007). Computer vision syndrome: a study of the knowledge, attitudes and practices in Indian ophthalmologists. *Indian Ophthalmol. Vol. 55(4)*, 289-94.
- Beltran, D. A. (2006). *Los 20 Problemas de la pequeña y mediana industria.* Obtenido de https://revistas.uexternado.edu.co/index.php/sotavento/article/download.pdf.
- Bernal, C. A. (2010). *Metodología de la investigación, administración, economía, humanidades.* Bogotá, Colombia: Pearson.
- Blehm, C. V. (2005). Computer vision síndrome: A review. *Survey of Ophthalmology. Vol. 50(3)*, 253-262.
- Campos, R. H. (2012). *Factores Institucionales y de desempeño en la competencia tecnologica del estilo de enseñanza en el aula secundaria.(Tesis de maestria) Corporación Universitaria Minuto de Dios. Bogotá.pp 81-90.* Obtenido de https://www.esup.edu.pe/descargas/dep\_investigacion/Metodologia%20de%20la %20investigaci%C3%B3n%205ta%20Edici%C3%B3n.pdf.
- Canelón, A. (2018). *Partes de un Folleto: Características Principales.* Obtenido de https://www.lifeder.com/partes-folleto/.

Capelo, B. C. (2009). *Estudio para la creación de una empresa de producción y comercialización de semillas de alfalfa con agentes polinizadores en el cantón Guano, provincia de Chimborazo.* Obtenido de https://repositorio.espe.edu.ec/bistream/21000/1153/4/T-ESPE-021594-4.pdf.

- Carlos, R. (2015). *GIZMODO en español. Como te dañan la vista la pantalla del ordenador y como evitarlo.* Obtenido de https://es.gizmodo.com/como-te-dana-lavista-la-pantalla-del-ordenador-y-como-1704743784.
- Castillo, E. A. (Diciembre de 2013). *Síndrome de la visión del computador:diagnósticos asociados y sus causas*. Obtenido de

https://ciencia.lasalle.edu.co/cgi/viewcontent.cgi?article=1265&context=svo.

- Chi, C. F. (2009). ). Effects of using a screen filter on call center workers' visual fatigue measurement. *Percept Mot Skills.Vol. 108(1)*, 229-38.
- Clinica, B. (2018). *Niveles de iluminación recomendados para los trabajos en oficina*. Obtenido de https://www.clinicabaviera.com/blog/niveles-de-iluminacion-paratrabajos-de-oficina.
- Collier, J. y. (2011). *Accomodation and convergence during sustained computer work. Optometry journal of the American Optometric.* Obtenido de https://www.sciencedirect.com/science/article/pii/S1529183911000595.
- Congreso, d. l. (De 1950 a 2009). *Dec 2663/50, Ley09/79, Dec 614/84, Res 2013/86, Res 1016/89, Ley 100/93, Dec 1295/94, Dec 1530/96, RD 488/97, GTC 034/97, Dec 1607/02, Ley 828/03, Circular unificada 2004,Res 2844/07, Res 1401/07, Res 2646/08, Dec 2566/09, Convenio OIT-Colombia/09.* Obtenido de https://es.scribd.com/doc/101643613/Principales-Normas-Legales-Que-Regulan-La-Salud-Ocupacional-en-Colombia.
- Congreso, R. d. (2009 a 2019). *Ley 1355/09, VII Encuesta de condiciones de trabajo, Ley 1562/12, Res 608/13, Art. 4., Dec 723/13, Cap. IV Y V., Dec 1443/14Dec1477/14,*

*Dec 1072/15, Dec 052/17, Res 0312/19, RAC.* Obtenido de https://es.scribd.com/doc/101643613/Principales-Normas-Legales-Que-Regulan-La-Salud-Ocupacional-en-Colombia.

Corredor, S., Diaz, J., & Parra, A. (2018). *Diagnóstico de condiciones de salud visual en el personal administrativo usuarios de computador de la universidad de Santo Tomás sede Florida Blanca.* Obtenido de Repository.usta.edu.co/bitstream/handle/11634.

Courtin, R., & Pereira Bruno ., N. G. (2016). *Prevalencia de la enfermedad del ojo seco en trabajadores terminales de pantallas visuales: una revisión sistemática y un metanálisis.* Obtenido de

https://www.ncbi.nlm.nih.gov/pmc/articles/PMC4735196/#R32.

- Dapena, C. M. (2005). *Trastornos visuales del ordenador.* Obtenido de https://ergoftalmologia.com/documentacion/Otras%20publicaciones/trastornos%2 0visuales%20del%20ordenador.pdf.
- Eves, D. (2019). ¿ Las pantallas de las computadoras emiten luz UV? Techlandia. *https://techlandia.com/pantallas-computadoras-emiten-luz-uv-manera\_449503/*.
- Fernandez Revuelta, A. (2012). *Técnica de exploración del fondo del ojo. AMF.* Obtenido de http://amf-semfyc.com/web/article\_ver.php?id=1016.
- Ferreira, J. B. (2015). *Proyecto de intervención:Diseño de un programa de Gimnasia laboral para el personal administrativo del 3 piso de la clinica San José de Cúcuta.* Obtenido de

https://www.academia.edu/28314636/PROYECTO\_DE\_INTERVENCI%C3%93

N\_DISE%C3%91O\_DE\_UN\_PROGRAMA\_DE\_GIMNASIA\_LABORAL\_PAR A\_EL\_PERSONAL\_ADMINISTRATIVO\_DEL\_3\_PISO\_DE\_LA\_CL%C3%8D NICA\_SAN\_JOS%C3%89\_DE\_C%C3%9ACUTA\_EN\_EL.

- Frómeta, L. I., Beltrán, C. Y., Grandales, L. A., & Alonso, R. M. (Abril-Junio de 2012). *Síndrome visual informático. Revista Información Científica, vol. 74, núm. 2. Universidad de Ciencias Médicas de Guantánamo, Cuba.* Obtenido de https://www.redalyc.org/pdf/5517/551757272038.pdf.
- García, A. P. (2010). *Factores asociados con el síndrome de visión por el uso de computador.Investigaciones Andina. Vol. 12(20), 42-5.* Obtenido de http://www.scielo.org.co/scielo.php?script=sci\_arttext&pid=S0124- 81462010000100005.
- García, G. M. (2016). *Estudio de prevalencia del síndrome visual informático en trabajadores con PVD en una empresa industrial francesa. Universitas.* Obtenido de http://dspace.umh.es/bitstream/11000/3259/1/Garcia%20Garcia%2C%20M%C2%

AA%20Angeles%20Hecho%20TFM.pdf.

Giroux, S. y. (2004). *Metodologia de las ciencias humanas. Mexico, D.F*. Obtenido de http://books.google.com.co/books?hl=es&lr=&id=FsnrGDk5tVYC&oi=fnd&pg= PP1&dq=Giroux,+S.+y+Tremblay+G.+(2004).+Metodolog%C3%ADa+de+las+C iencias+Humanas.&ots=Wygqe4hRsd&sig=Rhvsu8gTlPddwluEFS30KMZbGSA #v=onepage&q&f=false.

- Goetz, J. y. (1984). *Etnografía y diseño cualitativo en investigación educativa.Madrid.España.Ediciones Morala*. Obtenido de http://books.google.com.co/books?id=iWpN2nsx9QgC&printsec=frontcover&hl= es&source=gbs\_ge\_summary\_r&cad=0#v=onepage&q&f=false.
- Gulf Coast Avionics, S. C. (2016). Avionica en Bogotá y toda Colombia. *Recuperado de https://www.avionicacolombia.com.co/taller-de-avionica/*.
- Gupta, R. C. (2014). *A questionnaire-based survey of dry eye disease among leather tannery workers in Kanpur, India: a case-control study.* Kanpur, India: Cutan Ocult Toxicol. Vol. 33(4), 265-9.
- Henning, R. ,.‐ W. (1997). *Frecuentes descansos cortos del trabajo de la computadora: efectos sobre la productividad y el bienestar en dos sitios de campo . Ergonomics 40 : 78 - 91 .* Obtenido de

https://www.tandfonline.com/doi/pdf/10.1080/001401397188396?needAccess=tru

Hernandez, R. (2010). *Metodología de la investigación.* México, D:F:: McGraw-Hill.

- Hernández, R., & Fernández, C. y. (2010). *Metodología de la investigación. quinta edición, Mc Graw Hill.México, D.F.* Obtenido de https://www.esup.edu.pe/descargas/dep\_investigacion/Metodologia%20de%20la %20investigaci%C3%B3n%205ta%20Edici%C3%B3n.pdf.
- Hernriquez, O. A. (2019). *Riesgo en el uso de computador y dispositivos electrónicos con pantalla.* Obtenido de http://www.emb.cl/hsec/articulo.mvc?xid=1161&tip=7&xit=sindrome-de-ojoseco-riesgo-en-el-uso-de-computador-y-dispositivos-electronicos-con-pantalla.

Herrera, J. O. (23 de Febrero de 2017). *Subprograma de estilos de vida saludable.Universidad de Santander.* Obtenido de http://www.udes.edu.co/images/la\_universidad/vice\_administrativa\_financiera/sgs st/documentos/SST-PG-001-

UDES\_SUBPROGRAMA\_ESTILOS\_DE\_VIDA\_SALUDABLE.pdf.

- Hideki, H. (2012). *10 Riesgos que puedes anticipar en tu inplantación de CRM. RedK, Bolg yNews. Revista Sotavento. Universidad Externado de Colombia.* Obtenido de https://www.redk.net/es-ES/blog/10-riesgos-que-puedes-anticipar-en-tuimplantacion-de-crm/.
- Hirayama. M., M. D. (2013). Efficacy a novel moist cool air device in office workers whit dry eye disease. *Acta Ophthalmol. Vol. 91(8)*, 756-62.
- Hodelín, Y. R. (2016). *Riesgos sobre tiempo prolongado frente a un ordenador. Revista Informática Científica. Vol.95(1), 175-190.* Obtenido de http://www.revinfcientifica.sld.cu/index.php/ric/article/view/149/1447.
- INCONTEC. (2012). Guía para la identificación de los peligros y la valoración de los riesgos en seguridad y salud ocupacional. GTC 45. Bogotá, Colombia.
- Instituto, N. d. (2011). *VII Encuesta Nacional de Condiciones de Trabajo.* Obtenido de https://www.insst.es/documents/94886/96082/VII+Encuesta+Nacional+de+Condi ciones+de+Trabajo%2C+2011/399f13f9-1b87-41de-bd7e-983776f8212a.
- International, D. E. (2007). *Report of the International Dry Eye Workshop (DEWS). The Ocular Surface, 5 (2), 65-204.* Obtenido de https://www.tearfilm.org/dewsreport/pdfs/TOS-0502-DEWS-noAds.pdf.
- Iribarren, R. I. (2002). Estudio de la función visual en el trabajo con computadoras. *Medicina. Vol. 62(2). 141-144*.
- Lozano, J. (2007). *Teoría e investigación de la comunucación de masas. Pearson. México.* Obtenido de https://fusionandolateoria.files.wordpress.com/2016/09/teoria-e-investigacion-dela-comunicacion-de-masas-jose-carlos-lozano-rendon.pdf.
- Mantilla, T. E. (2016). *Prueba piloto para comparar sintomatología y cambios en la película lagrimal presentados por usuarios de computador y lectores de texto impreso. Universidad de la Salle.* Obtenido de https://ciencia.lasalle.edu.co/cgi/viewcontent.cgi?article=1239&context=optometr ia.
- Mark, R. (12 de Abril de 2011). *Síndrome de visión por computadora: una revisión de causas oculares y posibles tratamientos.* Obtenido de https://onlinelibrary.wiley.com/doi/full/10.1111/j.1475-1313.2011.00834.x.
- Mayan, M. (2001). *Una introducción a los métodos cualitativos:módulo de entrenamiento para estudiantes y docentes.México, D:F:.* Obtenido de http://www.ualberta.ca/~iiqm/pdfs/introduccion.pdf.
- Meinert, M. K. (2013). Web-based office ergonomics intervention on work-related complaints: a field study. *Ergonomics Vol. 56(11)*, 1658-68.
- Ministerio de la protección social, &. S. (2011). *Guía técnica para el análisis de exposición a factores de riesgo ocupacional. Gestiopolis. com, 3.1.1 (sigloI).103.* Obtenido de
http://www.digesa.minsa.gob.pe/publicaciones/descargas/manual\_deso.PDF%5Cn http://www.usmp.edu.pe/recursoshumanos/pdf/ManualIPER.pdf%5Cnhttp://www. mintrabajo.gov.co.

- Ministerio de la protección social, M. (2001-2002). *Informe de enfermedad profesional en Colombia.* Obtenido de http://www.istas.net/upload/Enf profesional Colombia.pdf.
- Ministerio de trabajo, M. (2015). *Decreto 1072 del 2015. Disposiciones finales del SG-SST.* Obtenido de http://www.mintrabajo.gov.co/normatividad/decreto-unicoreglamentario.
- Ministerio de Trabajo, M. (2019). *Resolución 0312.* Obtenido de https://actualicese.com/normatividad/2019/02/13/resolucion-0312-de-13-02- 2019/.
- Morales Galvis, S. (2017). *Plan estratégico para la empresa aviónica de occidente Ltda.(tesis de maestría).Universidad ICESI, facultad de ciencias económicas y administrativos. Santiago de Cali.* Obtenido de https://repository.icesi.edu.co/biblioteca\_digital/bitstream/10906/83289/1/morales \_plan\_estrategico\_2017.pdf.

Moreno Sánchez, D. C. (15 de Octubre de 2016). *Higiene y seguridad en el trabajo (Diapositivas Slideshare).* Obtenido de https://es.slideshare.net/cristianfelipeachurisuarez/riesgos-biomecanicos-yergonomicos.

Naranjo, P. P. (2015). Que es un plegable? Obtenido de

https://prezi.com/blzrlhfuhmom/que-es-un-plegable/.

Niesłuchowska, M. (2007). *Work with visual display units and its effect on the eye. Klin.* Obtenido de https://www.ncbi.nlm.nih.gov/pubmed/17687909.

OIT. (2010). *Lista de enfermedades profesionales.* Obtenido de ilo.org/wcmsp5/groups/public---ed\_protect/---protav/-- safework/documents/publication/wcms\_(25164.pdf).

Optonet. (2004). *Prevalencia de la Astenopia en Visión próxima.* Obtenido de https://optonet.es/prevalencia-astenopia/.

Orozco, N. (2019). *Han incrementado los casos por síndrome visual informático(SVI):especialista.El Sol de Toluca.* Obtenido de ://www.elsoldetoluca.com.mx/doble-via/salud/han-incrementado-los-casos-porsindrome-visual-informatico-svi-especialista-3597701.html.

- Ortiz, R. (15 de Mayo de 2015). *21 plantillas de folletos para descargar gratis.* Obtenido de https://www.roc21.com/2015/04/09/21-plantillas-folletos-descargar-gratis/.
- Ostrovsky, A. R. (2012). Effects of job-related stress and burnout on asthenopia among high-tech workers. *Ergonomics. Vol 55(8)*, 854-62.

Portafolio. (16 de Abril de 2018). *Fatiga ocular toma fuerzas entre las enfermedades laborales.* Obtenido de https://www.portafolio.co/tendencias/fatiga-ocular-tomafuerza-entre-las-enfermedades-laborales-516235.

- Portello, J. R. (2012). Computer-related visual symptoms in office workers. *Ophthalmic Physiol Opt. Vol. 32(5)*, 375-82.
- Portillo, L. (2017). *Síndrome visual informático (SVI), análisis termográfico de la función lagrimal. Estudio piloto utilizado en smartphone.* Obtenido de repositorio.utp.edu.co/dspace/bitstream/handle/11059/.
- Prado Montes, A. M. (2017). Síndrome de Fatiga Ocular y su relación con eñ medio laboral. *Medicina y Seguridad del trabajo. Vol. 63*, 249.
- Raffino, M. (22 de Mayo de 2019). *Entrevista para Concepto.de.* Obtenido de Recuperado de https://concepto.de/entrevista.
- Rojas Suarez, K. (Sin fecha). *Aspectos ergonómicos en la oficina: Fatiga visual y ambiente laboral. (Diapositivas Power Point).* Obtenido de http://archivo.ucr.ac.cr/cau/Presentaciones%20convivios/docus/Charla%20IV%20 VI.pdf.
- Rombouts, A. (2 de Octubre de 2014). *Fatiga visual ocasionada por pantallas de ordenador. Admira Visión.* Obtenido de https://www.admiravision.es/es/articulos/divulgacion/articulo/fatiga-ocularocasionada#.XOd2CRZKiUk.
- Rosenfield, M. (12 de Abril de 2011). *Síndrome de visión por computadora: una revisión de causas oculares y posibles tratamientos.* Obtenido de https://onlinelibrary.wiley.com/doi/full/10.1111/j.1475-1313.2011.00834.x.

# Rossignol AM, M. E. (1987). VIDEO DISPLAY TERMINAL USE AND REPORTED HEALTH SYMPTOMS AMONG MASSACHUSETTS CLERICAL WORKERS. *POINTS DE VUE 29*, 112-118.

Ruiz, C. (2016). *Estudio termográfico del ojo humano bajo la influencia de la pantalla del computador.Estudio piloto.UTP.* Obtenido de http://repositorio.utp.edu.co/dspace/bitstream/handle/11059/6939/53650287R934. pdf?sequence=1.

- Sa, E. F. (2012). Risk factors for computer visual syndrome (CVS) among operators of two call centers in Sao Paulo, Brazil. *Work. Vol. 41*, Suppl 1.3568-74.
- Sa, E. F. (2014). Alteraciones oculares y visuales en personas que trabajan con ordenador y son usuarias de lentes de contacto: una revisión bibliográfica. *Revista Española de Salud Pública. Vol. 88(2)*, 203-15.
- Santos, M. (18 de Febrero de 2018). *Filtro de luz azul: que es y porque es necesario en pantallas y monitores.* Obtenido de https://hardzone.es/2018/02/18/filtros-luzazul/.
- Sapag, C. N. (2000). *Preparación y evaluación de proyectos.* Obtenido de http://www.delfabro.cl/preparacinyevaluacindeproyectos\_nassirsapag5edi.pdf.
- Seongwon, H. S. (2012). *EyeGuardian: A Framework of Eye Tracking and Blink.* Obtenido de http://www.hotmobile.org/2012/papers/HotMobile12-final72.pdf.
- Straauss, A. C. (1990). *Basics of Qualitative Research: Grounded Theory Procedures.* Obtenido de https://med-fom-familymed-

research.sites.olt.ubc.ca/files/2012/03/W10-Corbin-and-Strauss-groundedtheory.pdf.

Tamayo, G. Y. (2013). *Síndrome visual informático:Un estudio realizado en el policlínico universitario de Rampa.* Obtenido de http://repositorio.utp.edu.co/dspace/bitstream/handle/11059/8399/621362P852.pdf ?sequence=1&isAllowed=y.

- Uchino, M. e. (Noviembre de 2008). *Prevalence of dry eye disease among Japanese visual display terminal users Ophthalmology. Vol. 115(11), 1982-8.* Obtenido de https://www.aaojournal.org/article/S0161-6420(08)00635-0/abstract.
- UCO, C. d. (2018). *Ergonomía con el Ordenador.* Obtenido de http://www.uco.es/catedraprevencion/index.php/es/doc-tecnica/ergonomia/23 ergonomia-con-el-ordenador-portatil.
- Urrego, P. (2016). *Entorno Laboral Saludable. Min Salud.* Obtenido de https://www.minsalud.gov.co/sites/rid/Lists/BibliotecaDigital/RIDE/VS/TH/entor no-laboral-saludable-incentivo-ths-final.pdf.
- Wu, H. W. (2014). Meibomiam gland dysfunction determines the severity of the dry eye conditions in visual display terminal workers. *PLoS ONE. Vol. 9(8)*, Doi: 10.1371/journal. pone. 0105575.

## **ANEXOS**

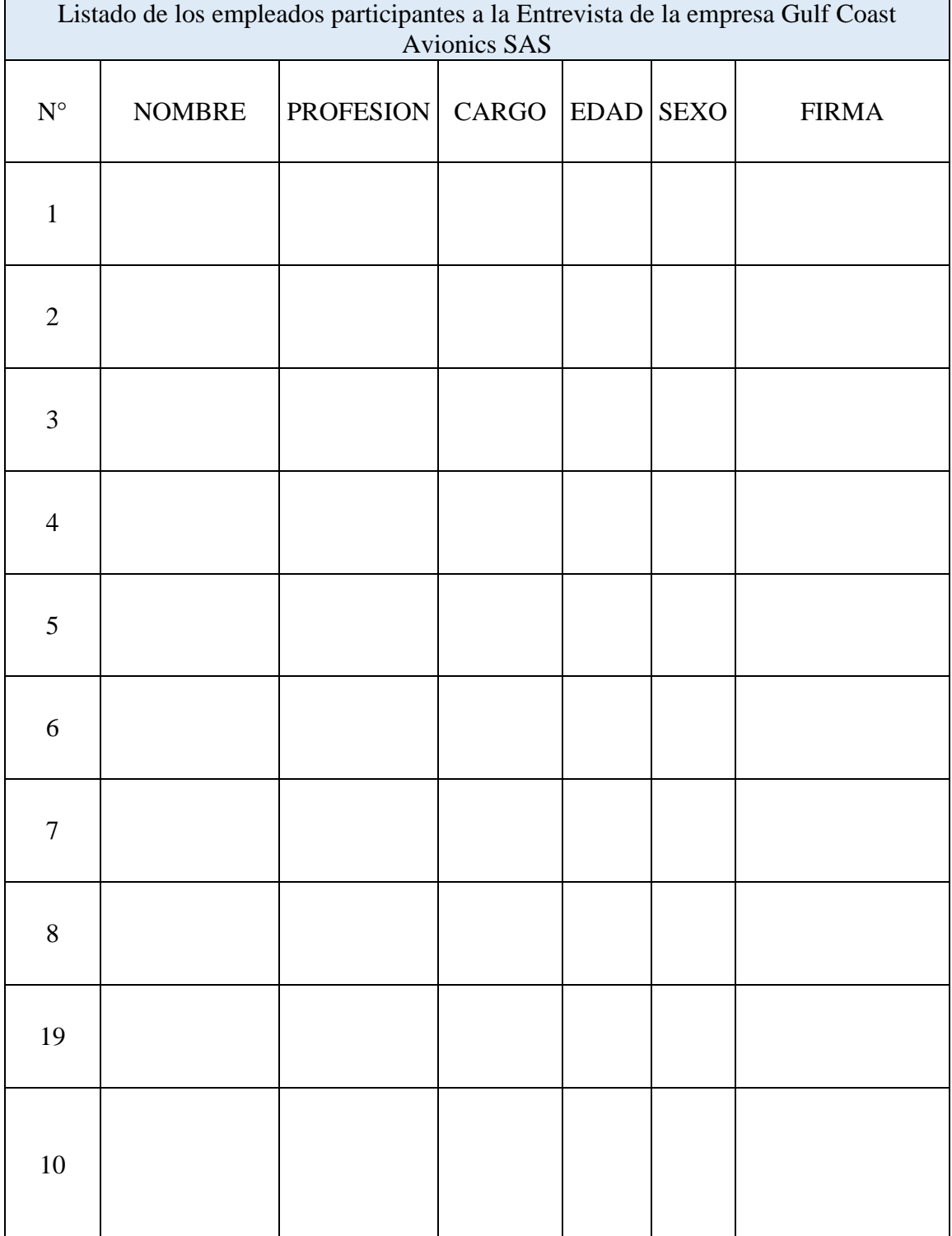

## *Anexo 1. Formato del listado de los empleados participantes del estudio*

## **Anexo 2.** *Formato de Consentimiento Informado*

Bogotá. \_\_\_\_\_\_\_\_\_\_\_\_\_\_\_\_\_\_\_ 2019 Yo, tidentificado(a) con cédula de ciudadanía número de algunha de algunha de algunha de algunha de algunha de algunha de algunha de algunha de algunha de a desde hace\_\_\_\_\_\_\_\_\_\_\_ , manifiesto que he sido informado(a) por parte de la Doctora Nancy Reyes, acerca de:1) Que es Optómetra de la Universidad de la Salle y realizará un estudio como proyecto de grado para su especialización, que cursa actualmente en la UNIMINUTO, "De los Efectos Contraproducentes de Mayor Afectación en los Ojos al utilizar Pantallas de Computador y aplicación de Pausas Activas Oculares para disminuir su impacto" aquí en la empresa.2) Que tendré que responder preguntas en una entrevista, que examinará mis ojos y realizará mediciones, fotografías y/o vídeos en mi puesto actual de trabajo,3) Que la información que le brindo a la optómetra es verdadera, ya que sobre dicha información se plantearán los resultados de dicho estudio y que serán transcritos, reproducidos y publicados sólo para los fines académicos de la presente acción,4) Que los datos consignados en este estudio pueden ser verificados 5) Doy mi consentimiento a los proceso de evaluación, recaudo y uso de la información, necesarios para este estudio y que me han sido explicados y entendidos por mí y cuyas condiciones generales me han sido aclaradas por la optómetra 5) Que he leído y comprendido íntegramente este documento y en consecuencia acepto su contenido y las consecuencias que de él se deriven y accedo a lo anteriormente mencionado.

FIRMA DEL TRABAJADOR

\_\_\_\_\_\_\_\_\_\_\_\_\_\_\_\_\_\_\_\_\_\_\_\_\_\_\_\_\_\_\_\_\_\_\_\_\_\_\_\_\_\_\_\_\_\_\_\_\_\_\_

## **Anexo 3. Formato de la entrevista**

# **ENTREVISTA PARA EL PERSONAL DE LA EMPRESA Gulf Coast Avionics SAS**

NOMBRE \_\_\_\_\_\_\_\_\_\_\_\_\_\_\_\_\_\_\_\_\_\_\_\_\_\_\_\_\_\_\_\_\_\_\_\_\_\_\_\_\_\_\_\_\_\_

- 1. ¿En su actividad laboral usa pantalla de computador? SI\_\_\_\_\_\_ NO\_\_\_\_\_
- 2. ¿Cuantas horas seguidas al día permanece frente a la pantalla del computador?
- 3. ¿Presenta usted algún síntoma por la exposición a la pantalla del computador?
	- SI\_\_\_ NO\_\_ ¿Cuáles?
- \_\_ Dolor de Cabeza (Cefalea) \_\_ Sensación de ver peor (Pérdida de AV)
- \_\_ Sensibilidad a la luz (Fotofobia) \_\_ Lagrimeo
- \_\_ Dificultad para enfocar VL \_\_ Sensación de sequedad en los ojos
- \_\_ Parpadeo excesivo \_\_\_\_\_\_\_\_\_\_\_\_\_\_\_ Pesadez de párpados
- \_\_ Ardor \_\_ Dolor ocular
- \_\_ Enrojecimiento ocular \_\_ Sensación de cuerpo extraño
- \_\_ Visión doble \_\_ Rasquiña ocular (Prurito)
- \_\_ Cansancio ocular \_\_ Emborronamiento en VP

4. ¿Después de cuánto tiempo a partir de que inicia su actividad laboral comienza a sentir dichos síntomas?

5. ¿Conoce usted las pausas activas oculares?  $SI$  NO  $\Box$  ¿Cuáles?

6. ¿Las practica? SI\_\_\_\_ NO \_\_\_ ¿Por iniciativa propia? SI\_\_\_ NO \_\_\_ ¿O porque la empresa se las exige? SI\_\_\_\_ NO\_\_\_ ¿Cuáles practica?

7. ¿Usa usted alguna protección ocular cuando utiliza su pantalla del computador? SI\_\_\_ NO\_\_\_ ¿Cuál?

8. ¿Usa Usted gotas lubricantes Oculares? SI\_\_\_ NO\_\_\_ ¿Cómo?

9. ¿Qué síntomas han disminuido con el uso, tanto de la protección ocular y con las gotas, si las usa?

10. ¿Qué tipo de iluminación tiene en su puesto de trabajo?

Artificial \_\_\_ Natural \_\_\_ Mixta \_\_\_ y ¿cómo le parece? Excesiva\_\_\_ Adecuada\_\_\_\_ Insuficiente\_\_\_

11. ¿La ubicación de la iluminación en su puesto de trabajo le parece la adecuada?

SI\_\_\_ NO\_\_\_ ¿Porque?

12. ¿A qué distancia de sus ojos coloca la apantalla del computador? \_\_\_\_\_ cm y ¿a qué altura con respecto al borde superior del monitor?

13. ¿Con respecto a su posición de mirada, cómo está ubicada la pantalla del computador en su puesto de trabajo?

De frente\_\_\_ En diagonal \_\_\_ Arriba \_\_\_ Abajo \_\_\_ Centrada \_\_\_

14. ¿Cuál es la intensidad de brillo que usa en la pantalla del computador en su puesto de trabajo? Alta\_\_\_ Media \_\_\_\_ Baja \_\_\_\_ ¿Porque?

15. ¿Ha recibido usted por parte de la empresa, información o capacitación acerca de los efectos contraproducentes al utilizar la pantalla del computador? SI\_\_\_ NO\_\_\_ y  $\phi$ de pausas activas oculares? SI\_\_\_ NO\_\_\_

16. ¿Le gustaría a usted recibir más información sobre los efectos que produce del uso de la pantalla del computador y de las prácticas de pausas activas oculares para reducir su impacto?

 $SI$  NO  $\_\_$ 

17. EXAMEN EXTERNO OCULAR. Observaciones:

|                         | Listado de los empleados participantes de la empresa Gulf Coast Avionics SAS |                   |                                      |             |                             |                      |  |  |
|-------------------------|------------------------------------------------------------------------------|-------------------|--------------------------------------|-------------|-----------------------------|----------------------|--|--|
| N°                      | <b>NOMBRE</b>                                                                | <b>PROFESION</b>  | CARGO                                | <b>EDAD</b> | <b>SEXO</b>                 | <b>FIRMA</b>         |  |  |
|                         | Juan Carlos Carvajal P. Ing. Electrónico                                     |                   | Dir. Control Coldad<br>e ingenieria. | 53          | $\mathcal{M}.$              |                      |  |  |
| $\overline{2}$          | Dungon Antrea Lopes Trijullo                                                 | Dig Aeronautes    | Austente de Ingeniería               | 24          | $\mathcal{F}$               | $L$ otavrit $>$ 1322 |  |  |
| $\overline{\mathbf{3}}$ | Erika Alexandra Repuendo                                                     | Tecnico TEEI      | Tecnico TEE1                         | 22          | f                           | Filt Beller.         |  |  |
|                         | Sebastian Meria                                                              | Técnico TEEI      | Ternico TEEI                         | 26          | M                           |                      |  |  |
|                         | CRISTIAN SALAZAR B.                                                          |                   | DIR. DE MANTO.                       | 32          | N                           |                      |  |  |
| 6                       | VISION SALAZAR B. TECNICO TEEI<br>Disgo fermando Lovez Rep. ven bas          |                   | Rep. ventag                          | 30          | $\mathcal{M}_{\mathcal{A}}$ |                      |  |  |
| $\overline{7}$          | UIMMY CARRERO FRANCO                                                         | TECNICO AVICATICA | TECNICO                              | 42          | M                           | murp<br>juille       |  |  |
|                         | Carlos Hamberto Podrazo laminez tecnico Avonico                              |                   | Tecnico                              | 32          | M                           |                      |  |  |
| 19                      | NUDIA SERRA                                                                  | Administrações    | As what greater 38                   |             | F                           |                      |  |  |
| 10                      | Joine Ivan Reyes                                                             | Oficial fAC       | GERENTE<br>CouceecialAC              | 55          | $\overline{\mathcal{L}}$    |                      |  |  |
| 11                      |                                                                              |                   |                                      |             |                             |                      |  |  |
| 12                      |                                                                              |                   |                                      |             |                             |                      |  |  |

**Anexo 4. Lista de asistencia del personal que participó en la entrevista**

## **Anexo 5. Consentimientos Informados Firmados**

#### Anexo 2. Formato de Consentimiento Informado

Bogotá.  $10 - 56$  ?. 2019  $y_0$ , Juan Carlos Carvoy et identificado(a) con cédula de ciudadamía número<br>11343209 de *Zypeguarre* Jaboro en la empresa Gulf Coast Avionics SAS, desde hace  $\frac{4}{10}$  an  $u$   $s$ , manifiesto que he sido informado(a) por parte de la Doctora Nancy Reyes, acerca de 1) Que es Optómetra de la Universidad de la Salle y realizará un estudio como proyecto de grado para su especialización, que cursa actualmente en la UNIMINUTO, "De los Efectos Contraproducentes de Mayor Afectación en los Ojos al utilizar Pantallas de Computador y aplicación de Pausas Activas Oculares para disminuir su impacto" aquí en la empresa 2) Que tendré que responder preguntas en una entrevista, que examinará mis ojos y realizará mediciones, fotografías y/o vídeos en mi puesto actual de trabajo,3) Que la información que le brindo a la optómetra es verdadera, ya que sobre dicha información se plantearán los resultados de dicho estudio y que serán transcritos, reproducidos y publicados sólo para los fines académicos de la presente acción,4) Que los datos consignados en este estudio pueden ser verificados 5) Doy mi consentimiento a los proceso de evaluación, recaudo y uso de la información, necesarios para este estudio y que me han sido explicados y entendidos por mí y cuyas condiciones generales me han sido aclaradas por la optómetra 5) Que he leído y comprendido integramente este documento y en consecuencia acepto su contenido y las consecuencias que de él se deriven y accedo a lo

anteriormente mencionado. Gui Camp

**FIRMA DEL TRABAJADOR** 

## Anexo 2. Formato de Consentimiento Informado

Bogota 10. Septembre 2019

Yo, Dangro Parkea Lôpez Pujillo identificado(a) con cédula de ciudadanía número

1073243454 de H549esca - Cudinana laboro en la empresa Gulf Coast Avionics SAS desde hace  $A, B \subseteq \mathbb{R}$  mex manifiesto que he sido informado(a) por parte de la Doctora Nancy Reyes, acerca de:1) Que es Optómetra de la Universidad de la Salle y realizará un estudio como proyecto de grado para su especialización, que cursa actualmente en la UNIMINUTO, "De los Efectos Contraproducentes de Mayor Afectación en los Ojos al utilizar Pantallas de Computador y aplicación de Pausas Activas Oculares para disminuir su impacto" aquí en la empresa.2) Que tendré que responder preguntas en una entrevista, que examinará mis ojos y realizará mediciones, fotografias y/o vídeos en mi puesto actual de trabajo, 3) Que la información que le brindo a la optómetra es verdadera, ya que sobre dicha información se plantearán los resultados de dicho estudio y que serán transcritos, reproducidos y publicados sólo para los fines académicos de la presente acción,4) Que los datos consignados en este estudio pueden ser verificados 5) Doy mi consentimiento a los proceso de evaluación, recaudo y uso de la información, necesarios para este estudio y que me han sido explicados y entendidos por mí y cuyas condiciones generales me han sido aclaradas por la optómetra 5) Que he leído y comprendido integramente este documento y en consecuencia acepto su contenido y las consecuencias que de él se deriven y accedo a lo anteriormente mencionado.

 $Chholtbps1$ FIRMA DEL TRABAJADOR

## Anexo 2. Formato de Consentimiento Informado

Bogotá 10-6eptembre 2019

 $Y_0$   $\mathcal{E}_{r}$   $K_1$   $\mathcal{E}_{r}$   $\mathcal{E}_{r}$  cédula  $\cos$ de. ciudadanía número 1010229678 de Cogoto , laboro en la empresa Gulf Coast Avionics SAS, desde hace ZOROS, manifiesto que he sido informado(a) por parte de la Doctora Nancy Reyes, acerca de:1) Que es Optómetra de la Universidad de la Salle y realizará un estudio como proyecto de grado para su especialización, que cursa actualmente en la UNIMINUTO, "De los Efectos Contraproducentes de Mayor Afectación en los Ojos al utilizar Pantallas de Computador y aplicación de Pausas Activas Oculares para disminuir su impacto" aquí en la empresa 2) Que tendré que responder preguntas en una entrevista, que examinará mis ojos y realizará mediciones, fotografías y/o vídeos en mi puesto actual de trabajo,3) Que la información que le brindo a la optómetra es verdadera, ya que sobre dicha información se plantearán los resultados de dicho estudio y que serán transcritos, reproducidos y publicados sólo para los fines académicos de la presente acción,4) Que los datos consignados en este estudio pueden ser verificados 5) Doy mi consentimiento a los proceso de evaluación, recaudo y uso de la información, necesarios para este estudio y que me han sido explicados y entendidos por mí y cuyas condiciones generales me han sido aclaradas por la optómetra 5) Que he leído y comprendido integramente este documento y en consecuencia acepto su contenido y las consecuencias que de él se deriven y accedo a lo anteriormente mencionado.

ENTOIN!

FIRMA DEL TRABAJADOR

Anexo 2. Formato de Consentimiento Informado

Bogotá  $0 - \frac{\sqrt{e\rho} - \sqrt{2e\rho}}{2019}$ vo, Sebast+ián Moyia L. identificado(a) con cédula de ciudadanía número 1018456733 de BOOD de Jaboro en la empresa Gulf Coast Avionics SAS desde hace 4 ONOS, manifiesto que he sido informado(a) por parte de la Doctora Nancy Reyes, acerca de:1) Que es Optómetra de la Universidad de la Salle y realizará un estudio como proyecto de grado para su especialización, que cursa actualmente en la UNIMINUTO, "De los Efectos Contraproducentes de Mayor Afectación en los Ojos al utilizar Pantallas de Computador y aplicación de Pausas Activas Oculares para disminuir su impacto" aquí en la empresa.2) Oue tendré que responder preguntas en una entrevista, que examinará mis ojos y realizará mediciones, fotografías y/o videos en mi puesto actual de trabajo, 3) Que la información que le brindo a la optómetra es verdadera, ya que sobre dicha información se plantearán los resultados de dicho estudio y que serán transcritos, reproducidos y publicados sólo para los fines académicos de la presente acción,4) Que los datos consignados en este estudio pueden ser verificados 5) Doy mi consentimiento a los proceso de evaluación, recaudo y uso de la información, necesarios para este estudio y que me han sido explicados y entendidos por mí y cuyas condiciones generales me han sido aclaradas por la optómetra 5) Que he leído y comprendido integramente este documento y en consecuencia acepto su contenido y las consecuencias que de él se

deriven y accedo a lo anteriormente mencionado. lebartido Megía Louiza. FRMA DEL TRABAJADOR

### Anexo 2. Formato de Consentimiento Informado

Bogotá Sephenbre 10 2019

Yo, Diego ferroundo lagez, identificado(a) con cédula de ciudadanía número  $1016016401$  de Bo60to, laboro en la empresa Gulf Coast Avionics SAS, desde hace Oh onOS, manifiesto que he sido informado(a) por parte de la Doctora Nancy Reyes, acerca de:1) Que es Optómetra de la Universidad de la Salle y realizará un estudio como proyecto de grado para su especialización, que cursa actualmente en la UNIMINUTO, "De los Efectos Contraproducentes de Mayor Afectación en los Ojos al utilizar Pantallas de Computador y aplicación de Pausas Activas Oculares para disminuir su impacto" aquí en la empresa.2) Que tendré que responder preguntas en una entrevista, que examinará mis ojos y realizará mediciones, fotografías y/o vídeos en mi puesto actual de trabajo,3) Que la información que le brindo a la optómetra es verdadera, ya que sobre dicha información se plantearán los resultados de dicho estudio y que serán transcritos, reproducidos y publicados sólo para los fines académicos de la presente acción,4) Que los datos consignados en este estudio pueden ser verificados 5) Doy mi consentimiento a los proceso de evaluación, recaudo y uso de la información, necesarios para este estudio y que me han sido explicados y entendidos por mi y cuyas condiciones generales me han sido aclaradas por la optómetra 5) Que he leido y comprendido integramente este documento y en consecuencia acepto su contenido y las consecuencias que de él se deriven y accedo a lo anteriormente mencionado.

FIRMA DEL TRABAJADOR

## Anexo 2. Formato de Consentimiento Informado

Borotá  $SepF1O$  / 2019

Vo, Carlos Hemberto Bolvoro Comme identificado (a) con cédula de ciudadanía número de *Copyda*, laboro en la empresa Gulf Coast Avionics SAS desde 1016000237 hace 7, meses, manifiesto que he sido informado(a) por parte de la Doctora Nancy Reyes, acerca de:1) Que es Optómetra de la Universidad de la Salle y realizará un estudio como proyecto de grado para su especialización, que cursa actualmente en la UNIMINUTO, "De los Efectos Contraproducentes de Mayor Afectación en los Ojos al utilizar Pantallas de Computador y aplicación de Pausas Activas Oculares para disminuir su impacto" aquí en la empresa.2) Que tendré que responder preguntas en una entrevista, que examinará mis ojos y realizará mediciones, fotografías y/o vídeos en mi puesto actual de trabajo,3) Que la información que le brindo a la optómetra es verdadera, ya que sobre dicha información se plantearán los resultados de dicho estudio y que serán transcritos, reproducidos y publicados sólo para los fines académicos de la presente acción,4) Que los datos consignados en este estudio pueden ser verificados 5) Doy mi consentimiento a los proceso de evaluación, recaudo y uso de la información, necesarios para este estudio y que me han sido explicados y entendidos por mí y cuyas condiciones generales me han sido aclaradas por la optómetra 5) Que he leído y comprendido integramente este documento y en consecuencia acepto su contenido y las consecuencias que de él se deriven y accedo a lo anteriormente mencionado.

FIRMA DEL TRABAJADOR

### Anexo 2. Formato de Consentimiento Informado

**Bogotá** 10  $Q$ EPTIEMORE2019

Yo, UIMMY CARRERO FRANCO, identificado(a) con cédula de ciudadanía número

, laboro en la empresa Gulf Coast Avionics SAS desde hace\_16 ME9E9, manifiesto que he sido informado(a) por parte de la Doctora Nancy Reyes, acerca de 1) Que es Optómetra de la Universidad de la Salle y realizará un estudio como proyecto de grado para su especialización, que cursa actualmente en la UNIMINUTO, "De los Efectos Contraproducentes de Mayor Afectación en los Ojos al utilizar Pantallas de Computador y aplicación de Pausas Activas Oculares para disminuir su impacto" aquí en la empresa.2) Que tendré que responder preguntas en una entrevista, que examinará mis ojos y realizará mediciones, fotografías y/o vídeos en mi puesto actual de trabajo, 3) Que la información que le brindo a la optómetra es verdadera, ya que sobre dicha información se plantearán los resultados de dicho estudio y que serán transcritos, reproducidos y publicados sólo para los fines académicos de la presente acción,4) Que los datos consignados en este estudio pueden ser verificados 5) Doy mi consentimiento a los proceso de evaluación, recaudo y uso de la información, necesarios para este estudio y que me han sido explicados y entendidos por mí y cuyas condiciones generales me han sido aclaradas por la optómetra 5) Que he leído y comprendido íntegramente este documento y en consecuencia acepto su contenido y las consecuencias que de él se deriven y accedo a lo anteriormente mencionado.

 $\mathcal{L}^{\text{max}}$ 

FIRMA DEL TRABAJADOR

#### Anexo 2. Formato de Consentimiento Informado

Bogotá SCO conoco 102019

 $Y_0$ ,  $\bigcup_{v \in V} P(v)$ ,  $\bigcup_{v \in V} P(v)$   $\bigcup_{v \in V} P(v)$   $\bigcup_{v \in V} P(v)$   $\bigcup_{v \in V} P(v)$   $\bigcup_{v \in V} P(v)$   $\bigcup_{v \in V} P(v)$ cédula de ciudadania número  $_{\rm con}$ S2782990 de Bog Son la empresa Gulf Coast Avionics SAS, desde<br>hace <u>Sarios</u> y<sup>2</sup>, manifiesto que he sido informado(a) por parte de la Doctora Nancy Reyes, acerca de:1) Que es Optómetra de la Universidad de la Salle y realizará un estudio como proyecto de grado para su especialización, que cursa actualmente en la UNIMINUTO, "De los Efectos Contraproducentes de Mayor Afectación en los Ojos al utilizar Pantallas de Computador y aplicación de Pausas Activas Oculares para disminuir su impacto" aquí en la empresa.2) Que tendré que responder preguntas en una entrevista, que examinará mis ojos y realizará mediciones, fotografías y/o vídeos en mi puesto actual de trabajo,3) Que la información que le brindo a la optómetra es verdadera, ya que sobre dicha información se plantearán los resultados de dicho estudio y que serán transcritos, reproducidos y publicados sólo para los fines académicos de la presente acción,4) Que los datos consignados en este estudio pueden ser verificados 5) Doy mi consentimiento a los proceso de evaluación, recaudo y uso de la información, necesarios para este estudio y que me han sido explicados y entendidos por mí y cuyas condiciones generales me han sido aclaradas por la optómetra 5) Que he leído y comprendido integramente este documento y en consecuencia acepto su contenido y las consecuencias que de él se deriven y accedo a lo spteriormente mencionado

FIRMA DEL TRABAJADOR

### Anexo 2. Formato de Consentimiento Informado

Bogota  $SQ$  / 0 2019

 $Y_{\alpha}$   $\overline{\bigcup_{\mathcal{C}_{k}}\gamma_{n}\mathcal{C}}$   $\overline{\bigcup_{\mathcal{C}_{k}}\gamma_{n}}$   $\overline{\bigcup_{\mathcal{C}_{k}}\gamma_{n}}$   $\varphi$  identificado(a) con cédula de ciudadanía número  $16.713.86$  as  $6.11$  above en la empresa Gulf Coast Avionics SAS, desde hace  $S\alpha\bar{r}\alpha$ S, manifiesto que he sido informado(a) por parte de la Doctora Nancy Reyes, acerca de I) Que es Optómetra de la Universidad de la Salle y realizará un estudio como proyecto de grado para su especialización, que cursa actualmente en la UNIMINUTO, "De los Efectos Contraproducentes de Mayor Afectación en los Ojos al utilizar Pantallas de Computador y aplicación de Pausas Activas Oculares para disminuir su impacto" aquí en la empresa.2) Que tendré que responder preguntas en una entrevista, que examinará mis ojos y realizará mediciones, fotografías y/o vídeos en mi puesto actual de trabajo,3) Que la información que le brindo a la optómetra es verdadera, ya que sobre dicha información se plantearán los resultados de dicho estudio y que serán transcritos, reproducidos y publicados sólo para los fines académicos de la presente acción,4) Que los datos consignados en este estudio pueden ser verificados 5) Doy mi consentimiento a los proceso de evaluación, recaudo y uso de la información, necesarios para este estudio y que me han sido explicados y entendidos por mí y cuyas condiciones generales me han sido aclaradas por la optómetra 5) Que he leido y comprendido integramente este documento y en consecuencia acepto su contenido y las consecuencias que de él se deriven y accedo a lo

<u>Yuu yuu y</u>

## **Anexo. 6. Entrevistas Aplicadas**

## Anexo 3. Formato de la entrevista aplicada

ENTREVISTA PARA EL PERSONAL DE LA EMPRESA **Gulf Coast Avionics SAS** 

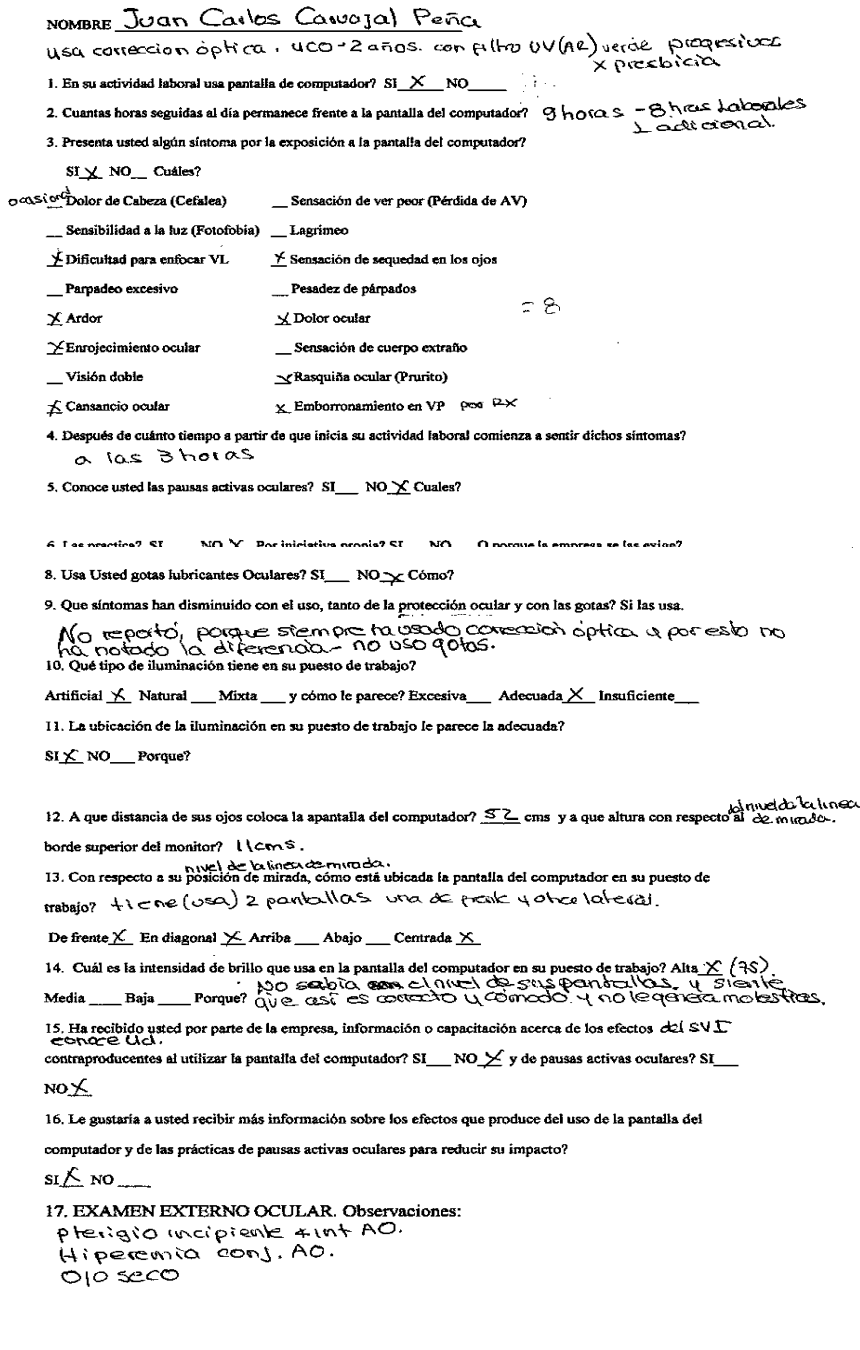

### ENTREVISTA PARA EL PERSONAL DE LA EMPRESA

### Gulf Coast Avionics SAS

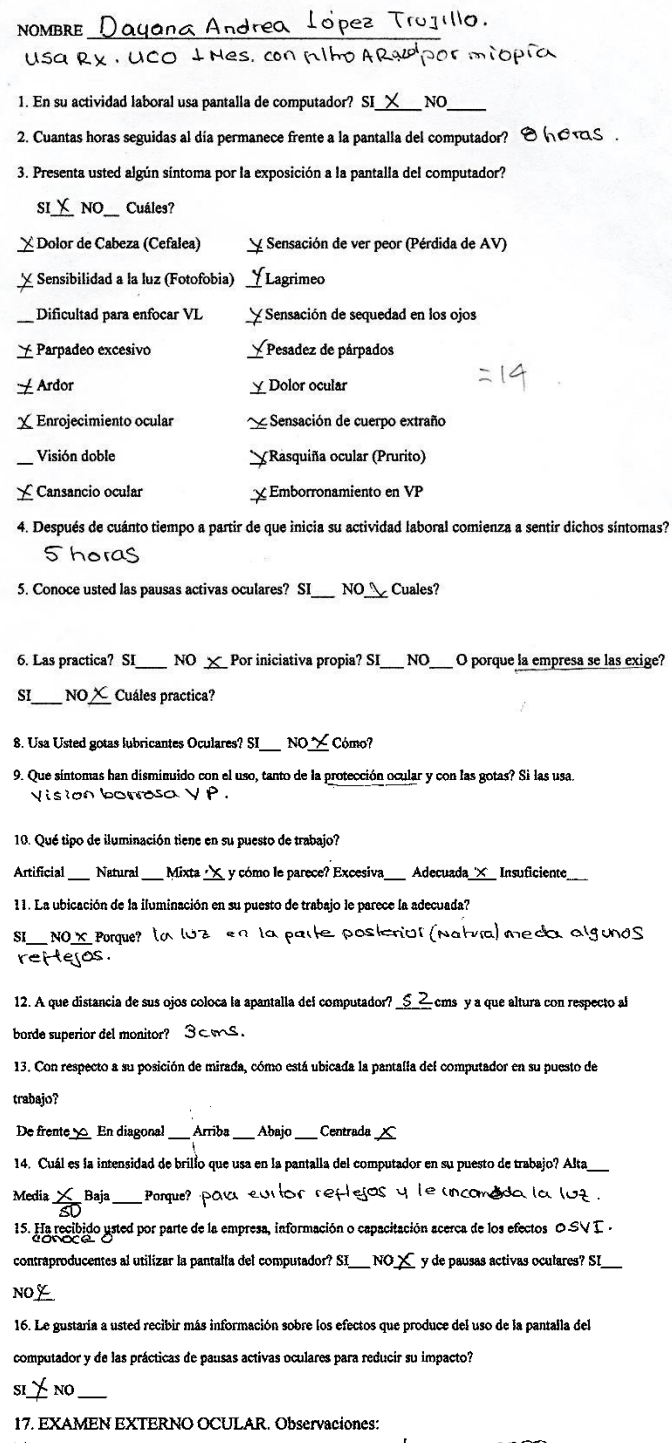

Hippernia conjontival zoro expuesta - 010 seco

#### ENTREVISTA PARA EL PERSONAL DE LA EMPRESA

#### **Gulf Coast Avionics SAS**

## NOMBRE Enka Alexandra Izquierdo Sepólueda Usa Rx, UCO: 2 meses con Ell for All rende. por migare 1. En su actividad laboral usa pantalia de computador? SI  $\frac{M}{N}$  NO \_\_\_ 2. Cuantas horas seguidas al día permanece frente a la pantalla del computador?  $\Theta$  thoses 3. Presenta usted algún síntoma por la exposición a la pantalla del computador? SI\_ NO\_ Cuáles? \_ Dolor de Cabeza (Cefalea) \_ Sensación de ver peor (Pérdida de AV) \_Sensibilidad a la luz (Fotofobia) \_\_ Lagrimeo Sensación de sequedad en los ojos  $\times$  Dificultad para enfocar VL  $\angle$  Parpadeo excesivo Pesadez de párpados LDolor ocular  $\rightarrow$  Ardor  $= 10$ Y Sensación de cuerpo extraño ⊻ Enrojecimiento ocular Visión doble  $\times$ Rasquiña ocular (Prurito)  $\pm$ Cansancio ocular Amborronamiento en VP 4. Después de cuánto tiempo a partir de que inicia su actividad laboral comienza a sentir dichos síntomas? A horas 5. Conoce usted las pausas activas oculares? SI\_\_ NO\_\\_<br/>Cuales? 6. Las practica? SI\_\_\_ NO  $\angle$  Por iniciativa propia? SI\_\_ NO\_\_ O porque la empresa se las exige? SI NOX Cuales practica? No scabico q'existican PAO. 7. Usa usted alguna protección ocular cuando utiliza su pantalla del computador? SI $\frac{1}{2}$  NO\_ Cuál? Alvade con mi contección o ptica. 8. Usa Usted gotas lubricantes Oculares? SI\_\_ NO<sup>X</sup> Cómo? 9. Que sintomas han disminuido con el uso, tanto de la <u>protección ocular</u> y con las gotas? Si las usa.<br>  $\forall x \in \mathcal{P}$ Os  $\cup \mathcal{P} \subset \mathcal{P}$   $\cap \cup \mathcal{P} \subset \mathcal{P}$   $\cap \cup \mathcal{P} \subset \mathcal{P}$   $\cap \mathcal{P} \subset \mathcal{P}$   $\cap \mathcal{P} \subset \mathcal{P}$  10. Qué tipo de iluminación tiene en su puesto de trabajo? Artificial Natural Mixta X y cómo le parece? Excesiva Adecuada X Insuficiente 11. La ubicación de la iluminación en su puesto de trabajo le parece la adecuada? SI <u>⊁</u> NO Porque? 12. A que distancia de sus ojos coloca la apantalla del computador?  $S\!S$  cms y a que altura con respecto al borde superior del monitor?  $\Delta$   $\subset$  v $\sim$   $\sim$   $\cdot$

13. Con respecto a su posición de mirada, cómo está ubicada la pantalla del computador en su puesto de trabaio?

De frente X En diagonal \_\_ Arriba \_\_ Abejo \_\_ Centrada X

14. Cuál es la intensidad de brillo que usa en la pantalla del computador en su puesto de trabajo? Alta  $\times$ <br>Media \_\_\_ Baja \_\_\_\_ Porque?  $100$  /b  $000$  /c  $1000$  /c  $1000$  /c  $1000$  /c  $1000$  /c  $1000$  /c  $1000$  /c  $1000$ 

15. Ha recibido usted por parte de la empresa, información o capacitación acerca de los efectos del SVT

contraproducentes al utilizar la pantalla del computador? SI\_NO\_X y de pausas activas oculares? SI\_  $NOY$ 

16. Le gustaria a usted recibir más información sobre los efectos que produce del uso de la pantalla del computador y de las prácticas de pausas activas oculares para reducir su impacto?

 $\mathsf{si}\times\mathsf{no}$ 

17. EXAMEN EXTERNO OCULAR. Observaciones:

Hipersonia conjontual zona expuesta, opera

#### ENTREVISTA PARA EL PERSONAL DE LA EMPRESA **Gulf Coast Avionics SAS**

NOMBRE Sebostian Hejia Loaiza

NO OSCI RX. UCO.

1. En su actividad laboral usa pantalla de computador? SI $\frac{\times}{\times}$  NO

2. Cuantas horas seguidas al día permanece frente a la pantalla del computador?  $10^{h}$  or  $0.9$  – Ehros  $1a$  bovenes seguidas al día permanece frente a la pantalla del computador?  $10^{h}$  and  $2a$  di ci gonal es.

3. Presenta usted algún síntoma por la exposición a la pantalla del computador?

 $SI \times NO$  Cuáles?

\_voior de Cabeza (Cefalea) { Sensación de ver peor (Pérdida de AV)<br>\_ Sensibilidad a la luz (Fotofobia) \_ Lagrimeo<br>\_ Dificultad para enfontes \* "

Dificultad para enfocar VL \_\_\_\_\_\_\_ Sensación de sequedad en los ojos

Pesadez de párpados Parpadeo excesivo

 $= 2$  $\equiv$ Dolor ocular  $\equiv$  Ardor

Sensación de cuerpo extraño \_\_ Enrojecimiento ocular

Visión doble - Rasquiña ocular (Prurito)

 $\times$  Cansancio ocular \_Emborronamiento en VP

4. Después de cuánto tiempo a partir de que inicia su actividad laboral comienza a sentir dichos sintomas? **Shoras** 

s. Conoce usted las pausas activas oculares? SI\_Y\_NO\_\_Cuales? Delenes (c act-vividad.<br>del computación e moves (os 010S.

6. Las practica? SI NO  $\times$  Por iniciativa propia? SI NO O porque la empresa se las exige? sr\_MO Youkles practica? Kep soloia que existian, ni que habia que)<br>pero nos lous - pochanas.

7. Usa usted alguna protección ocular cuando utiliza su pantalla del computador? SI\_\_ NO\_X\_Cuál?

8. Usa Usted gotas lubricantes Oculares? SI\_\_\_ NO\_X\_Cómo?

9. Que síntomas han disminuido con el uso, tanto de la protección ocular y con las gotas? Si las usa. No usa ninguna de las dos

10. Qué tipo de iluminación tiene en su puesto de trabajo?

Artificial \_\_ Natural \_\_ Mixta x y cómo le parece? Excesiva\_\_ Adecuada y Insuficiente\_

11. La ubicación de la iluminación en su puesto de trabajo le parece la adecuada?

SI ≤ NO Porque?

12. A que distancia de sus ojos coloca la apantalla del computador?  $\mathcal{Q}_1$  cms y a que altura con respecto al borde superior del monitor?  $64$  Cros.

13. Con respecto a su posición de mirada, cómo está ubicada la pantalla del computador en su puesto de trabajo?

De frente  $\angle$  En diagonal \_\_ Arriba \_\_ Abajo \_\_ Centrada  $\angle$ 

14. Cuál es la intensidad de brillo que usa en la pantalla del computador en su puesto de trabajo? Alta\_ $\times$ Media \_\_ Baja \_\_ Porque? 100% porque no no habia dado cuentra 15. Ha recibido usted por parte de la empresa, información o capacitación acerca de los efectos exal $\Box$ 

contraproducentes al utilizar la pantalla del computador? SI NO $\angle$  y de pausas activas oculares? SI  $NO<sup>2</sup>$ 

16. Le gustaría a usted recibir más información sobre los efectos que produce del uso de la pantalla del

computador y de las prácticas de pausas activas oculares para reducir su impacto?

 $\text{SI} \times \text{NO}$ 

17. EXAMEN EXTERNO OCULAR. Observaciones: leve hiperenta conj & ext.

 $\mathcal{L}^{\pm}$ 

## ENTREVISTA PARA EL PERSONAL DE LA EMPRESA

**Gulf Coast Avionics SAS** 

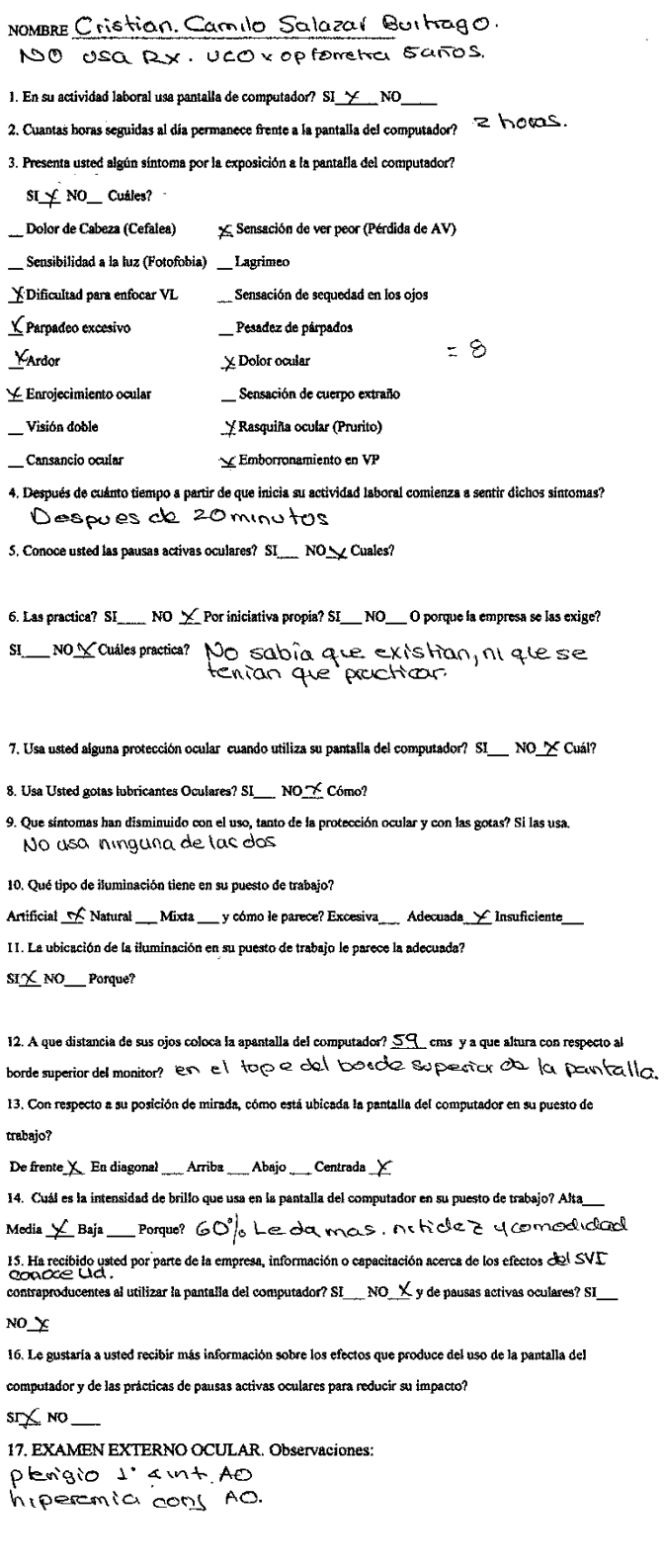

 $\sim$ 

#### **ENTREVISTA PARA EL PERSONAL DE LA EMPRESA Gulf Coast Avionies SAS**

NOMBRE Diego Fernando Lopez Zambrano NOMBRE Diego Fernando Lopez Zambrano.<br>Usa Rx . U.CO. > Meses con filtro AR. azul.<br>1. En su actividad laboral usa pantalla de computador? SI X. NO........ por batil Cx 2. Cuantas horas seguidas al día permanece frente a la pantalla del computador?  $\leq \infty$  ko tch 3. Presenta usted algún síntoma por la exposición a la pantalla del computador? SI X NO Cuáles? √ Dolor de Cabeza (Cefalea) Sensación de ver peor (Pérdida de AV) X Sensibilidad a la luz (Fotofobia) .... Lagrimeo  $\chi$ Dificultad para enfocar VL  $\qquad \chi$  Sensación de sequedad en los ojos - Pesadez de párpados √ Parpadeo excesivo  $\equiv$  Dolor ocular  $\pm$   $\sigma$  $\times$  Ardor —<br>
Enrojecimiento ocular — Sensación de cuerpo extra<br>
→ Visión doble — X. Rasquiña ocular (Prurito)<br>
← Canada extra a vida — X. Protonomianta extra a vida — \_ Sensación de cuerpo extraño Emborronamiento en VP √ Cansancio ocular 4. Después de cuánto tiempo a partir de que inicia su actividad laboral comienza a sentir dichos sintomas?<br>  $\exp\{-\cos\theta - \cos\theta\}$ s. Conoce usted las pausas activas oculares? SI X NORSCUMES? Retirence da la partidila 6. Las practica? SI  $\times$  NO \_\_Por iniciativa propia? SI  $\times$  NO \_\_O porque la empresa se las exige?

simal custos processos in the second to the second the control of miles in the second to the second the second<br>Simal Divides practice? Fetimente de la partitello y miles haceia lo

7. Usa usted alguna protección ocular cuando utiliza su pantalla del computador? SL  $\times$  NO<sub>rm</sub> Cual?<br>
N. COUTECCION (1 \{M) A R\_cl2O \

8. Usa Usted gotas lubricantes Oculares? SI\_NO\_Y Cómo?

9. Que sintomas han disminuido con el uso, tanto de la <u>protección ocular</u> y con las gotas? Si las usa.<br>Nel  $\sigma$ C<sub>N</sub> \  $\alpha$ . Nel  $\alpha$  | \  $\alpha$  |  $\alpha$  |  $\alpha$  |  $\alpha$  |  $\alpha$  |  $\alpha$  |  $\alpha$  |  $\alpha$  |  $\alpha$  |  $\alpha$  |  $\alpha$  |  $\alpha$  |

10. Qué tipo de iluminación tiene en su puesto de trabajo?

Artificial \_\_ Natural \_\_ Mixta  $\overline{\chi}$ y cómo le parece? Excesiva\_\_ Adecuada  $\overline{\chi}$  Insuficiente

11. La ubicación de la iluminación en su puesto de trabajo le parece la adecuada?

SI X NO Porque?

12. A que distancia de sus ojos coloca la apantalla del computador?  $\frac{1}{2}$ cms y a que altura con respecto al borde superior del monitor? 15 cm 5 20 bre el borde 30 pentor

 $\mathbb{R}^2$ 

13. Con respecto a su posición de mirada, cómo está ubicada la pantalla del computador en su puesto de trabaio?

De frente  $\angle$  En diagonal \_\_ Arriba \_\_ Abajo  $\angle$  Centrada \_\_

14. Cuál es la intensidad de brillo que usa en la pantalla del computador en su puesto de trabajo? Alta $\angle$ Media Baja porque? 80% pouce content mayor context y nitick?

15. Ha recibido usted por parte de la empresa, información o capacitación acerca de los efectos  $\frac{1}{2}$ SV $\Gamma$ .

contraproducentes al utilizar la pantalla del computador? SI\_\_NO $\chi$  y de pausas activas oculares? SI\_\_  $NO\_$ 

16. Le gustaria a usted recibir más información sobre los efectos que produce del uso de la pantalla del

computador y de las prácticas de pausas activas oculares para reducir su impacto?

 $SI \times NO$ 

17. EXAMEN EXTERNO OCULAR. Observaciones: leve hiperemic conj en 4 ext AO 0 jo seco

## ENTREVISTA PARA EL PERSONAL DE LA EMPRESA

### **Gulf Coast Avionies SAS**

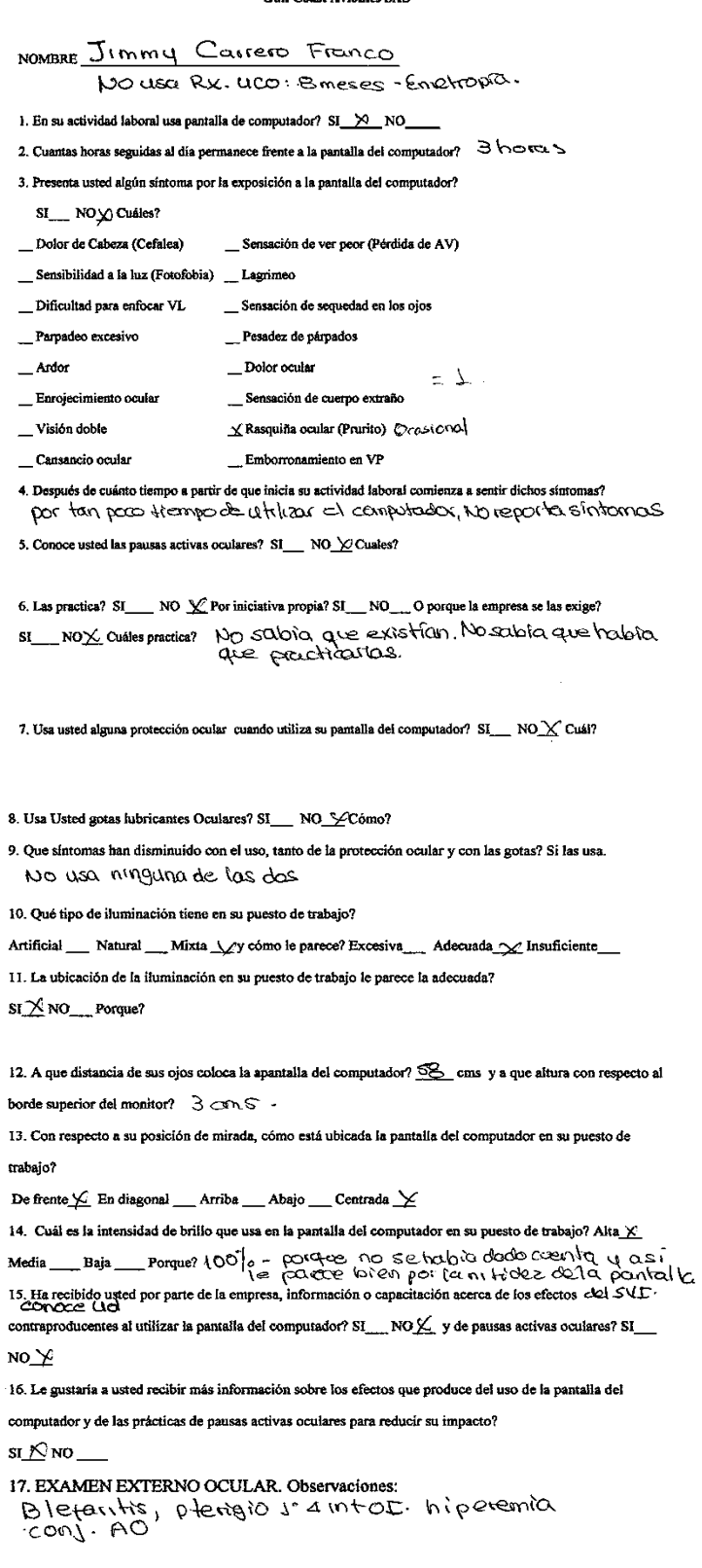

#### **ENTREVISTA PARA EL PERSONAL DE LA EMPRESA Gulf Coast Avionics SAS**

NOMBRE Carlos Humberto Pedroza Ramirez. USQ RX. UCO. ANEES CON ARAZUL, X MiOPIA

1. En su actividad laboral usa pantalla de computador? SI  $\times$  NO

2. Cuantas horas seguidas al día permanece frente a la pantalla del computador?  $\perp \vdash \circ \circ \infty$ .

3. Presenta usted algún sintoma por la exposición a la pantalla del computador?  $\text{SI} \times \text{NO}(\triangle \text{Cuales?})$ 

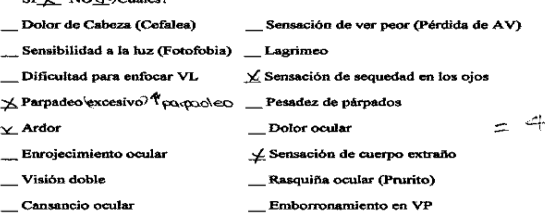

4. Después de cuánto tiempo a partir de que inicia su actividad laboral comienza a sentir dichos síntomas? Despues de 1 hora

5. Conoce usted las pausas activas oculares? SI\_\_ NO \/ Cuales?

6. Las practica? SI\_\_\_\_ NO \{Por iniciativa propia? SI\_\_NO\_\_O porque la empresa se las exige? si\_MOX cuales practica? NO sold its due extention of que se fention

7. Usa usted alguna protección ocular cuando utiliza su pantalla del computador? SI $\angle$ NO\_\_ Cuál? Mi corrección optica con Eiltru ARazuL

8. Usa Usted gotas lubricantes Oculares? SI X NO! Cómo?  $\frac{1}{2}$  gota en clojo una vez al dia

9. Que sintomas han disminuido con el uso, tanto de la protección ocular y con las gotas? Si las usa. Disminayo el ardor y la sensadan de sequedad en los eres

10. Oué tipo de iluminación tiene en su puesto de trabaio?

Artificial Natural Mixta  $\times$  y cómo le parece? Excesiva Adecuada  $\times$  Insuficiente

II. La ubicación de la iluminación en su puesto de trabajo le parece la adecuada?

 $SI \times NO$  Porque?

12. A que distancia de sus ojos coloca la spantalla del computador?  $\frac{A_{\bigstar}}{A}$  cms y a que altura con respecto al borde superior del monitor? Justo sobre a l'ope del locarde appendre de la

13. Con respecto a su posición de mirada, cómo está ubicada la pantalla del computador en su puesto de

trabajo?

De frente  $\angle$  En diagonal \_Arriba \_Abajo \_Centrada  $\angle$ 

14. Cuái es la intensidad de brilio que usa en la pantalla del computador en su puesto de trabajo? Alta $\geq$ 

Media \_\_\_\_ Baja \_\_\_\_\_ Porque? (00) o poseque no se houbloom dodo cuentro, No la houn<br>modi (fondo, el 05) las sente composo.<br>Conoce Ud.

contraproducentes al utilizar la pantalla del computador? SI NO $\times$  y de pausas activas oculares? SI  $NO\_X$ 

16. Le gustaría a usted recibir más información sobre los efectos que produce del uso de la pantalla del

computador y de las prácticas de pausas activas oculares para reducir su impacto?

 $\mathsf{si} \times \mathsf{no}$ 

17. EXAMEN EXTERNO OCULAR. Observaciones: niperenta conj. en angulos ext e mt. (zona expresta).<br>DIO seco

#### ENTREVISTA PARA EL PERSONAL DE LA EMPRESA Gulf Coast Avionies SAS

NOMBRE Nidia Amparo Sierra Nacarro. usa Rx. uco zanos con ARvede, x miopia.

i. En su actividad laboral usa pantalla de computador? SI $\frac{1}{1}$ NO\_

#### 2. Cuantas horas seguidas al día permanece frente a la pantalla del computador?  $\mathbb B$  hot  $\alpha$ S.

3. Presenta usted algún síntoma por la exposición a la pantalla del computador?

 $SI \nightharpoonup NO$  Cuáles?

Sensación de ver peor (Pérdida de AV) K Dolor de Cabeza (Cefalea)

\_\_ Sensibilidad a la luz (Fotofobia) \_\_ Lagrimeo

- Dificultad para enfocar VL \_\_\_\_\_\_\_ Sensación de sequedad en los ojos Pesadez de párpados Parpadeo excesivo  $= 4$ ..... Dolor ocular  $\chi$ Ardor
- Enrojecimiento ocular .... Sensación de cuerpo extraño
- Rasquiña ocular (Prurito) \_\_ Visión doble
- X Cansancio ocular Emborronamiento en VP
- 4. Después de cuânto tiempo a partir de que inicia su actividad laboral comienza a sentir dichos sintomas? Degues de 4 horas

 $\frac{1}{2}\frac{1}{2}\frac{1$ 

6. Las practica? SI  $\times$  NO  $\ldots$  Por iniciativa propia? SI $\times$  NO  $\ldots$  O porque la empresa se las exige? SI NOX Cuides practica? (a MISMO CONCROS.

7. Usa usted alguna protección ocular cuando utiliza su pantalla del computador? SI\_X, NO\_\_\_ Cuál?<br>COTTECCION OCULC(QQ(-0S) CO(1 (1 \[TO) A R\_ Oct(AQ

8. Usa Usted gotas lubricantes Oculares? SI\_\_ NO\_Y Cómo?

```
9. Que sintomas han disminuido con el uso, tanto de la protección ocular y con las gotas? Si las usa.<br>
C \in \{\infty\}.
```
10. Qué tipo de iluminación tiene en su puesto de trabajo? Artificial \_\_\_\_\_ Natural \_\_\_\_\_ Mixta  $\swarrow$  y cómo le parece? Excesiva  $\swarrow$  Adecuada  $\underset{k=1}{\star}$  Insuficiente 11. La ubicación de la iluminación en su puesto de trabajo le parece la adecuada? SI X NO Porque?

12. A que distancia de sus ojos coloca la apantalla del computador?  $\leq$  cms y a que altura con respecto al borde superior del monitor?  $S \sim 1$ 13. Con respecto a su posición de mirada, cómo está ubicada la pantalla del computador en su puesto de trabajo? 1. de pronte contrada. De frente X En diagonal \_Arriba \_Abajo \_Centrada \ 050 2 pan kalla 2 appex 15 degrad Izq. 14. Cuál es la intensidad de brillo que usa en la pantalla del computador en su puesto de trabajo? Alta\_^ Media \_\_\_ Baja \_\_\_ Porque? 91 / Porque no lo habita recisorio y érios. 15. Ha recibido usted por parte de la empresa, información o capacitación acerca de los efectos  $d\epsilon$  SV  $\overline{\mathbb{C}}$ . contraproducentes al utilizar la pantalla del computador? SI\_NO  $\times$  y de pausas activas oculares? SI\_ NO  $\times$ 16. Le gustaria a usted recibir más información sobre los efectos que produce del uso de la pantalla del computador y de las prácticas de pausas activas oculares para reducir su impacto?

 $\text{SI} \times \text{NO}$ 

17. EXAMEN EXTERNO OCULAR. Observaciones:

leve hiperemia confuntival en angulo intuert.<br>de AO.

Usan filtro povados) todas los partallas de la empresa  $\alpha$ ntirefiejo.

#### ENTREVISTA PARA EL PERSONAL DE LA EMPRESA

#### Gulf Coast Avionics SAS

NOMBRE Jaime Ivan Reyes Rinco'n<br>USA PX: UCO 1'12 CAROS. X'incsioleia pregnes was in Alverda<br>1. En su actividad laboral usa pantalla de computador? SI V NO

2. Cuantas horas seguidas al día permanece frente a la pantalla del computador?  $\zeta \wedge c \in \zeta$ ,

3. Presenta usted algún sintoma por la exposición a la pantalla del computador?

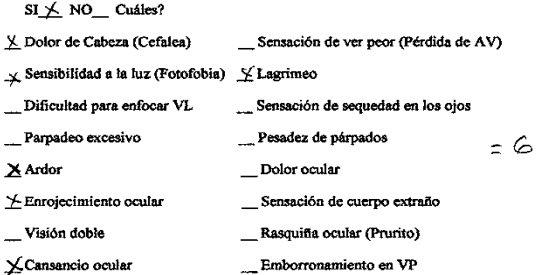

4. Después de cuánto tiempo a partir de que inicia su actividad laboral comienza a sentir dichos síntomas? Despose de 1 hora

5. Conoce usted las pausas activas oculares? SI\_\_\_ NO\_\<br/> Cuales?

6. Las practica? SI NO  $\angle$  Por iniciativa propia? SI NO or O porque la empresa se las exige? si\_nox cuites practica? No sobbic que extention y por eso no los

7. Usa usted alguna protección ocular cuando utiliza su pantalla del computador? SI $\times$ NO\_ Cuál? Ni corrección optica/goros) con ritro AR verdo

8. Usa Usted gotas lubricantes Oculares? SI\_\_\_ NO $\frac{\sim}{\sim}$  Cómo?

9. Que sintonas han disminuido con el uso, tanto de la <u>protección ocul</u>ar y con las gotas? Si las usa.<br> $4\pi i \lambda \alpha \alpha \lambda \infty$  and  $\lambda \alpha \alpha \lambda$ , contras and  $\alpha \alpha \lambda$ ,  $\alpha \lambda \alpha$  and  $\alpha \lambda \alpha \lambda$ ,  $\alpha \alpha \lambda$  and  $\alpha \lambda \alpha \lambda$ ,  $\alpha \alpha \lambda \alpha \lambda$ 

10. Qué tipo de iluminación tiene en su puesto de trabajo?

Artificial \_\_ Natural \_\_ Mixta \ y cómo le parece? Excesiva\_\_ Adecuada \ msuficiente

Iº. La ubicación de la iluminación en su puesto de trabajo le parece la adecuada?

 $SI \nightharpoonup NO$  Porque?

12. A que distancia de sus ojos coloca la apantalla del computador?  $\mathcal{L}$  cms y a que altura con respecto al borde superior del monitor?  $A \subset R$ 

13. Con respecto a su posición de mirada, cómo está ubicada la paritalla del computador en su puesto de trabajo?

De frente \_\_ En diagonal  $\times$  Arriba \_\_ Abajo \_\_ Centrada  $\mathcal{K}^{tS^{\mathcal{O}}_{\infty}}$ n clicq crool  $\Gamma$  2q.

14. Cuál es la intensidad de brillo que usa en la pantalla del computador en su puesto de trabajo? Alta\_ Media \_\_\_ Baja X Porque? 31. por q' le porce més comodo osí.

**15.** Ha recibido usted por parte de la empresa, información o capacitación acerca de los efectos eles SVE contraproducentes al utilizar la pantalla del computador? SI\_ NO $\angle$  y de pausas activas oculares? SI\_  $NO^{\times}$ 

15. Le gustaria a usted recibir más información sobre los efectos que produce del uso de la pantalla del computador y de las prácticas de pausas activas oculares para reducir su impacto?

### 17. EXAMEN EXTERNO OCULAR. Observaciones:

teve hiperenici conjuntival en zona expresta

## **Anexo 7. Propuesta. Guía Plegable de PAO que se entregó al personal.** Diseño Propio

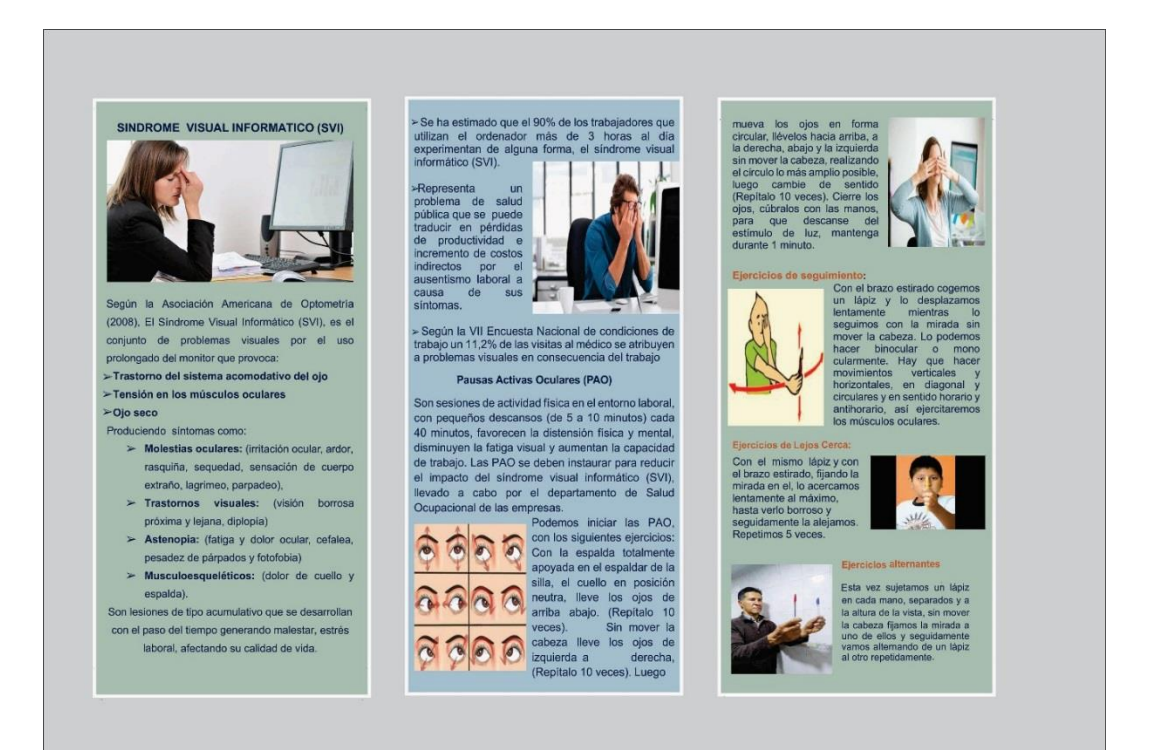

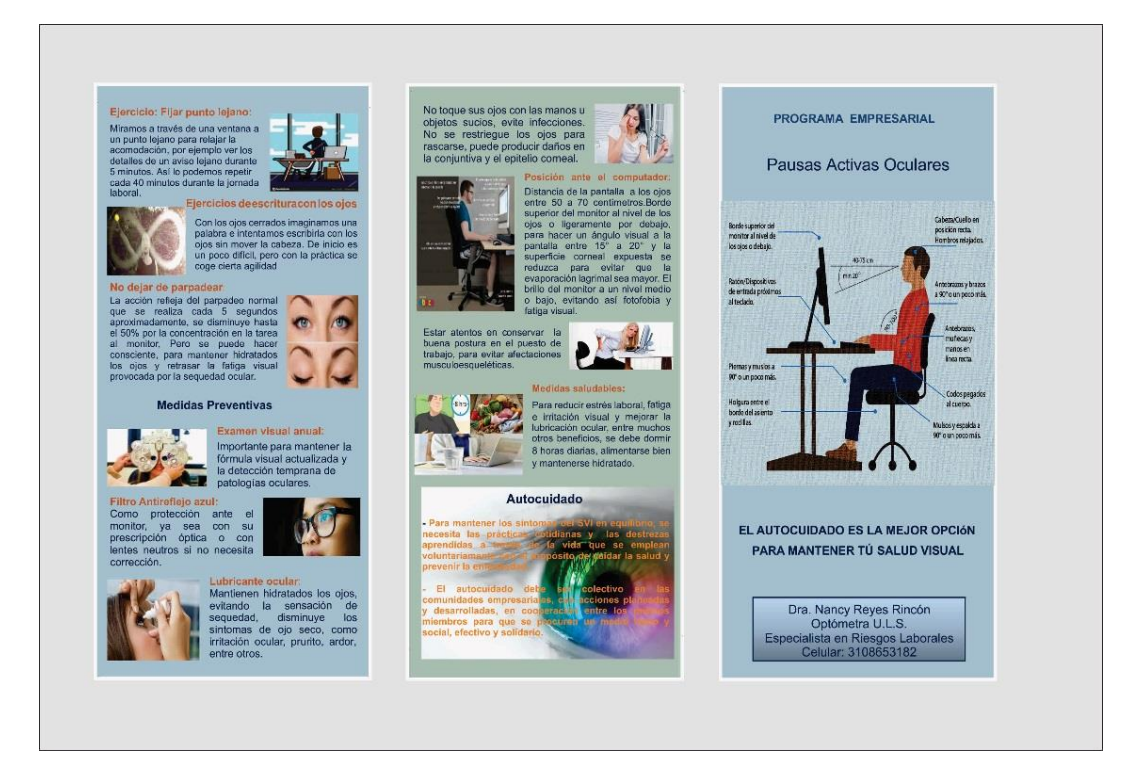

|                | Listado de los empleados participantes de la empresa Gulf Coast Avionics SAS |                             |                                      |             |                             |                      |  |  |
|----------------|------------------------------------------------------------------------------|-----------------------------|--------------------------------------|-------------|-----------------------------|----------------------|--|--|
| N°             | <b>NOMBRE</b>                                                                | <b>PROFESION</b>            | CARGO                                | <b>EDAD</b> | <b>SEXO</b>                 | <b>FIRMA</b>         |  |  |
|                | Juan Carlos Carvajal P. Ing. Electrónico                                     |                             | Dir. Control Coldad<br>e ingenieria. | 53          | $\mathcal{M}.$              |                      |  |  |
| $\overline{2}$ | Dugna Antrea Lópes Trijillo                                                  | Dig Aeronautes              | Austente de Ingeniera                | 24          | $\mathcal{F}$               | $L$ otavrit $>$ 1322 |  |  |
| 3              | Erika Alexandra Repuendo                                                     | Tecnico TEEI                | Tecnico TEE1                         | 22          | f                           | Filt Beller.         |  |  |
|                | Sebastian Mería.                                                             | Técnico TEEI                | Tecnico TEEI                         | 26          | M                           |                      |  |  |
|                | CRISTIAN SALAZAR B.                                                          |                             | DIR. DE MANTO.                       | 32          | M                           |                      |  |  |
| 6              | Diego fernando Lgrez                                                         | TECNIO TEEI<br>PECNICO TEEI | Rep. ventag                          | 30          | $\mathcal{M}_{\mathcal{A}}$ |                      |  |  |
| $\overline{7}$ | UIMMY CARRERO FRANCO                                                         | TECNICO AVICNICA            | TECNICO                              | 42          | M                           | um<br>unne           |  |  |
|                | Carlos Hemberto Podrazo Vamillez Tecnico Avonico                             |                             | Teanco                               | 32          | M                           |                      |  |  |
| 19             | NUDIA SERRA                                                                  | Administer dose             | As istant grock 38                   |             | F                           |                      |  |  |
|                | 10 Joine Ivan Royes                                                          | Oficial fAC                 | GERENTE<br>$C_{\text{DUC}}$ icip L   | 55          | $\sqrt{}$                   |                      |  |  |
| 11             |                                                                              |                             |                                      |             |                             |                      |  |  |
| 12             |                                                                              |                             |                                      |             |                             |                      |  |  |

**Anexo 8. Lista de asistencia del personal que participó en la conferencia**

## **Anexo 9. Diapositivas de la Conferencia Realizada**

**Diapositiva 1.** Imagen fuente https://www.google.com

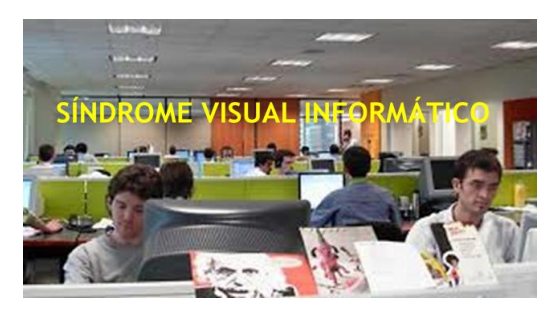

**Diapositiva 2.** Fuente: http://isanidad.com

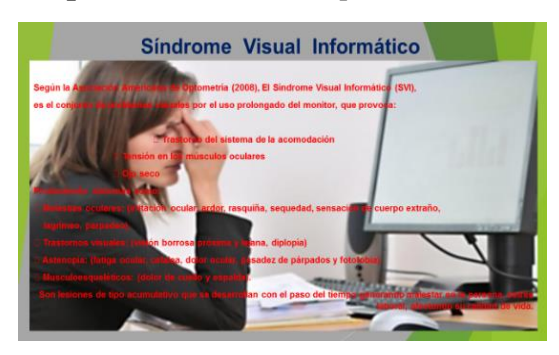

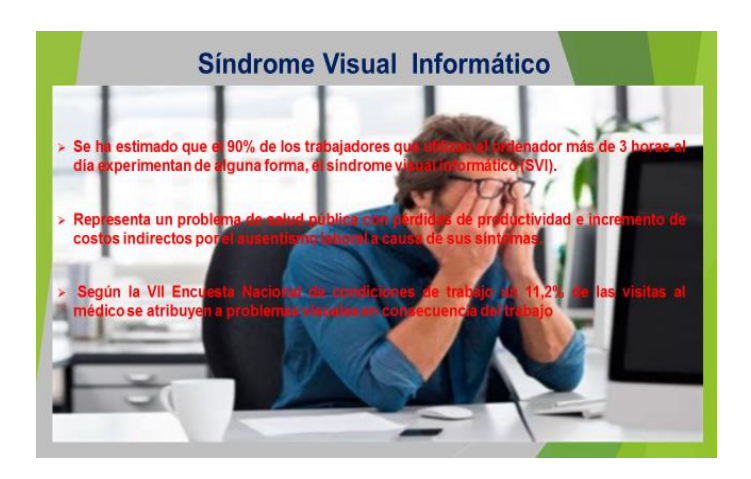

**Diapositiva 3.** Fuente de imagen: https://www.notiexposycongresos.com

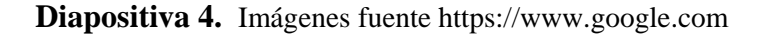

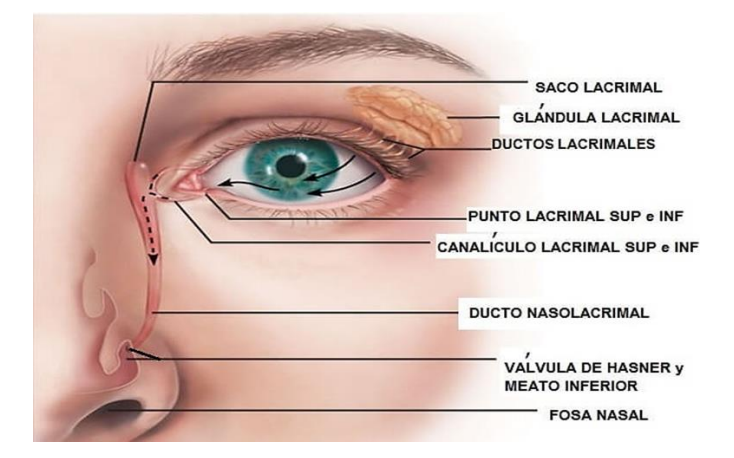

**Diapositiva 5**

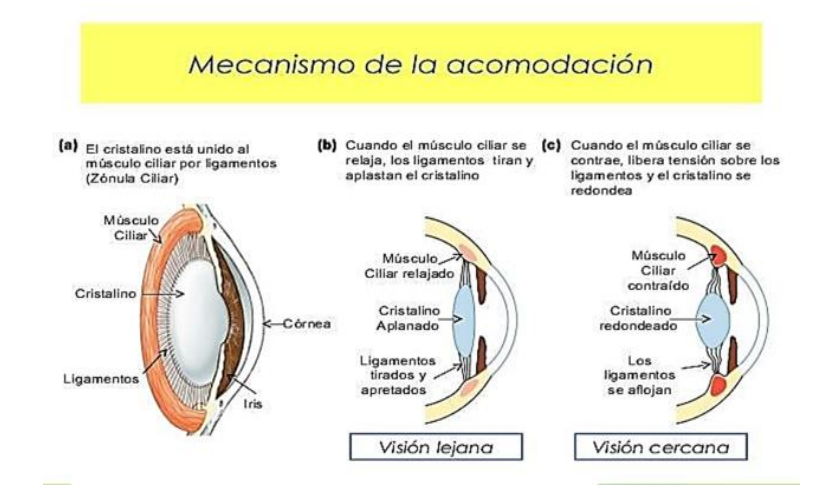

## **Diapositiva 6**

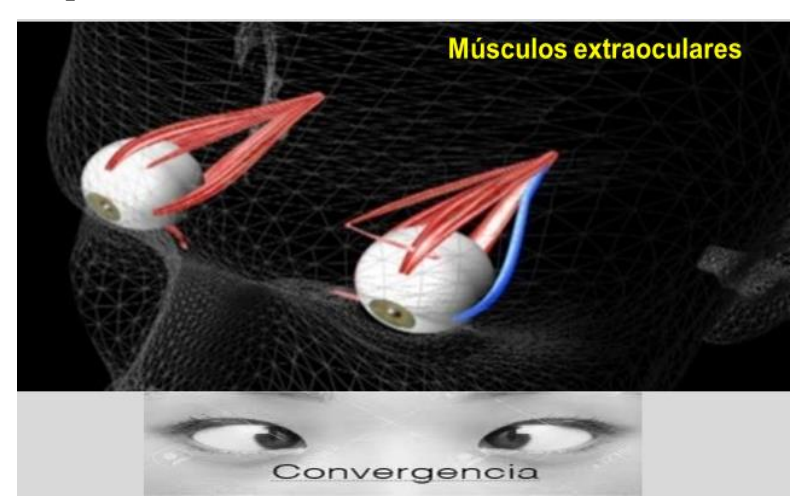

**Diapositiva 7.** Fuente[: sp.depositphotos.com/](https://sp.depositphotos.com/) *173035582*

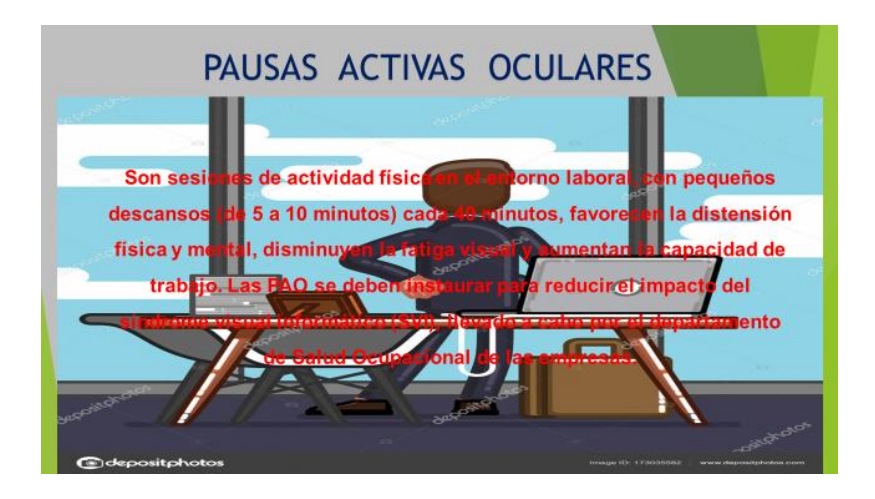

**Diapositiva 8,** Imágenes fuente https://www.google.com

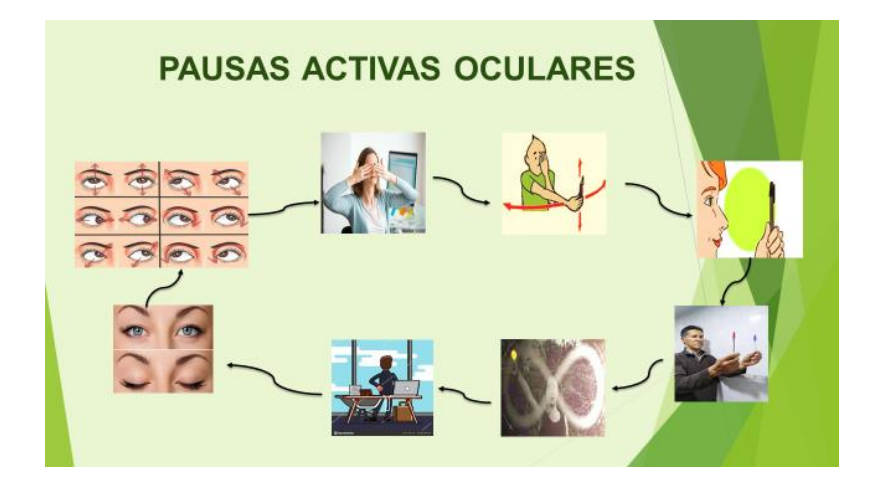

## **Diapositiva 9**. Imágenes fuente https://www.google.com

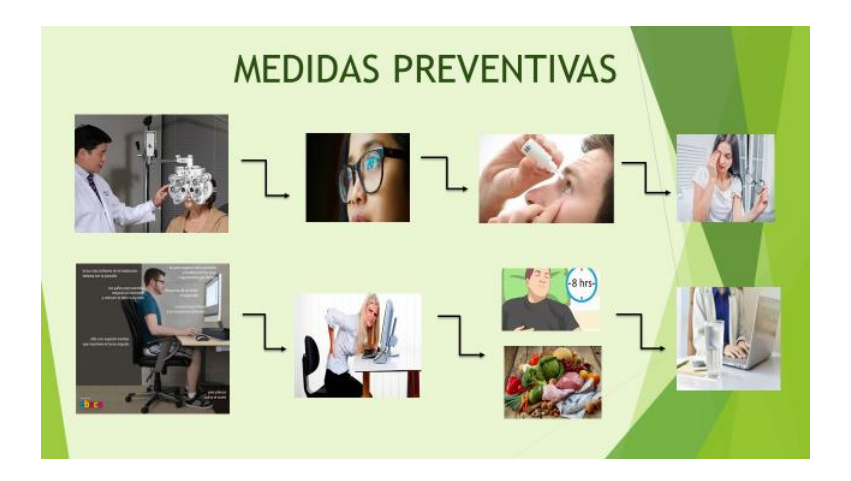

**Diapositiva 10.** Fuente http://welovewords.com

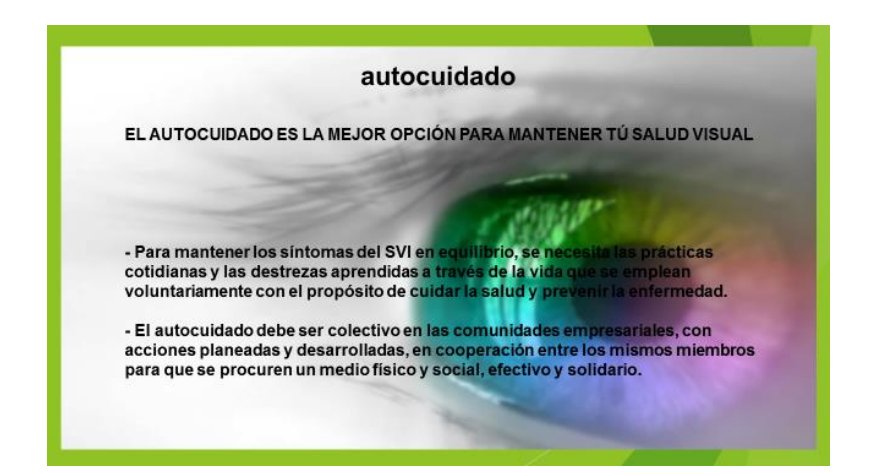

**Diapositiva 11**

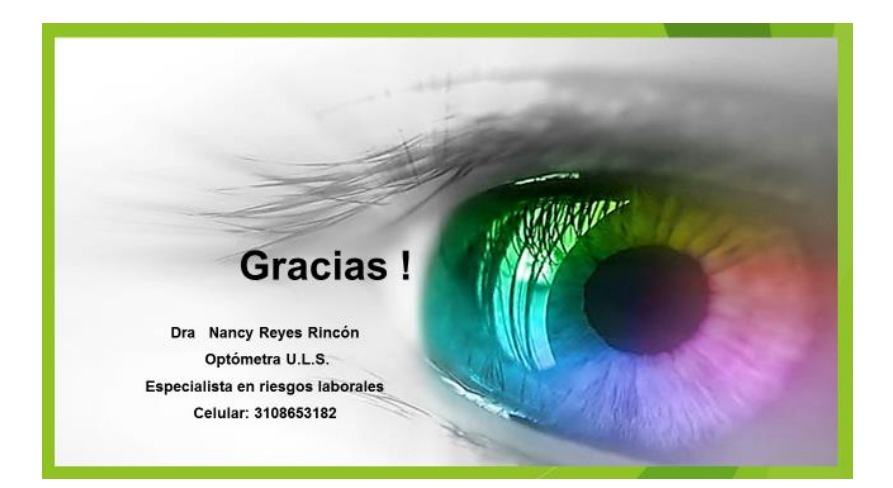

# **Anexo 10. Fotografías de la Conferencia (Autor)**

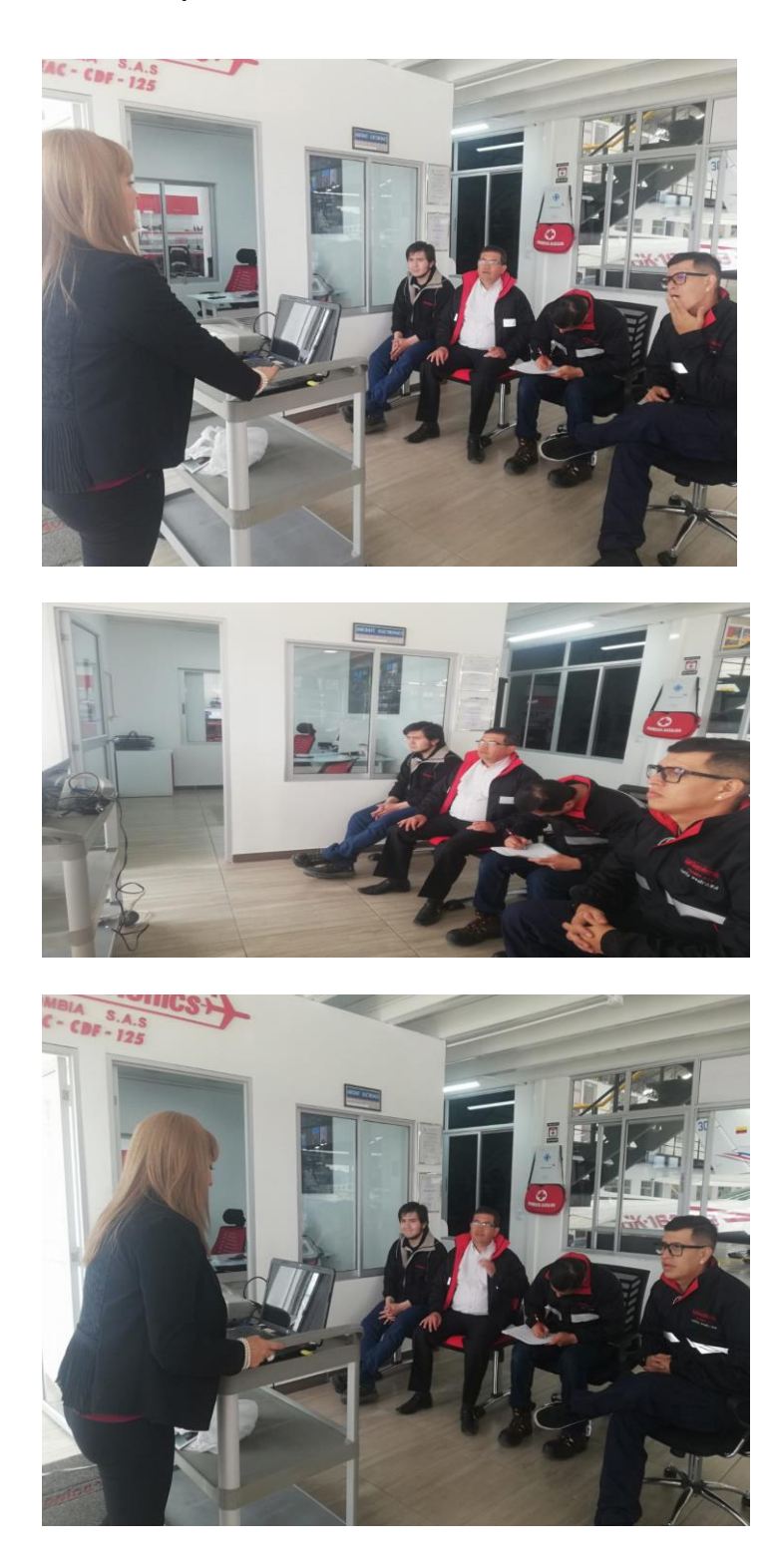

**A)** Saludo y toma de asistencia.

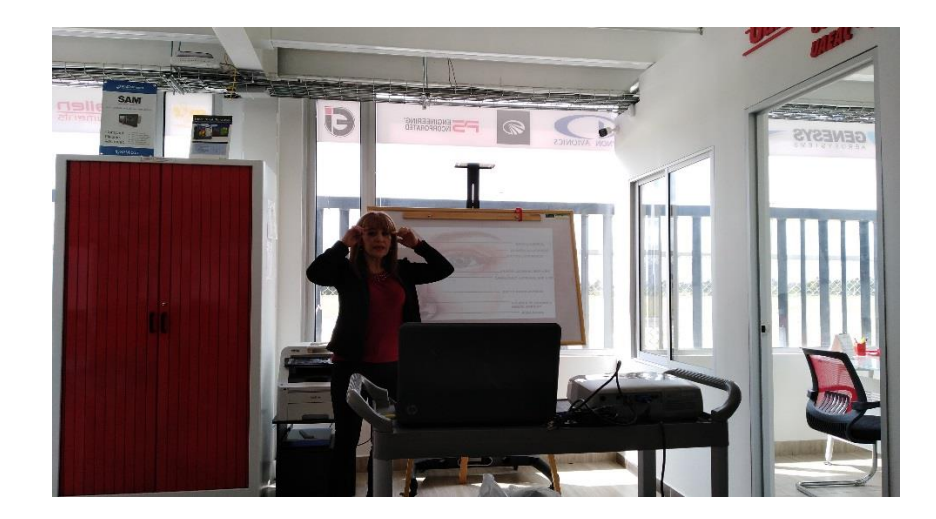

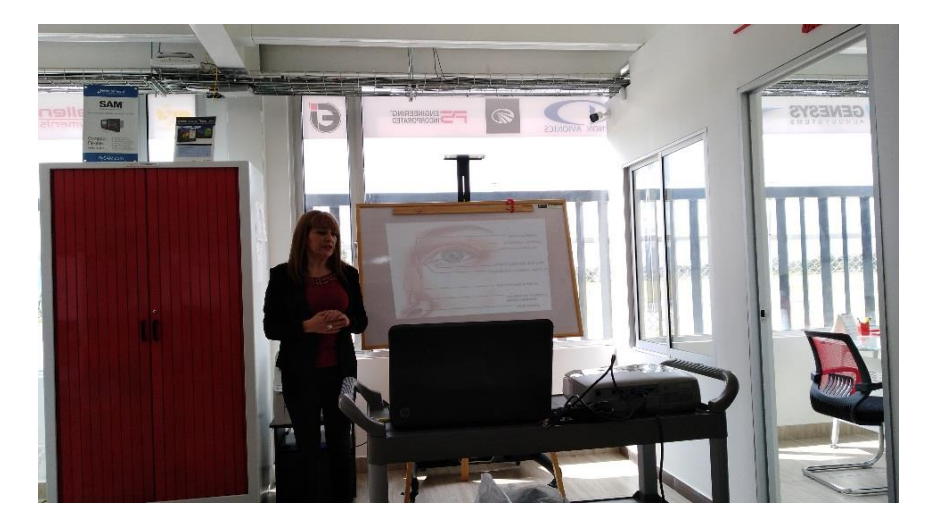

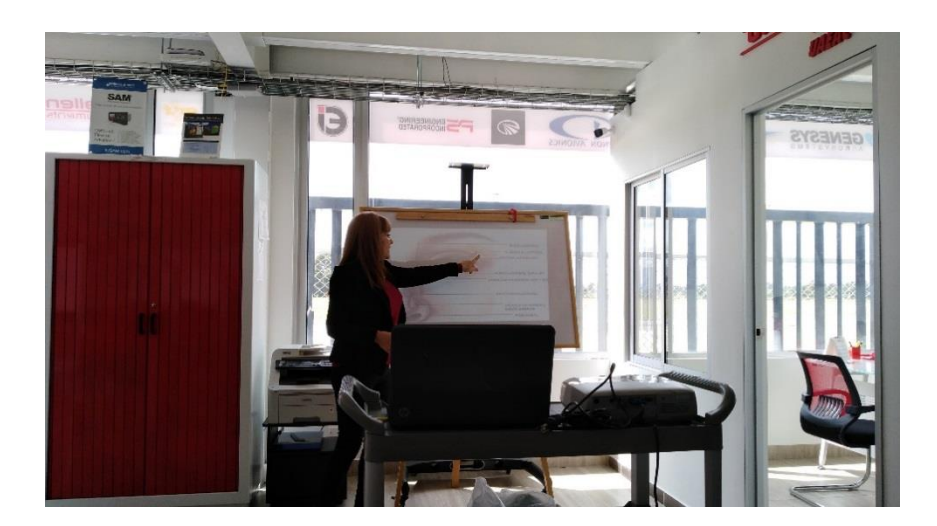

# **B)** Desarrollo de la conferencia (Autor)

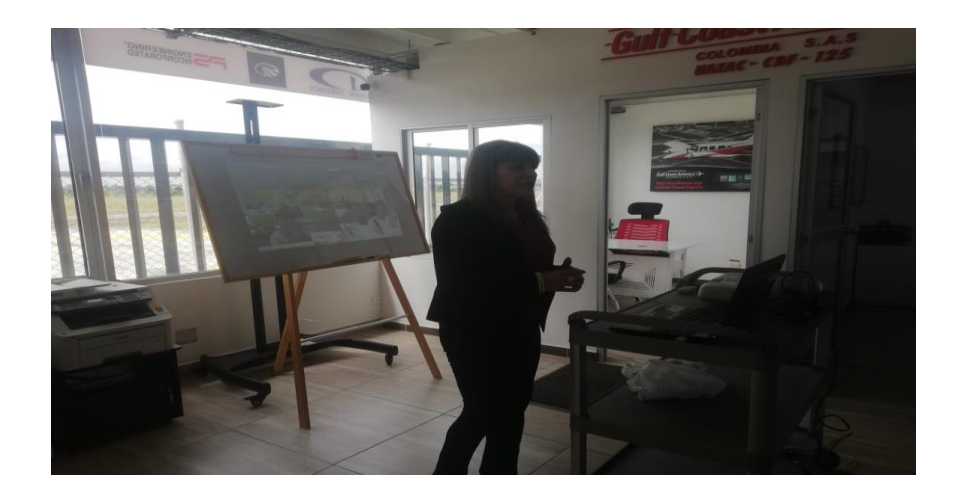

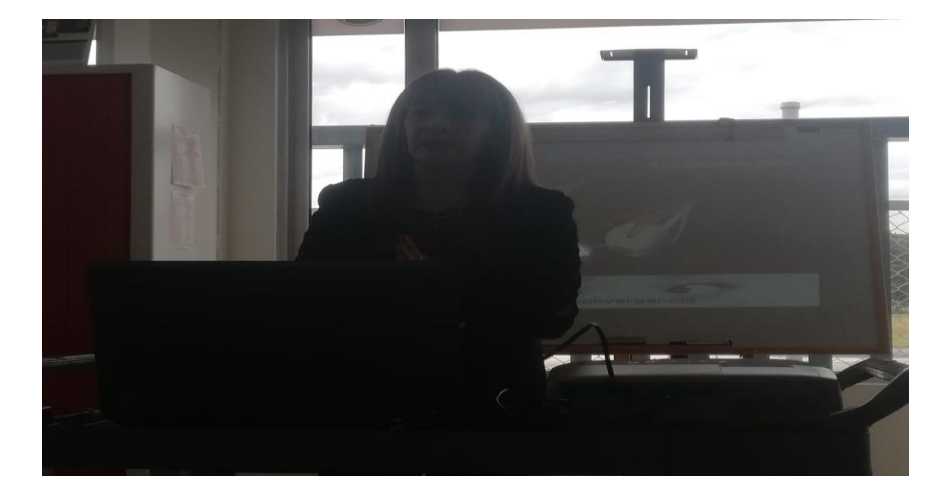

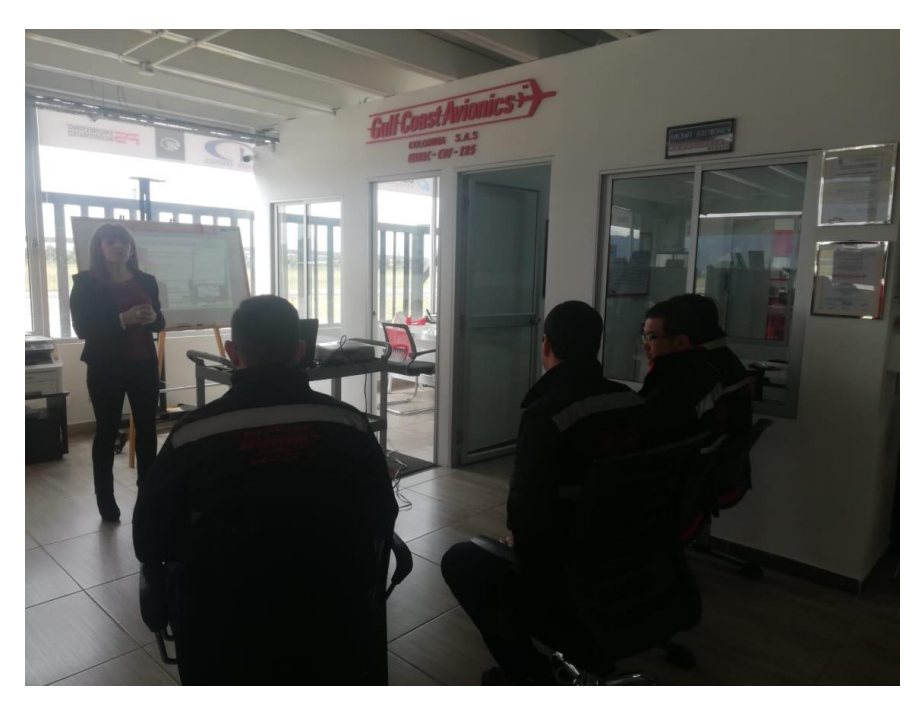

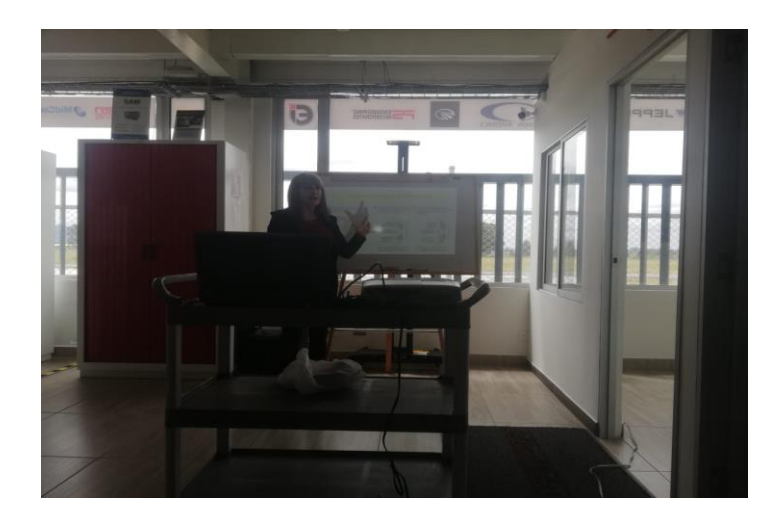

C) Entrega del plegable a cada uno de los empleados participantes (Autor)

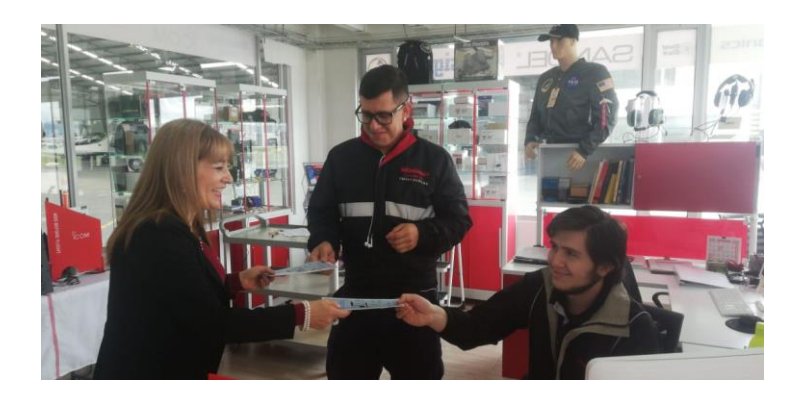

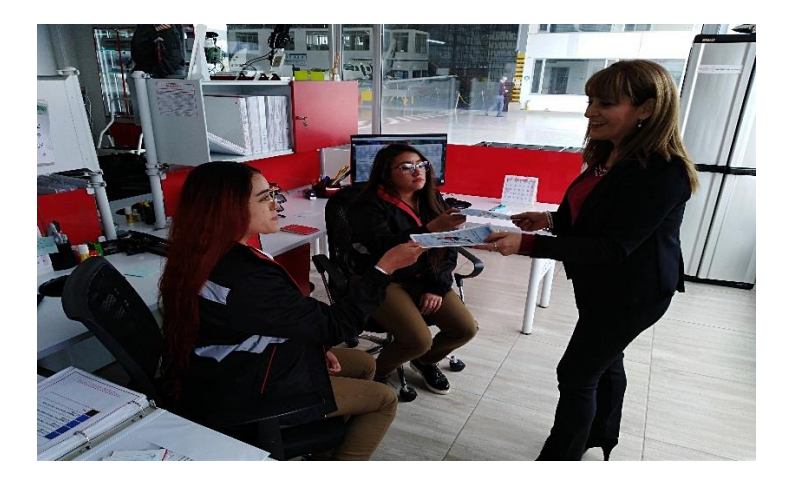

Anexo 11. Video de la conferencia [Digital] (Autor)